## **CISCO**

### **Wireless LAN**

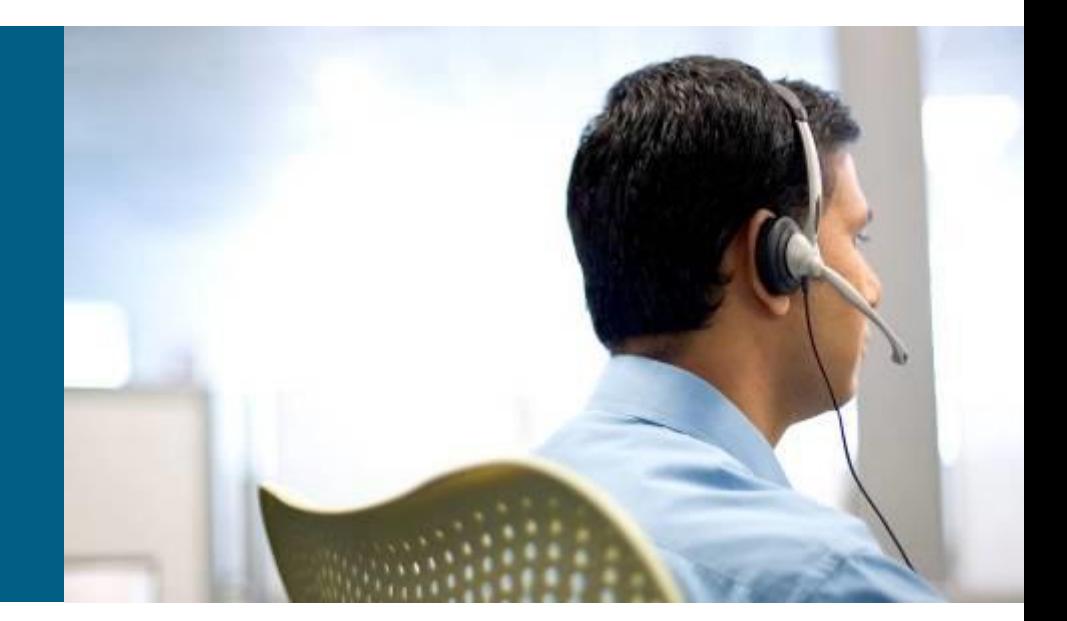

**SWITCH Module 8**

## **Agenda**

- **WiFi Introduction**
- **WLAN Devices**
- **WLAN Security**
- **Autonomous vs. Lightweight AP**

## Introduction

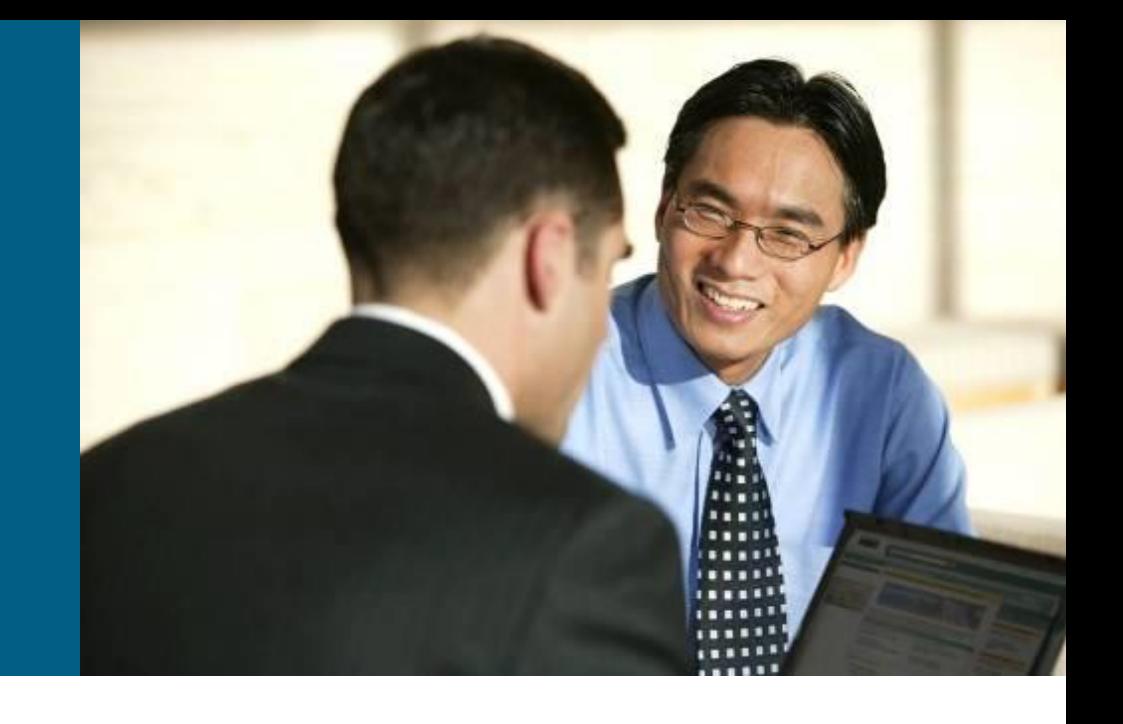

## **Wireless LAN**

- WLAN uses EM waves as medium for high-speed data transfers
	- Radio waves
	- **Light**

#### Advantages

- **Widespread coverage**
- Mobility
- Ability to cope with large distances and relatively rolling ground

# **WLAN as Technology (1)**

- Wireless LANs (WLANs) are subpart of wireless communication technologies that provide traditional LAN services
	- Excluding Bluetooth, GSM an others
- The most used are nowadays IEEE 802.11 standards

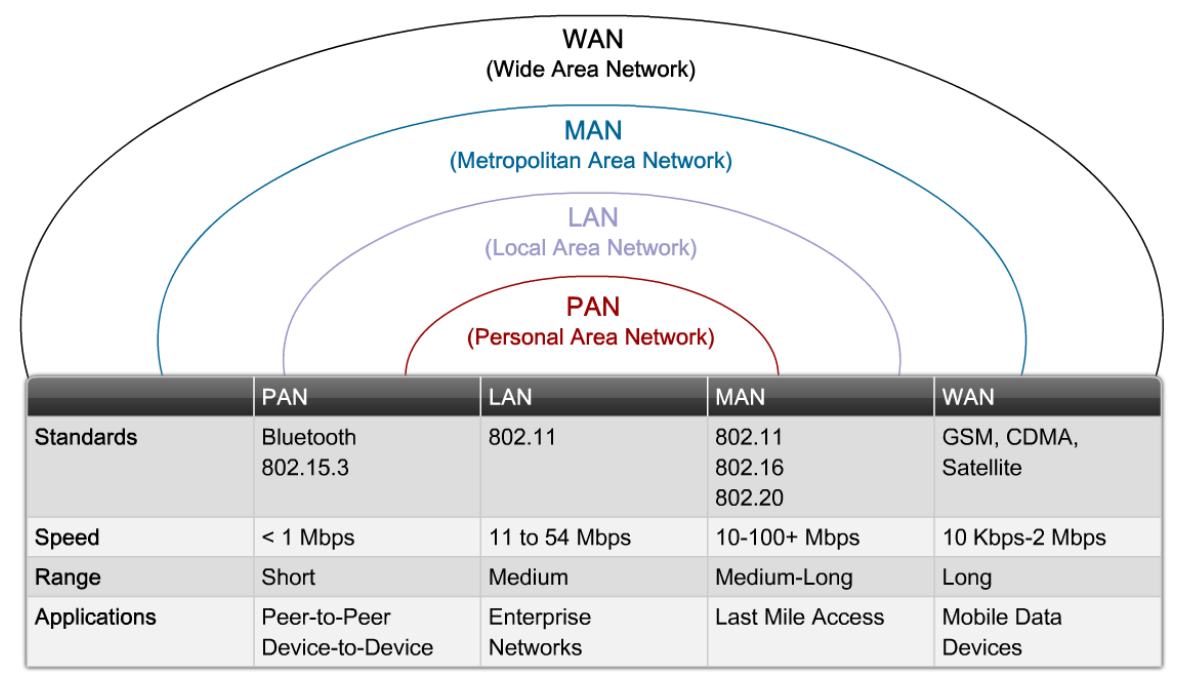

# **WLAN as Technology ②**

WLANs are not a replacement for "wired" LANs

- **Transfer speed is still a lower by order of magnitude**
- **LAN** is acting as a "glue" when interconnecting multiple WLANs
- WLANs have some inherent disadvantages which don't exist or are solved in LANs
- *It is preferable to consider WLANs as extension of ordinary LANs and consequently deploy WLANs in this sense*

## **LAN vs. WLAN**

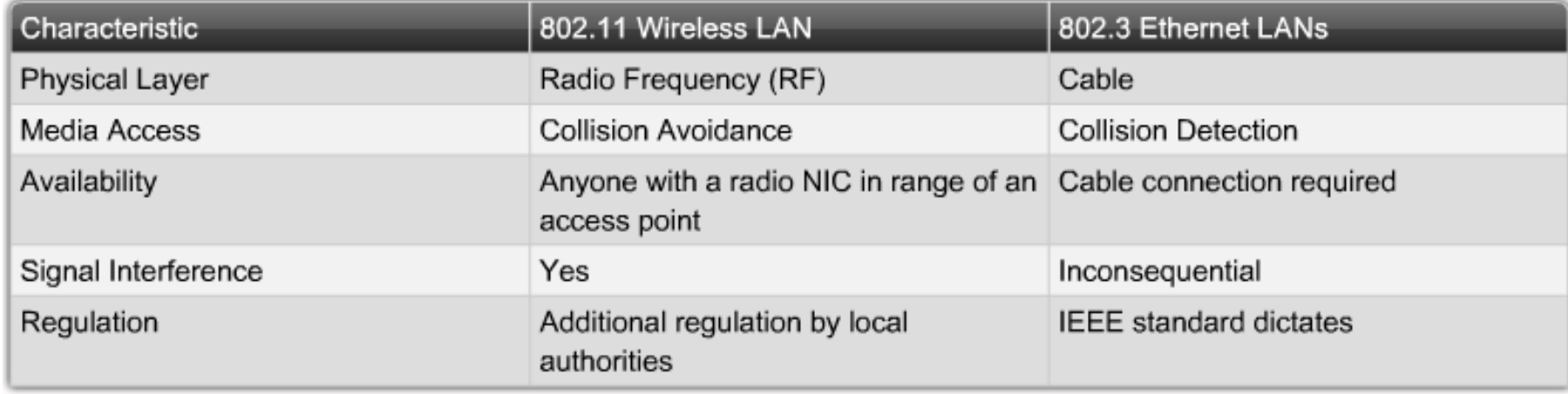

# **Basic Terms (1)**

#### **Channel Coding**

 Transformation of data to symbols more suitable for transfer across target technology

#### **Bandwidth**

- **Filte Frequency range available for WLAN** 
	- $\bullet$  2.4 GHz it is from 2.412 to 2.484 GHz
	- $\blacksquare$  5 GHz it is from 5.150 to 5.825 GHz

#### **Carrier signal**

**Information (data content) is expressed by altering this signal (its** frequency, amplitude, phase)

# **Basic Terms ②**

#### **Modulation**

- Change of signal characteristic which express transferred symbol
- **Three types: amplitude, phase and frequency modulation**

#### **Channel**

**Interval of usable frequencies for signal modulation** 

#### **Frequency scheme**

**The way, how transmitter control frequency range in target channel** 

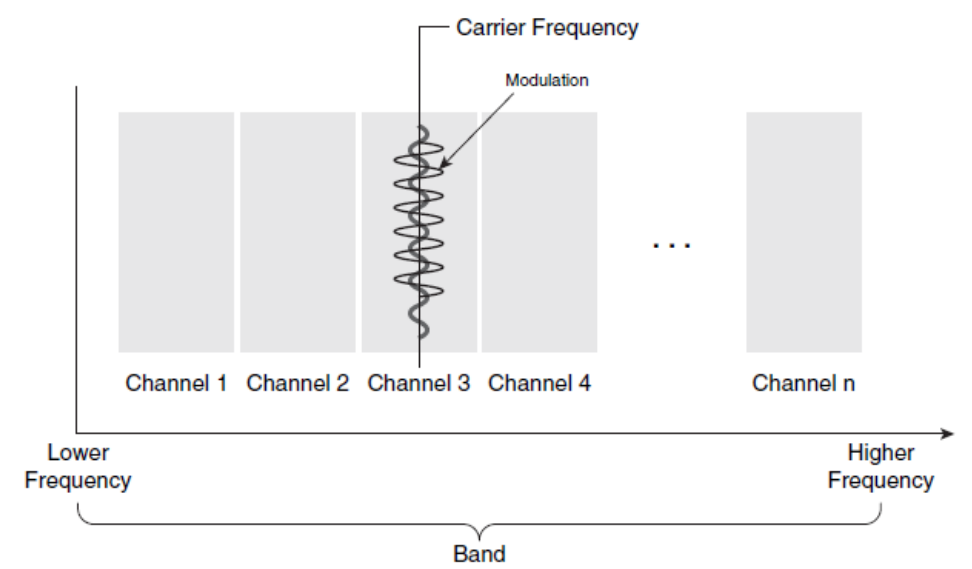

### **Radio Wave in Environment**

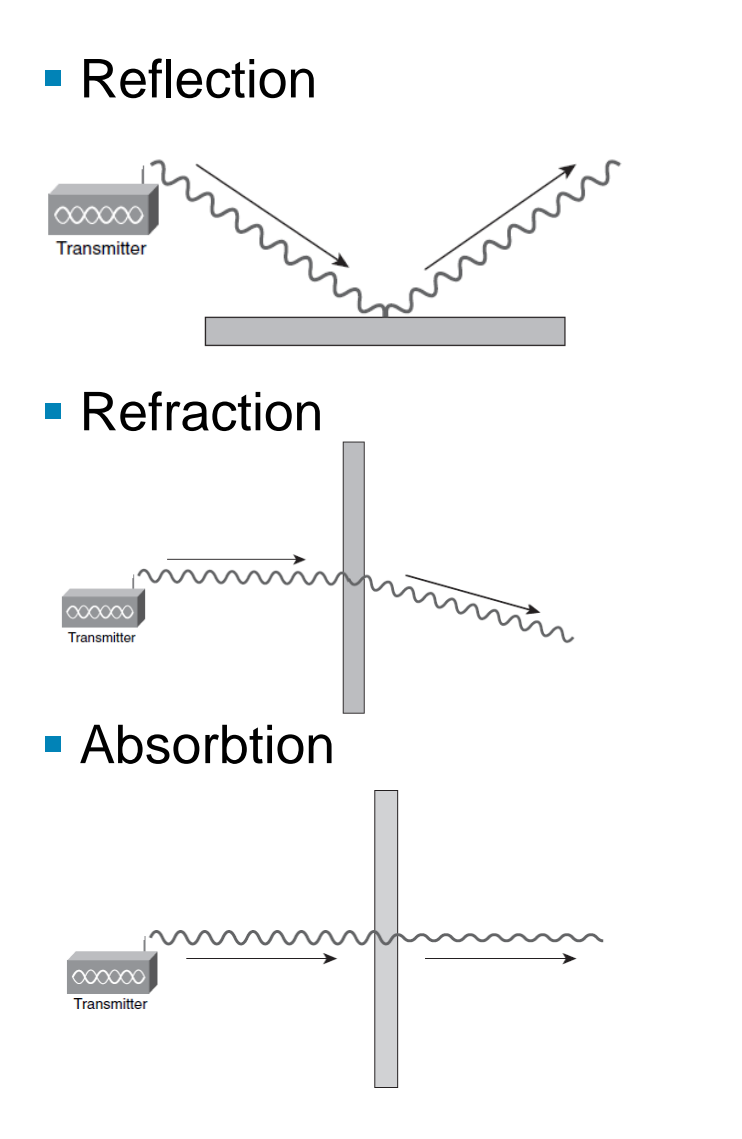

**Scattering** 

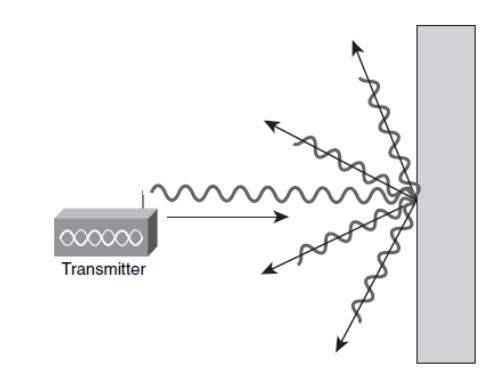

**Diffraction** 

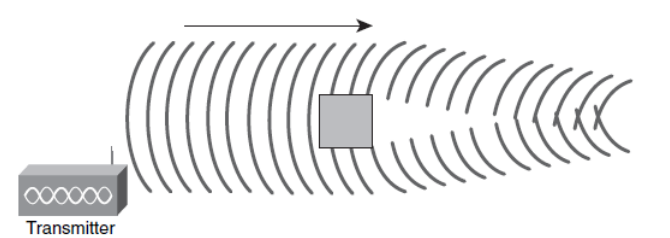

## **WLAN Networks**

Current WLANs use unlicensed 2.4 GHz and 5 GHz band

- Sometimes is 2.4 GHz band referred as ISM (Industrial, Science, Medical)
- Niekedy sa tieto pásma, zvlášť 2,4GHz označujú ako ISM (Industrial, Science and Medical)
- WLAN devices occupy in this band some frequency ranges (spread spectrum)
	- **If is resistant against interference**
	- **Direct Sequence Spread Spectrum (DSSS)**
		- **Philter PN sequence known by transmiter and also** receiver
	- **Orthogonal Frequency Division Multiplex (OFDM)**
		- **FDM** with subcarriers

## **WLAN Standars**

 Main standardizer is Institute of Electrical and Electronical **Engineers** 

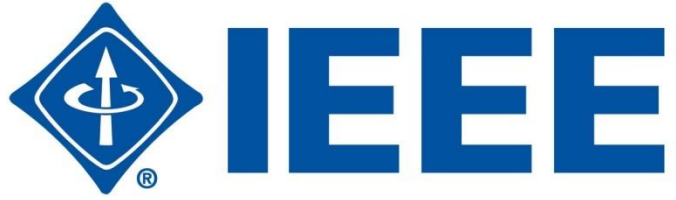

- **IEEE standards relevant to WLAN:** 
	- 802.11a 54 Mbps, 5 GHz
	- 802.11b 11 Mbps, 2.4 GHz
	- 802.11g 54 Mbps, 2.4 GHz
	- $802.11n 600$  $802.11n 600$  Mbps, 2.4 GHz a 5GHz
	- $-802.11e QoS$
	- 802.11i Securing WLAN

## **IEEE 802.11a**

 Formerly not so known standard, nowadays it is common but not dominant

#### **Speed**

- **Theoretical maximum transfer speed is 54 Mbps**
- Fallback speeds: 48 36 24 18 12 9 6 Mbps
- **Realistic transfer speed is cca 25 Mbps**
- Uses 5 GHz frequency band

#### **Channels**

- **5 MHz gaps between two consecutive channels**
- Channel is 20 MHz wide and divided into 64 subchannels
- Each subchannel is 312.5 kHz wide, 4 subchannels are pilots, 12 subchannels are unused
- **Smaller signal range**
- **Incompatible with IEEE 802.11b**

## **IEEE 802.11b**

- Originally very popular and widely deployed standard, nowadays it becomes obsolete
- **Fair price of 802.11b devices started WLAN boom**

#### **Speed**

- **Theoretical maximum transfer speed is 11 Mbps**
- Fallback speeds: 5.5 2 1 Mbps
- **Realistic transfer speed is cca 5 Mbps**
- Uses 2.4 GHz frequency band

#### **Channel**

- Channel is 22 MHz wide
- Uses DSSS, DBPSK, DQPSK
- Larger signal range

#### **Channel Occupation on 2.4 GHz**

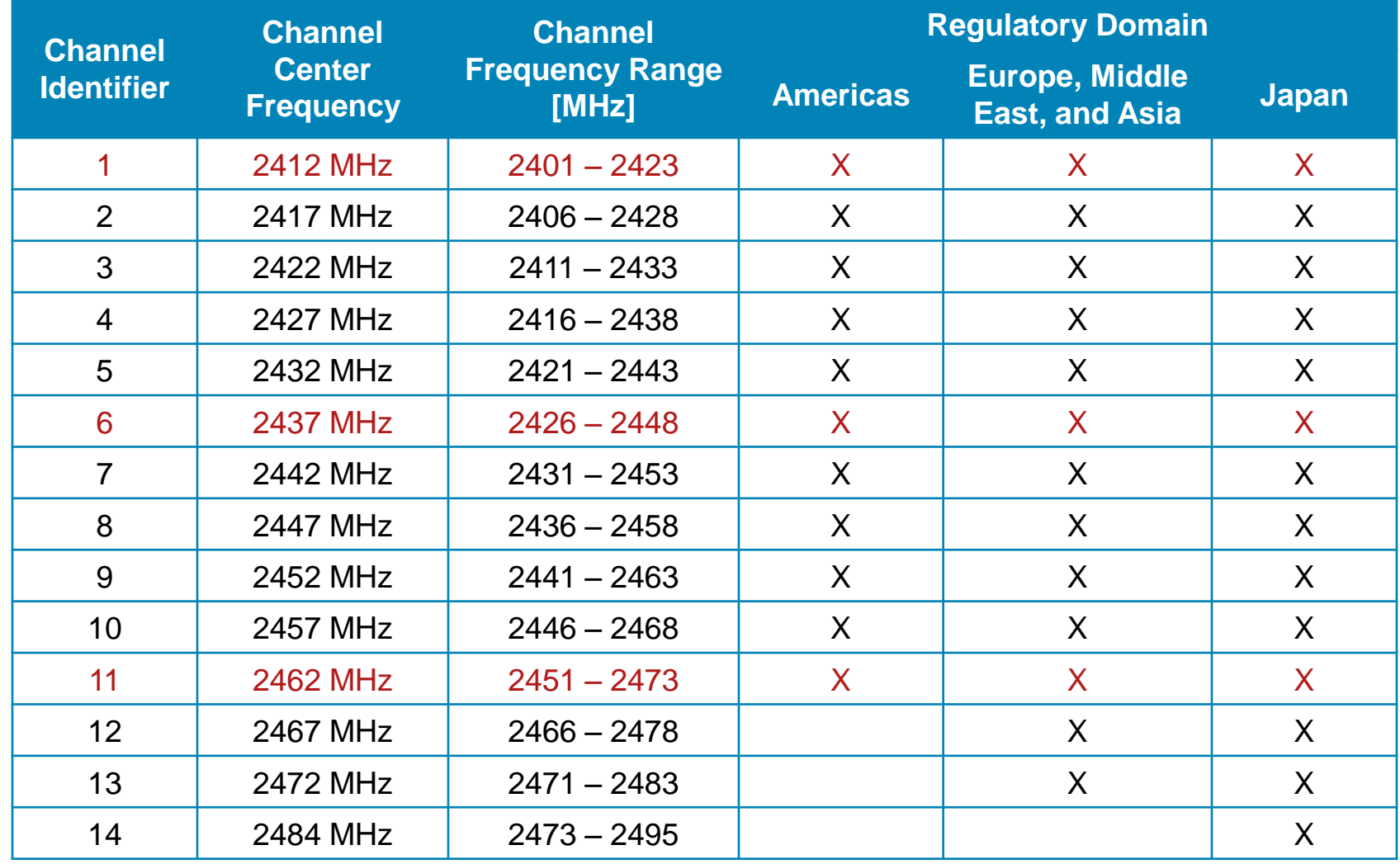

## **IEEE 802.11b Channel Overlapping**

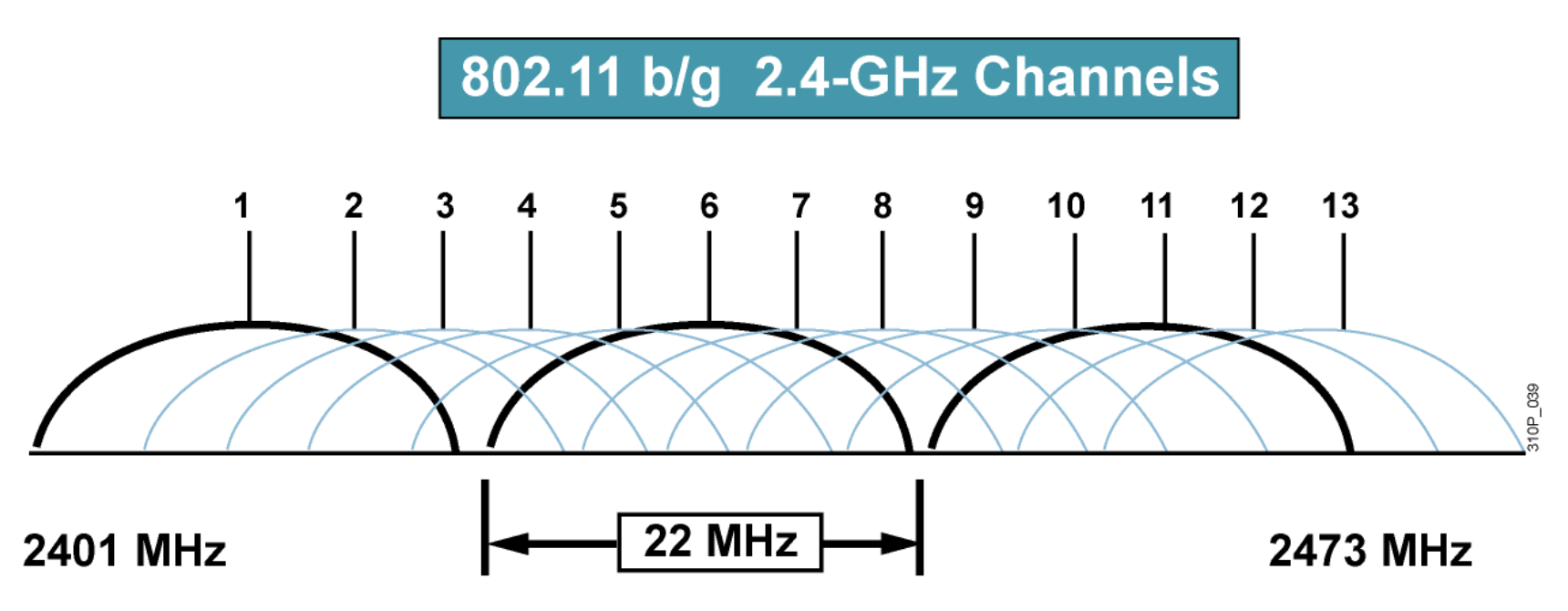

- Channels 1, 6 and 11 are three most close not overlapping channels
- Using channels with spacing lesser than 5 could lead to signal interference
- **Same area could be share only by 3 access points**

#### **Frequency Plan – Planar**

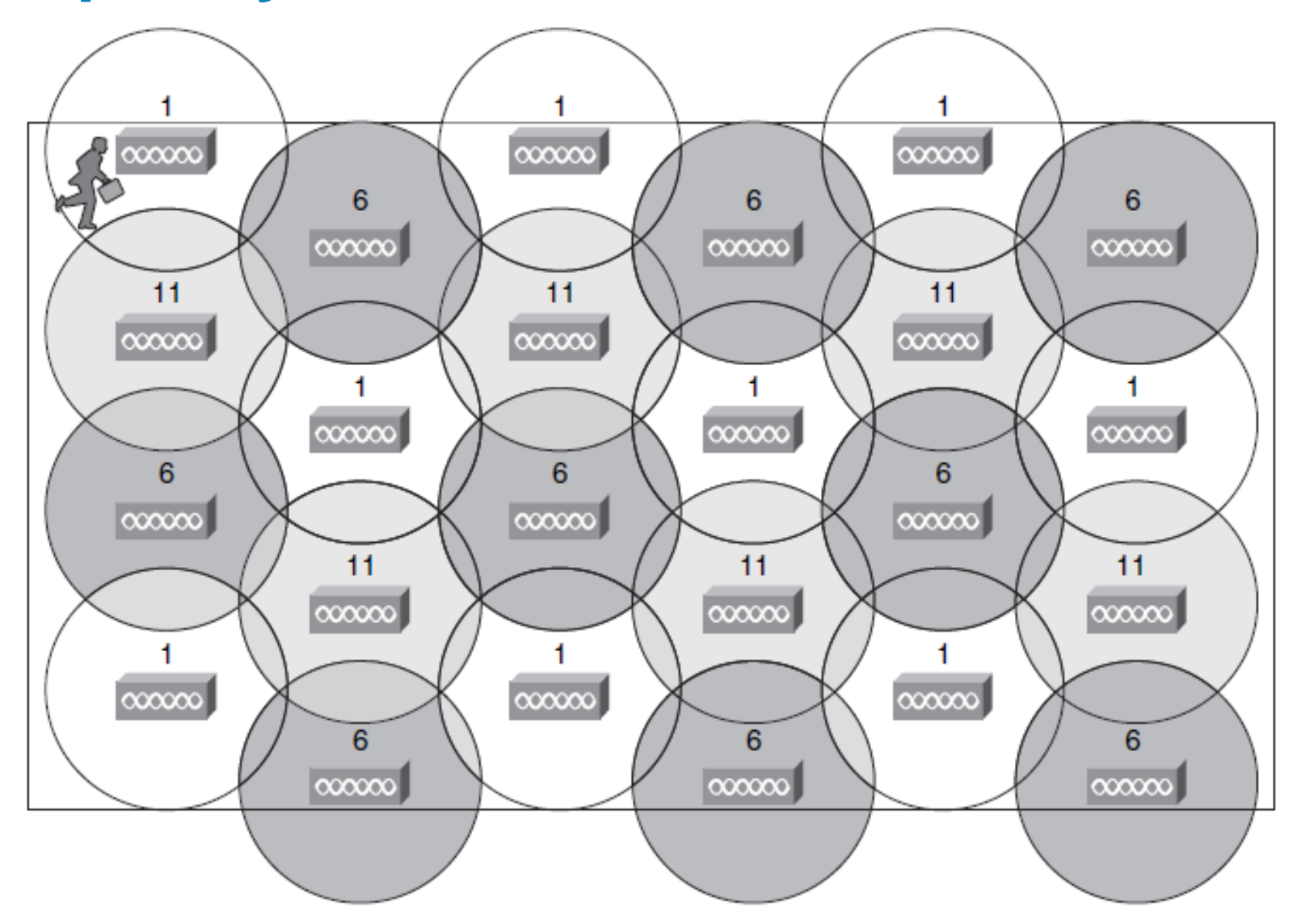

#### **Frequency Plan – Spatial**

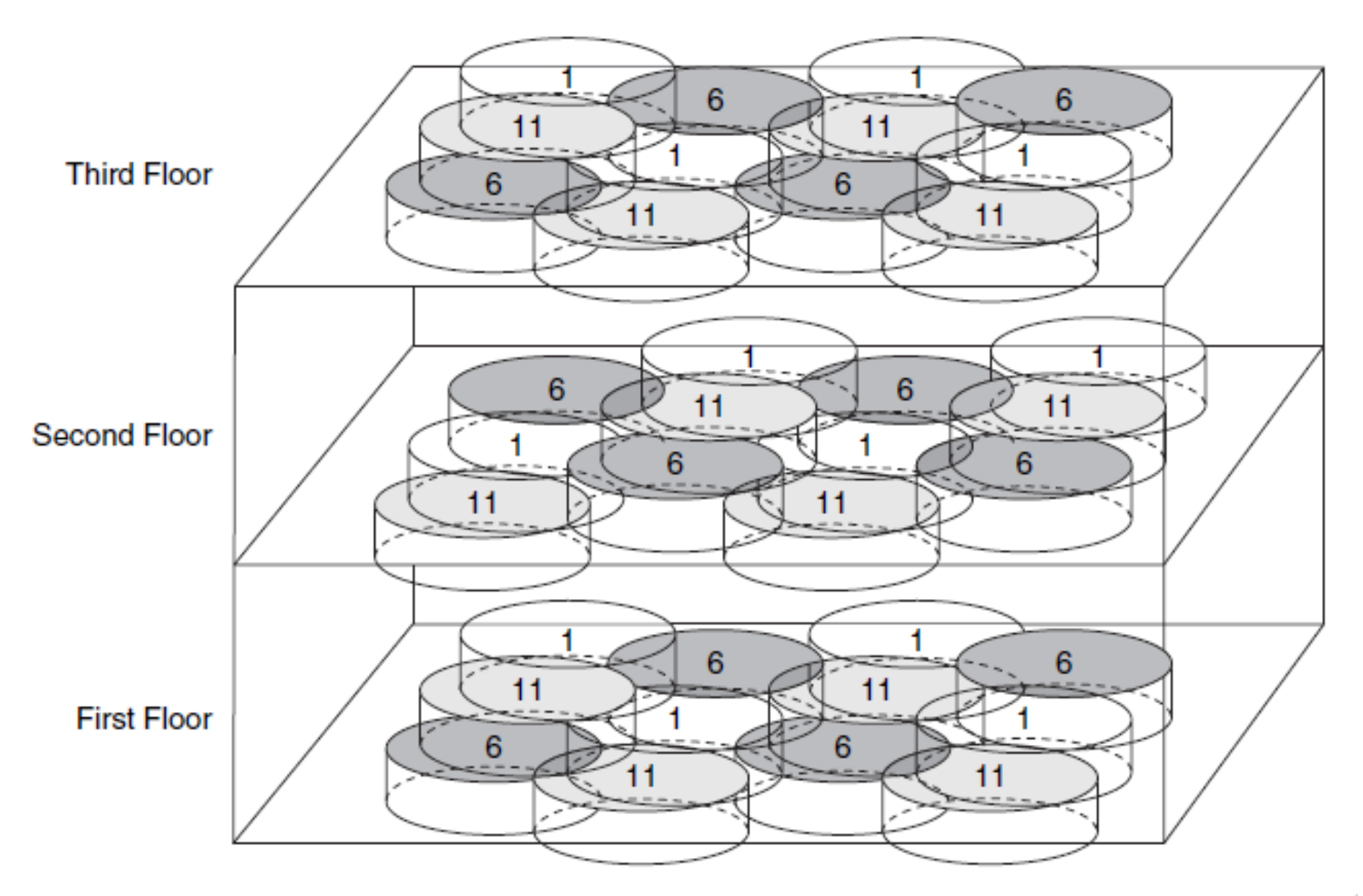

#### **Frequency Plan – Example**

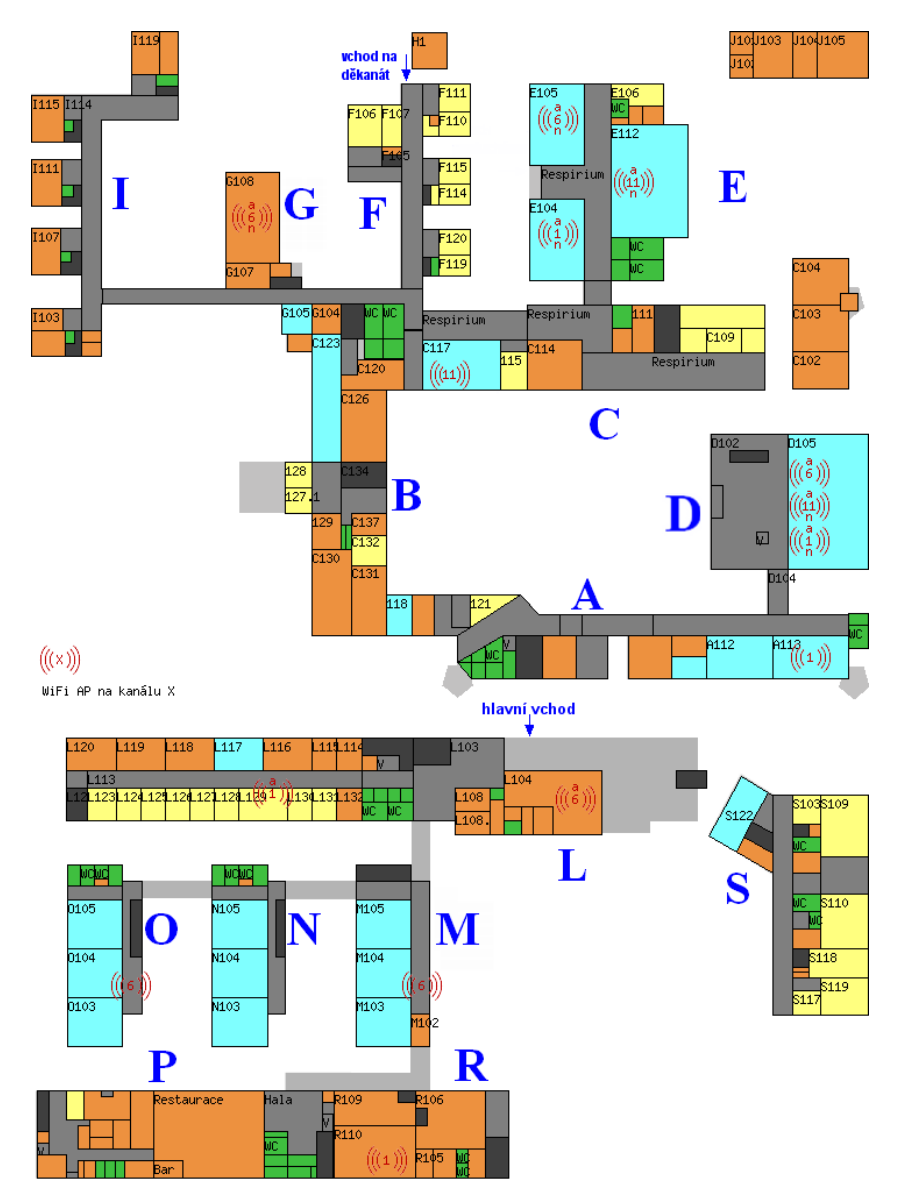

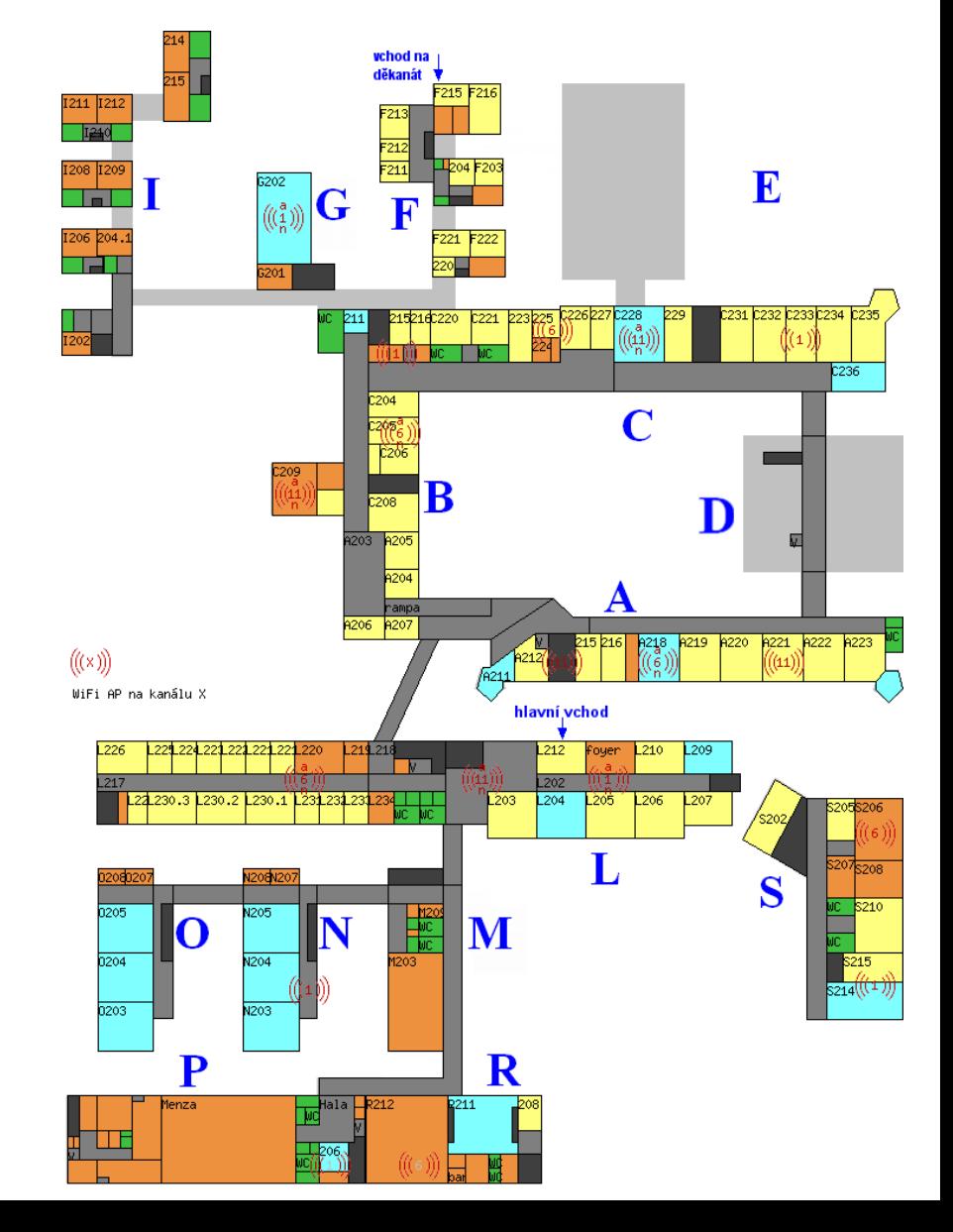

# **IEEE 802.11g**

- Currently most popular WLAN standard
- Backwards compatible with 802.11b
- **Speed** 
	- **Theoretical maximum transfer speed is 54 Mbps**
	- **Fallback speeds: 48 36 24 18 12 9 6 Mbps and then back to** 802.11b
	- **Realistic transfer speed is cca 27 Mbps**
	- Uses 2.4 GHz frequency band
- **Channel** properties are same as in 802.11b
- Uses OFDM
- In network could coexist either 802.11b and 802.11g devices
	- **Each one will communicate with own separate speed**
	- Overall data transfer efficiency will be degraded a little bit comparing to not mixed environment

## **IEEE 802.11n**

- Significant speed boost of WLAN data transfers
- **Properties** 
	- **Backward compatibility with previous standards**
	- Uses multiple antennas for transmission and receiving **Multiple Input Multiple Output (MIMO)**
	- Uses 2.4GHz and 5 Ghz frequency band
	- **Theoretical maximum transfer speed is 600 Mbps when using 40** MHz wide channel and 4 discrete antennas

## **Range Comparison**

#### Indoor open-office enviroment

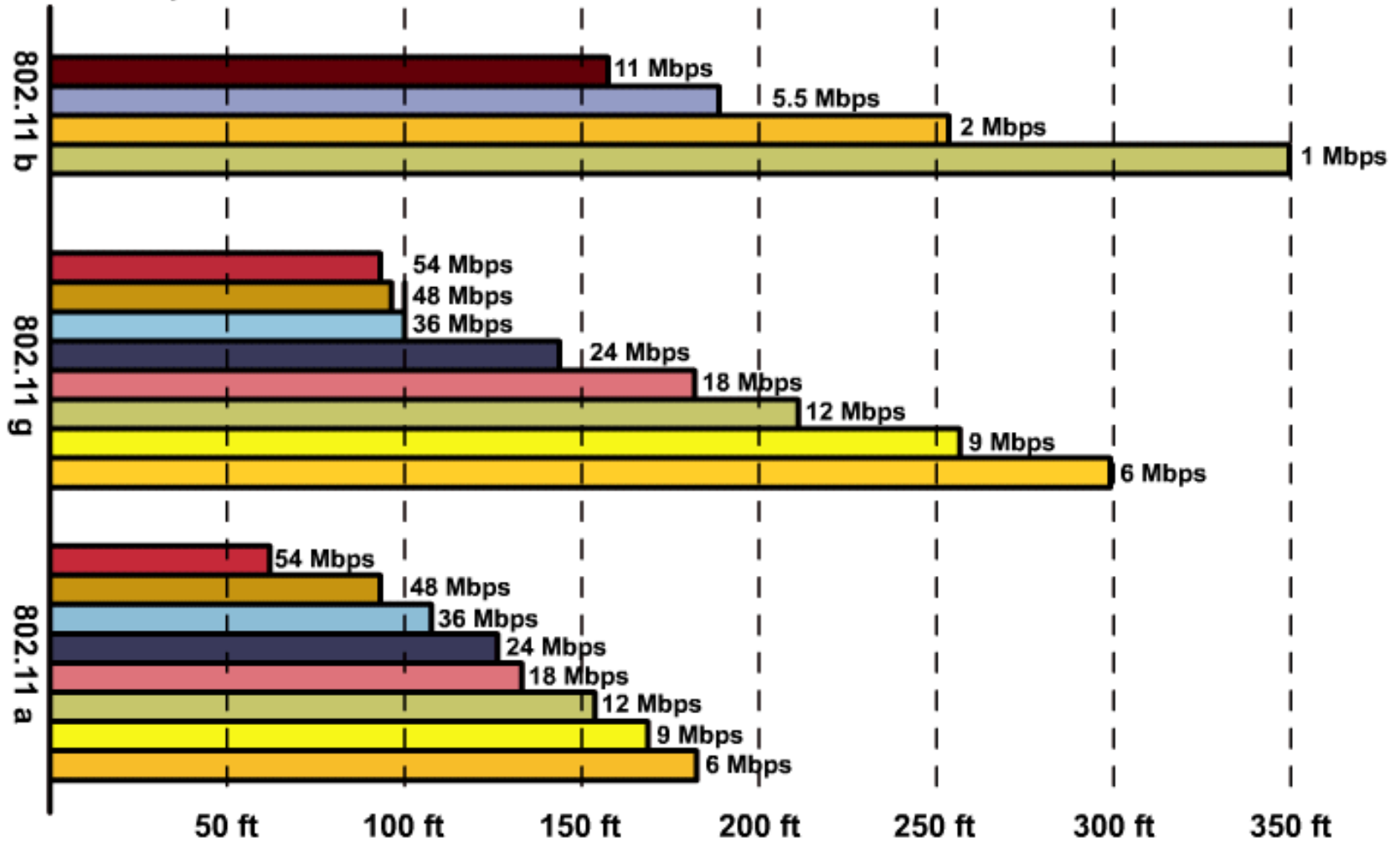

## **WiFi Alliance**

- WLAN implementations could differ even thou standard specifying it is exact
	- **Interoperability problems**

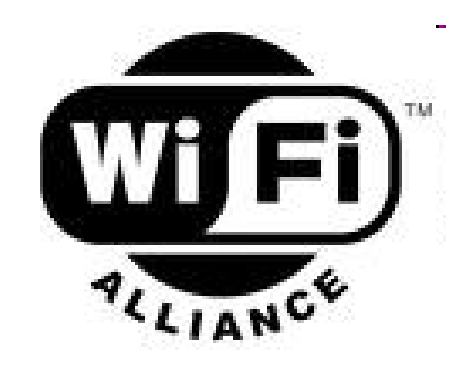

- Group of WLAN devices manufacturers had founded WECA which was later renamed to **WiFi Alliance**
	- <http://www.wi-fi.org/>
- The goal of alliance is guarantee and certify interoperability of WLAN products using following logo:

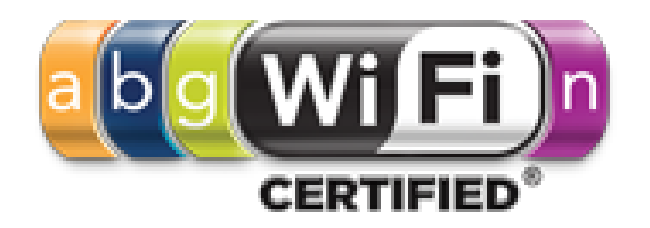

# **Cisco Compatible Extensions ①**

- Cisco established own organization for extending its WLAN products
- Cisco also founded own certification program called CCX
	- Verifies compatibility of third party devices with WLAN Cisco stuff

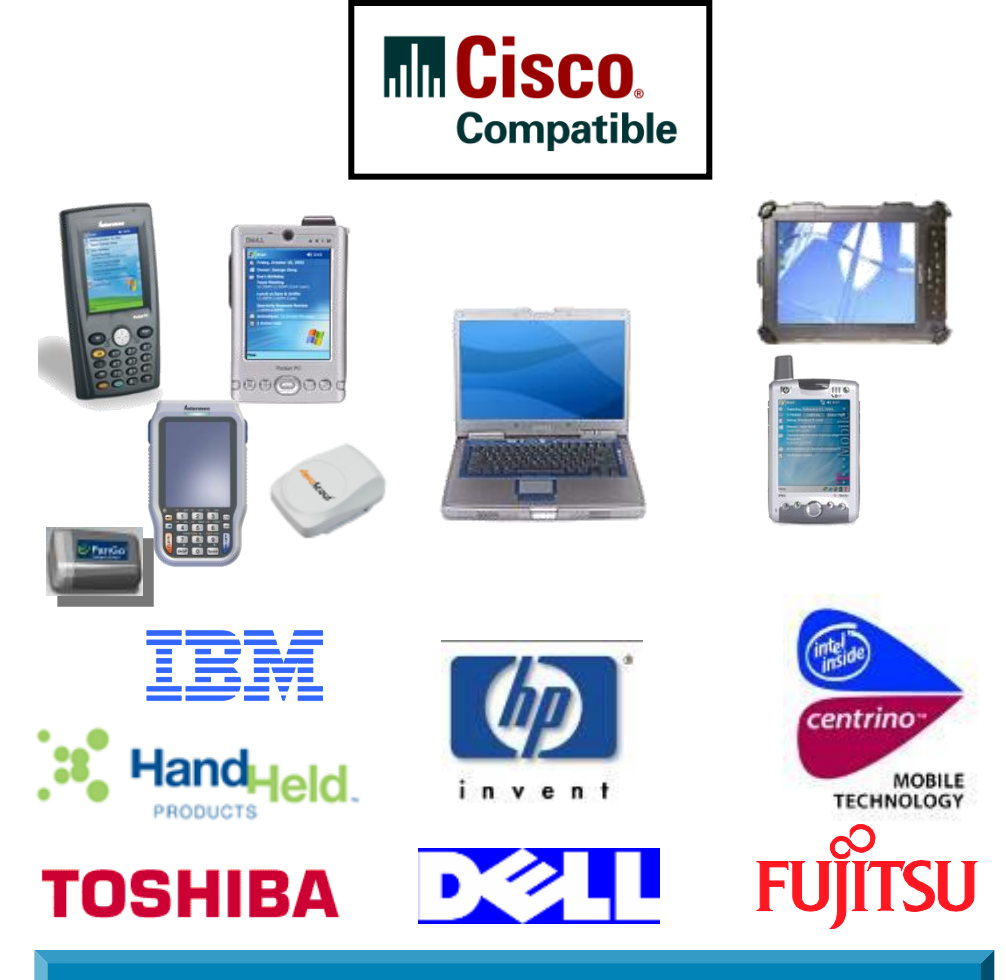

**http://www.cisco.com/go/ciscocompatible/wireless** 

# **Cisco Compatible Extensions ②**

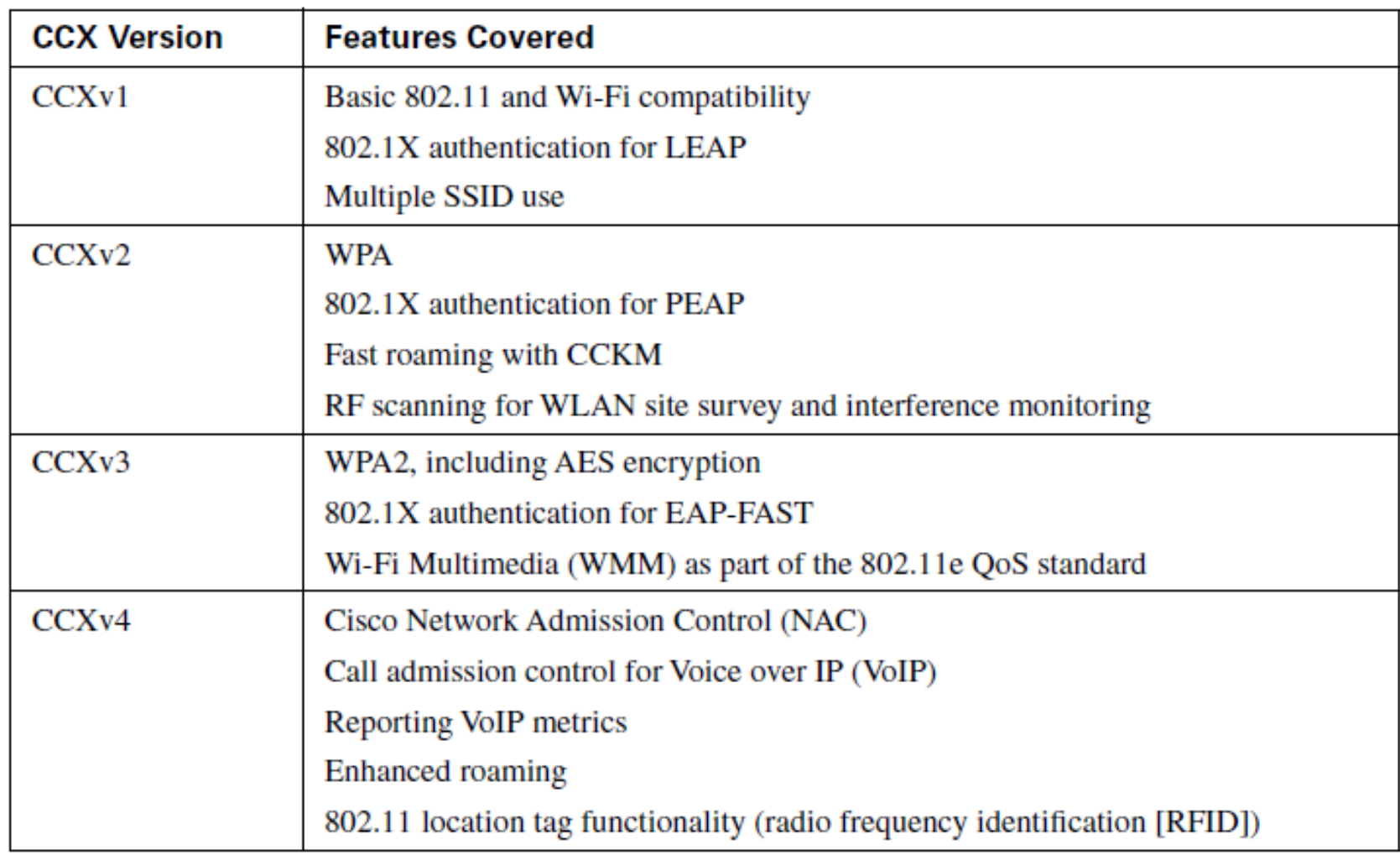

## WLAN Architecture

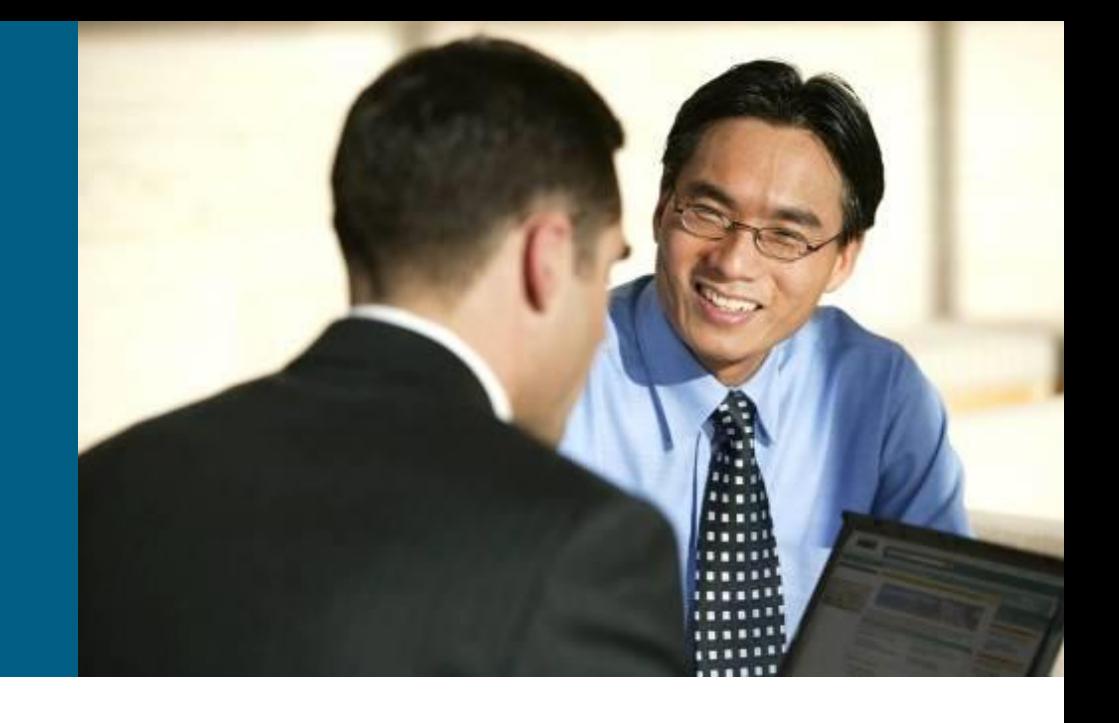

## **Wireless Client**

- **Host endpoint of WLAN**
- Connectivity is established via specialized wireless NIC
- **Variety of wireless NIC with many bus types**

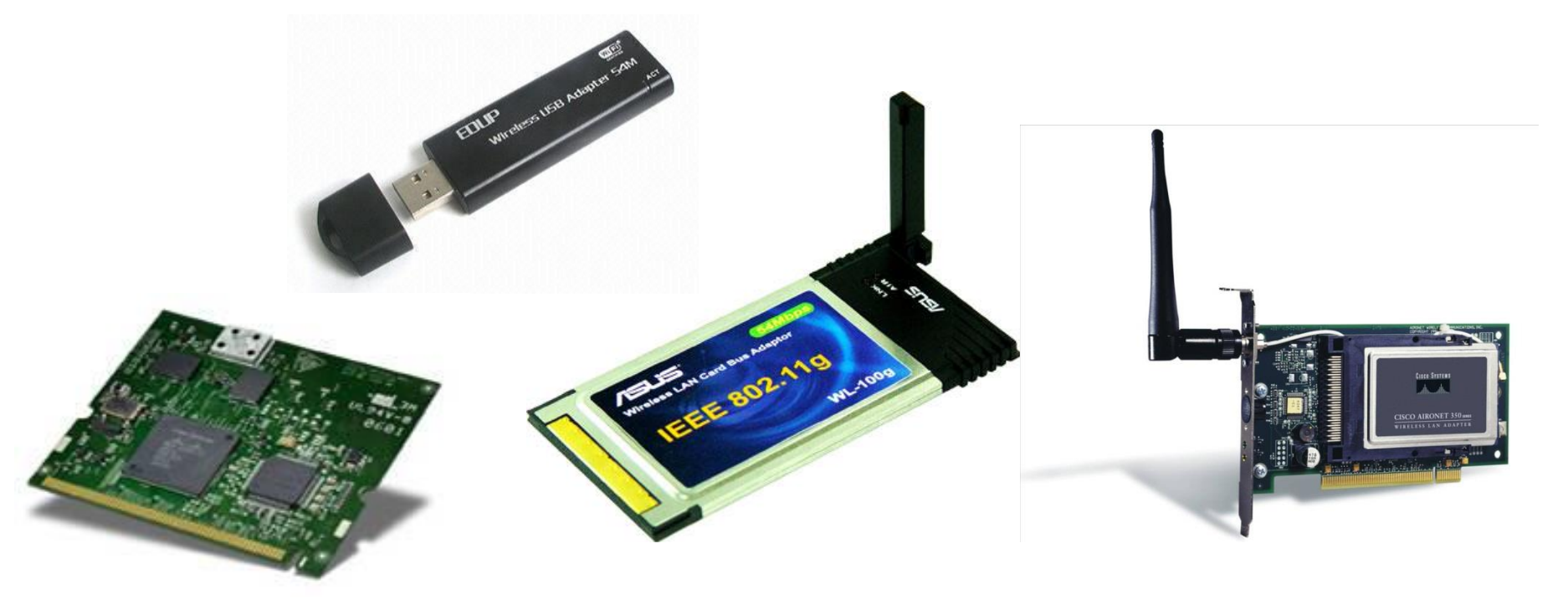

## **Access Point (AP)**

- **Ensure communication of WLAN clients between each** other and interconnects WLAN with LAN
- By a design it could be also part of other network device such as router
- Variety types for indoor/outdoor usage
- **Cell** = area covered by AP WLAN signal

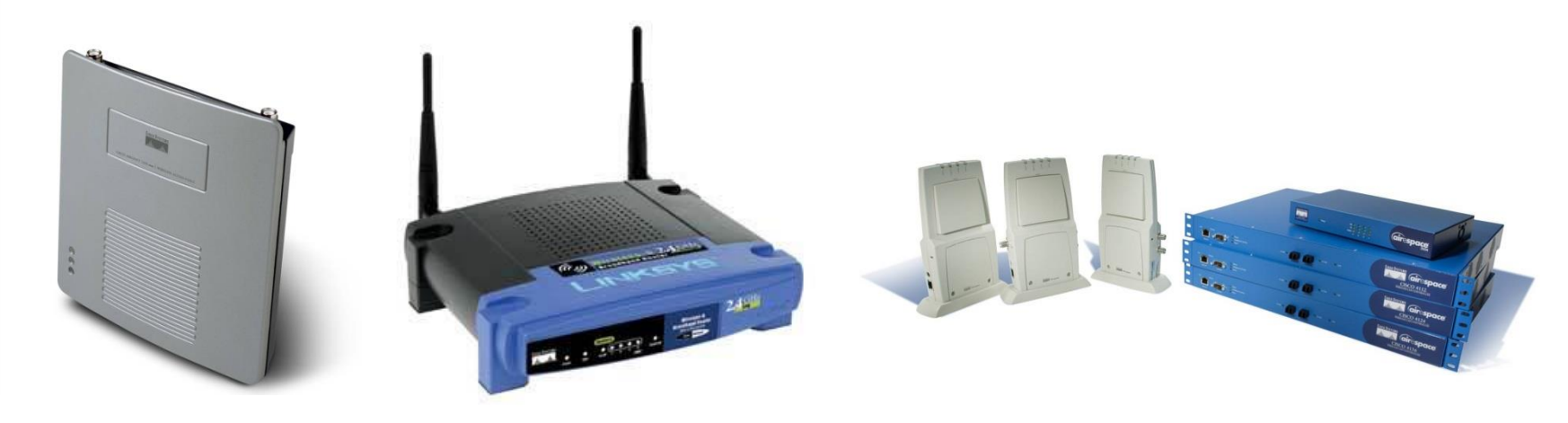

## **Wireless Bridge**

- a.k.a Workgroup Bridge (WGB)
- **Provide interconnection of two separate LANs via wireless**
- **Point-to-Point or Point-to-Multipoint**
- **Bridges commonly use altered protocols for more efficient** communication

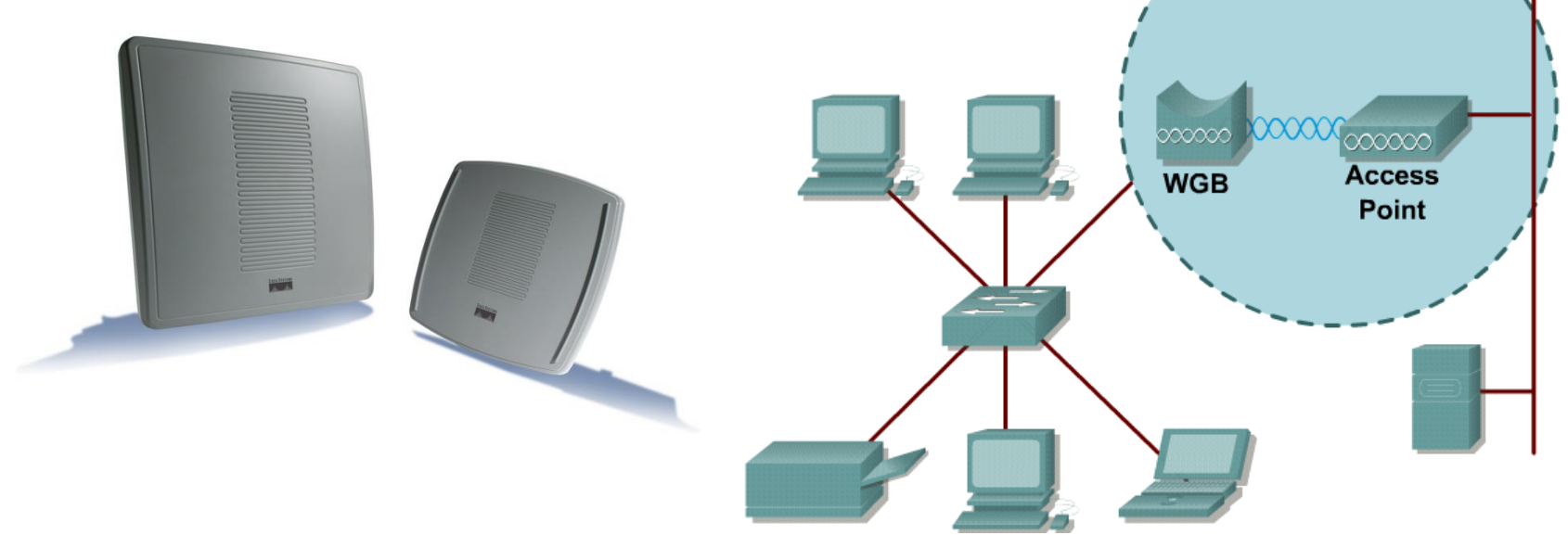

#### **Repeater**

- **Increases cell range by wider signal coverage**
- Using of repeater drastically decreases effective transmission speeds
- Whenever we want to use repeater overlapping between repeater and AP cell should be at least 50% - **catchment area**

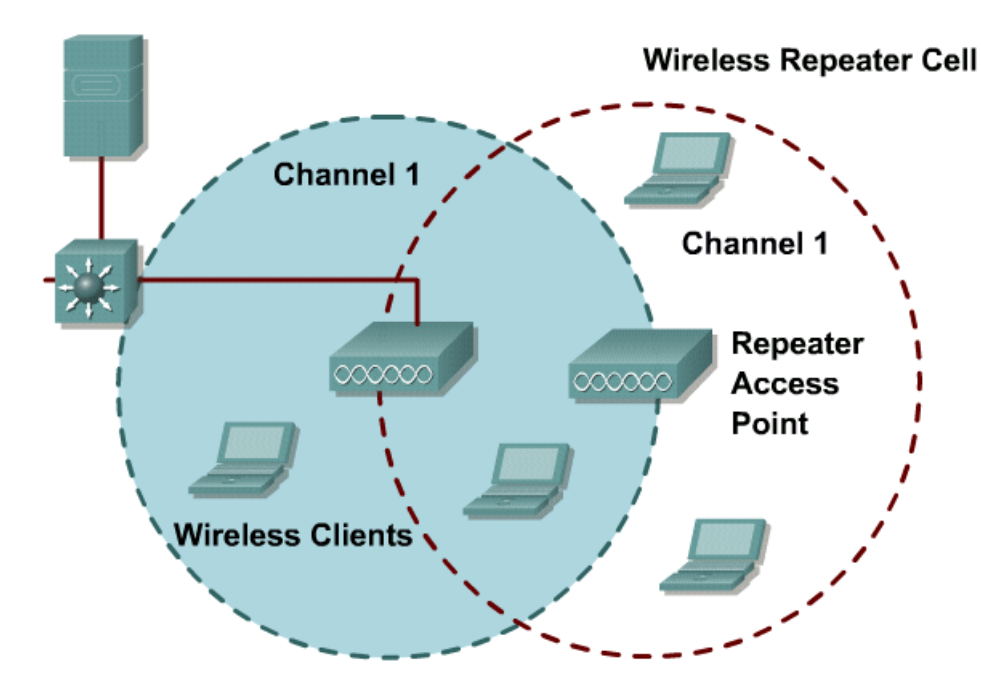

# **Antennas ①**

- **They could be differ by connector type, cable, signal** gain, direction and other factors
- Cisco devices uses RP-TNC connector (2.4/5 GHz)
- Antenna types according to direction:
	- **Omnidirectional (gain 2 dBi)**
	- **Dipole** (gain 6-8 dBi)
	- **Directional (gain 22 dBi)**

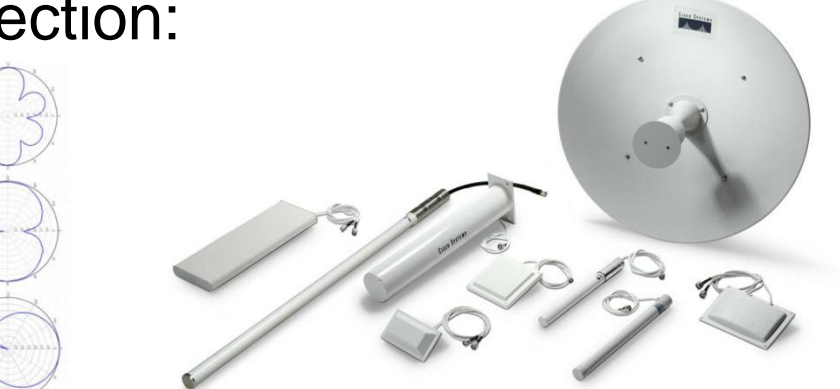

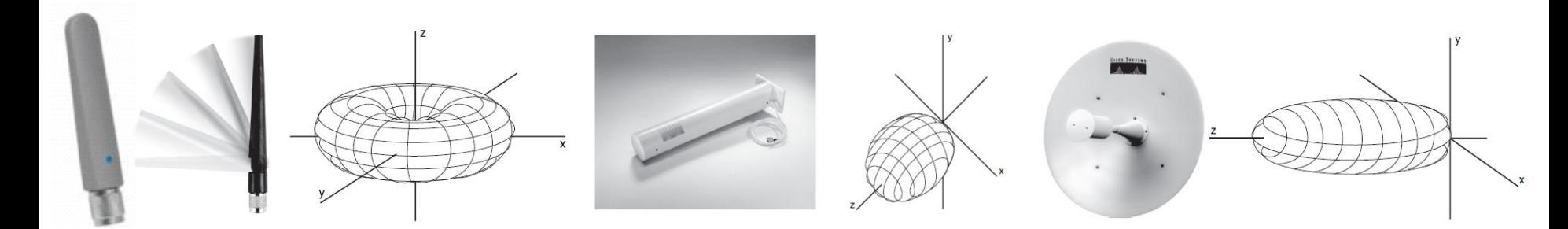

# **Antennas ②**

#### **dBi** (isotropic)

- **the forward gain of an antenna compared with the hypothetical** isotropic antenna, which uniformly distributes energy in all directions
- $G_{dBi} = 10$ .log (*P*/*P*<sub>0</sub>)

#### **dBd** (dipole)

- **the forward gain of an antenna compared with a half-wave dipole** antenna
- $\blacksquare$  0 dBd = 2.15 dB

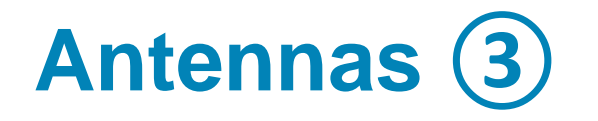

*Why antennas have sizes which they have?*

- $f = 2.4$ GHz
- $c = 300000$  km/s

$$
\lambda = c / f = 0.125 \text{ m} = 12.5 \text{ cm}
$$

# **WLAN Topologies ①**

#### **Independent Basic Service Set (IBSS)**

- **Network formed only by WLAN clients without any AP**
- a.k.a. Ad-Hoc network/mode

#### **Basic Service Set (BSS)**

- Network consists of WLAN clients and also APs
- a.k.a. Infrastructural (Infra-BSS) network/mode

#### **Extended Service Set (ESS)**

- WLAN network consisting of multiple interconnected BSS
- a.k.a. Infrastructural network/mode

## **WLAN Topologies – IBSS (Ad-Hoc)**

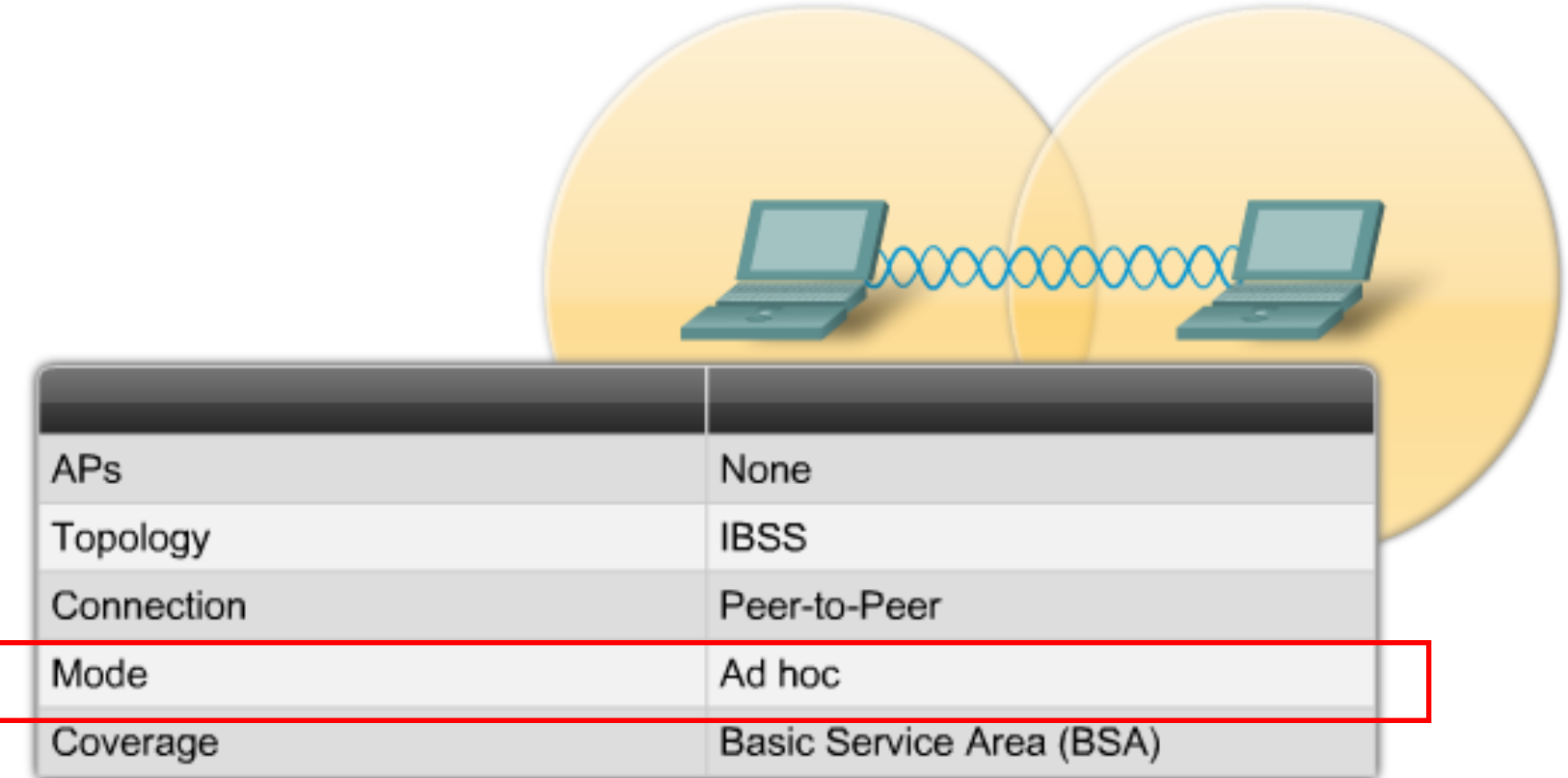

#### **WLAN Topologies – BSS**

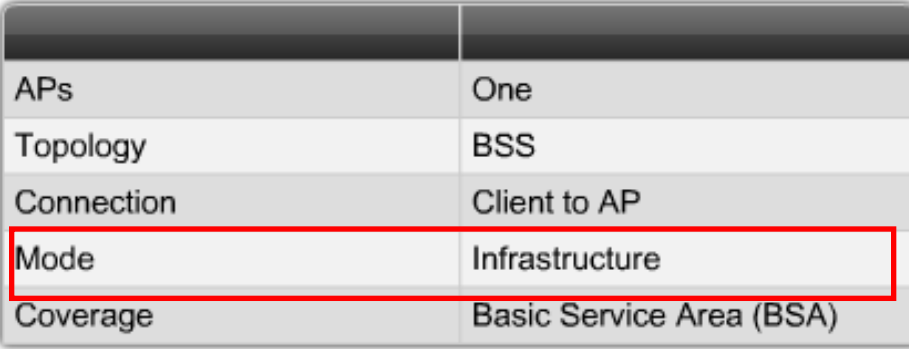

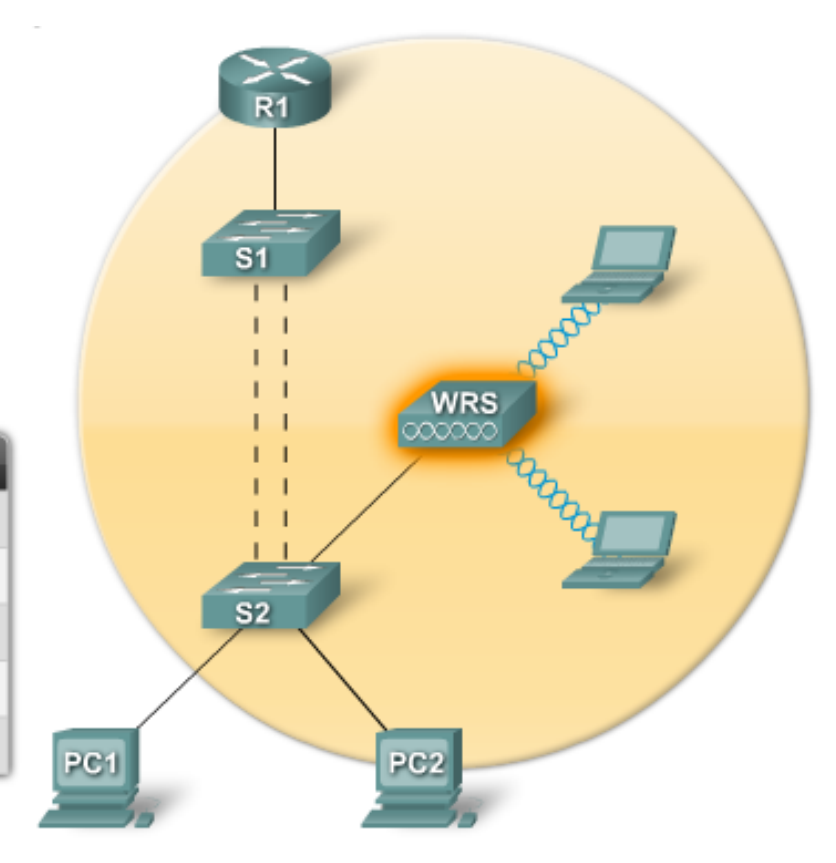
## **WLAN Topologies – ESS**

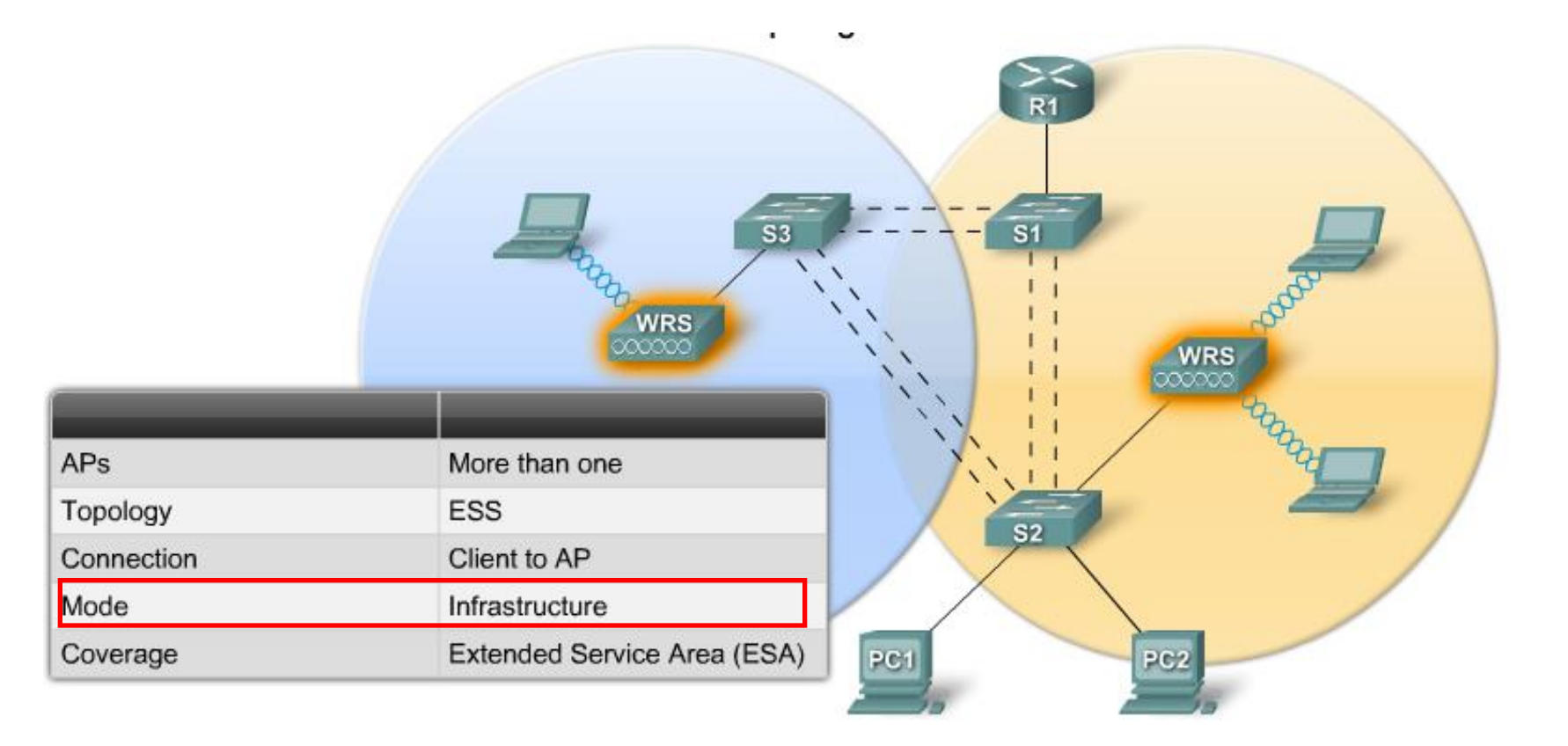

# **WLAN Topologies ②**

*In one area could operate multiple BSS or ESS. How to distinguish them?*

- **Service Set ID (SSID)** resp. Extended SSID (ESSID) is unique identifier of WLAN in concrete area
- **SSID** is basic parameter used by WLAN client when accessing WLAN
- *But how to overcome problem when client could be associated with different APs in the realm of one ESS?*
	- **Base Service Set ID (BSSID)** is unique identified of concrete AP
	- **BSSID has form of MAC address**

## **SSID**

- SSID has text form name of the network
- It is used to logically separate WLANs
- If must match exactly between the client and the access point – client must know SSID
- AP announces its SSID in so called beacon frames
	- **SSID could be also hidden**
- One AP could advertise multiple SSIDs
	- **Each SSID has its own VLAN**
	- **AP uses 802.1Q and trunking to mark and** separate SSID/VLAN pairs

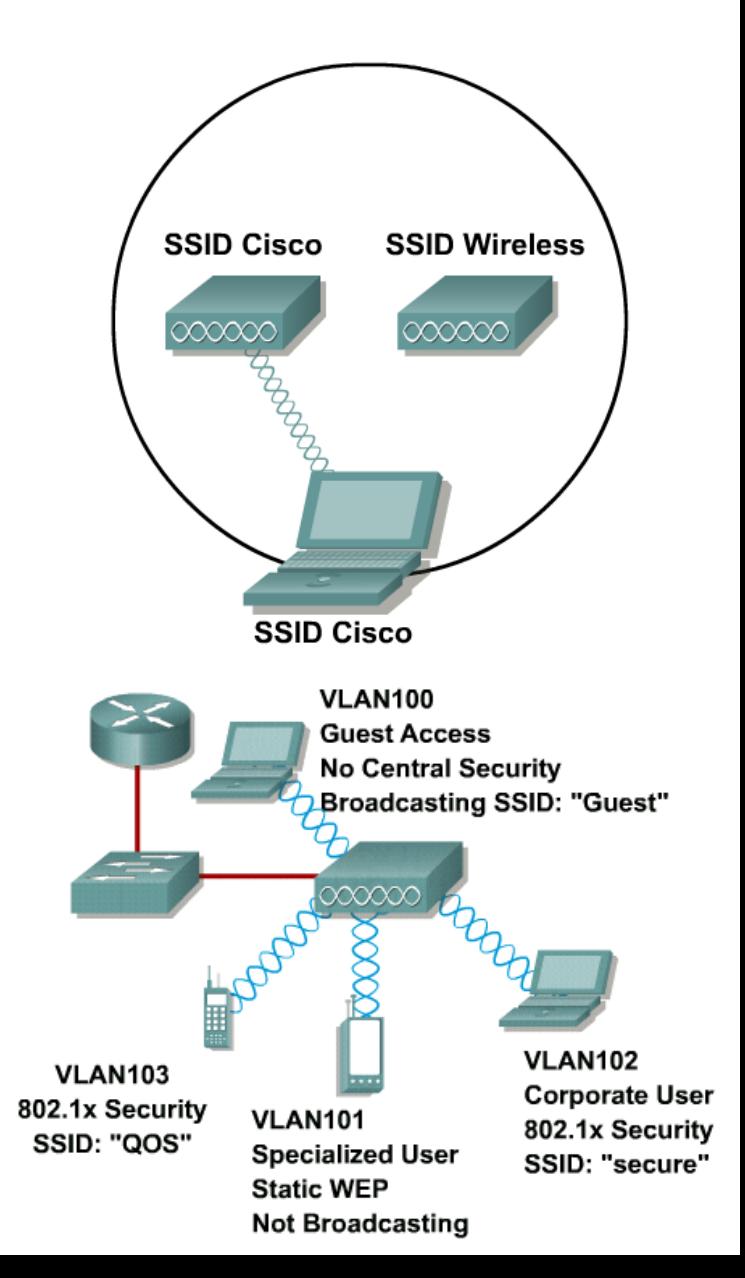

# **WLAN Client Access**

- WLAN client must have
	- **Required SSID**
	- Compatible data speed
	- **Right authentication information**

### **Client association with network has three stages:**

- 1. Unauthenticated, Unassociated
	- **Initial state**
- 2. Authenticated, Unassociated
	- Client provided right authentication information to network but it's not yet associated with any AP
- 3. Authenticated, Associated
	- Client is associated to concrete AP and has full conectivity

# **Client Association Steps**

#### **Steps:**

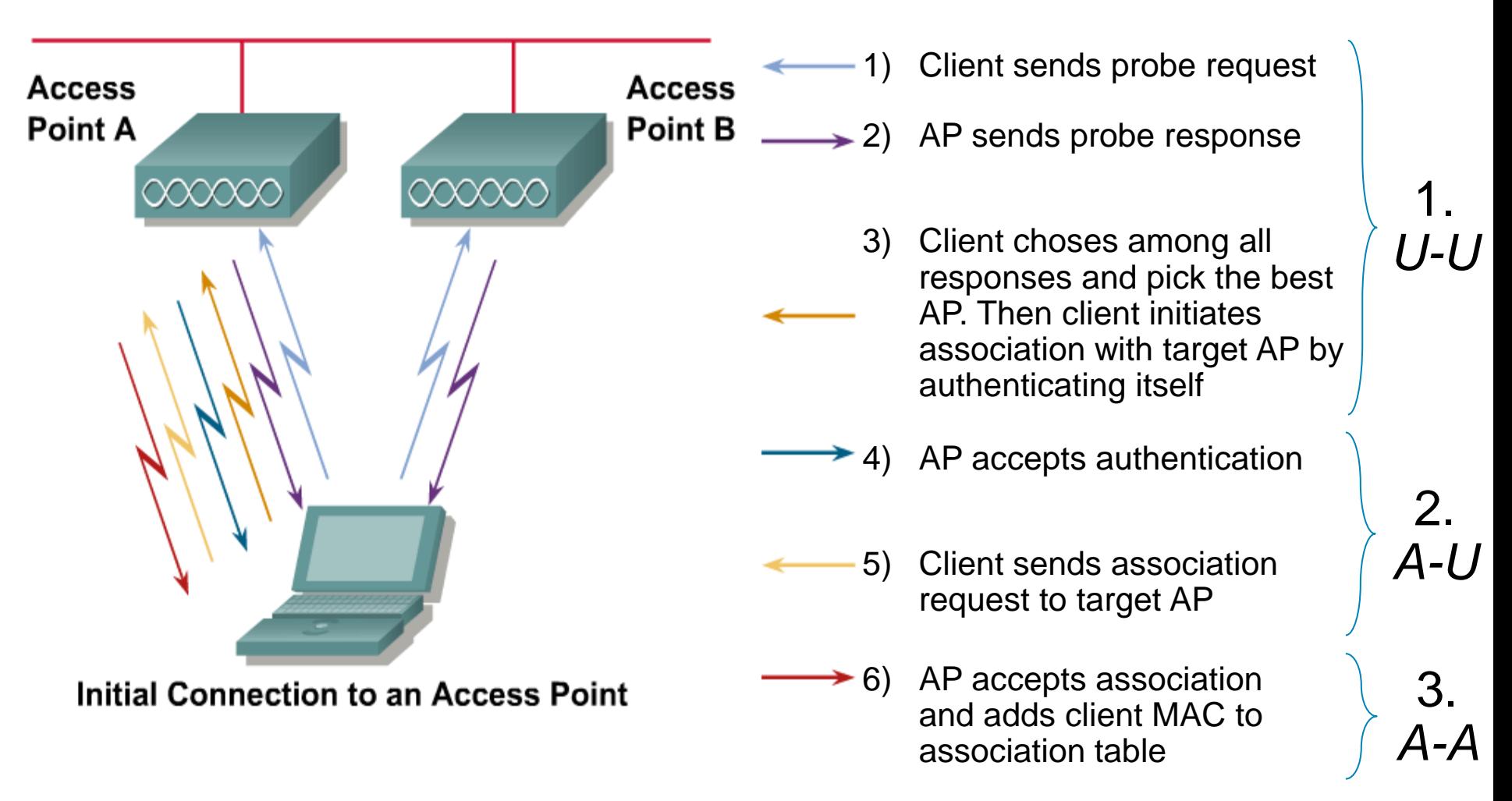

## **AP Association**

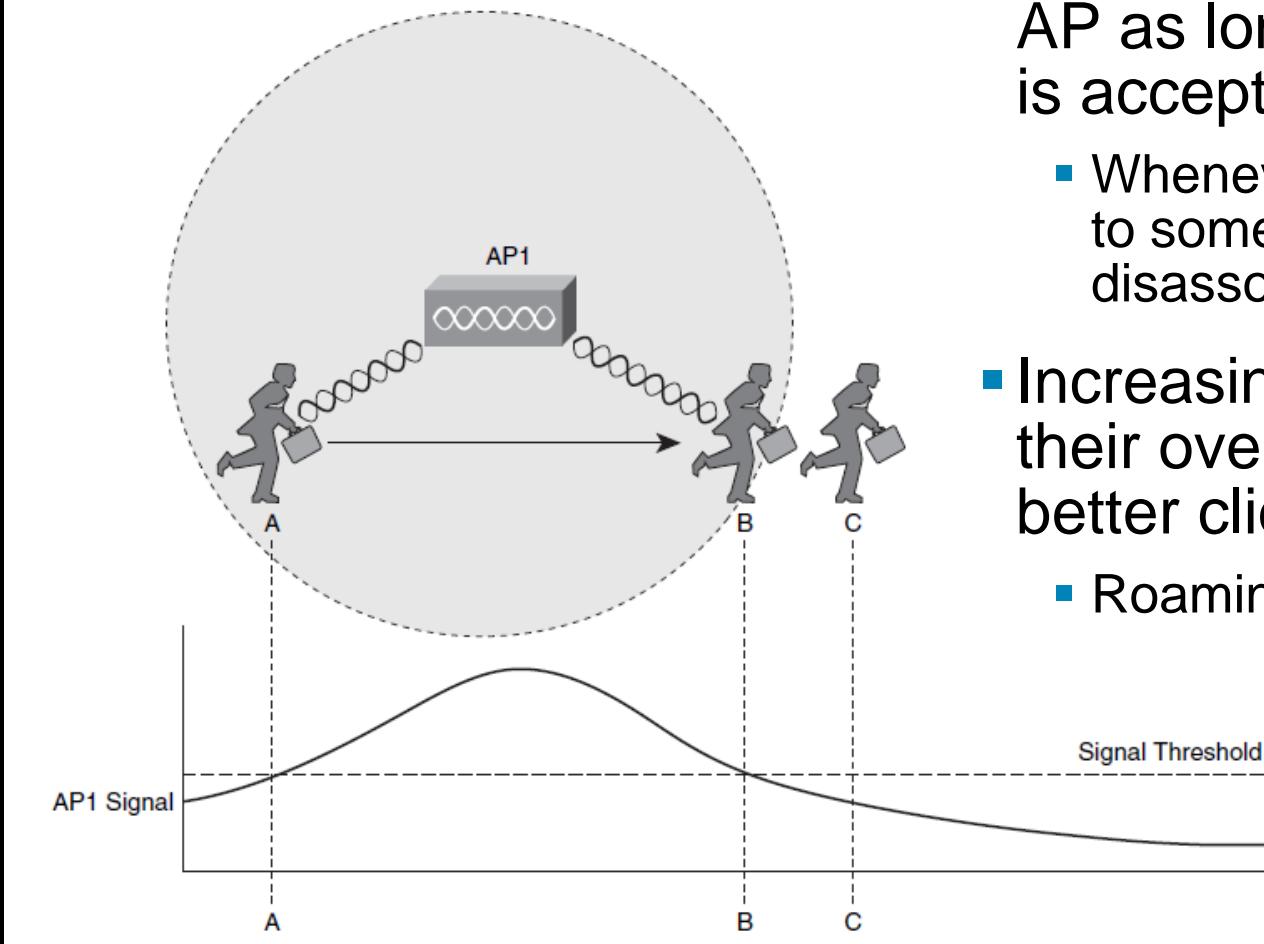

- Client remains associated with AP as long as signal strength is acceptable
	- **Whenever signal strength drops** to some threshold client become disassociated
- **Increasing number of cells and** their overlapping supports better client mobility
	- **Roaming of client between cells**

# **AP Roaming**

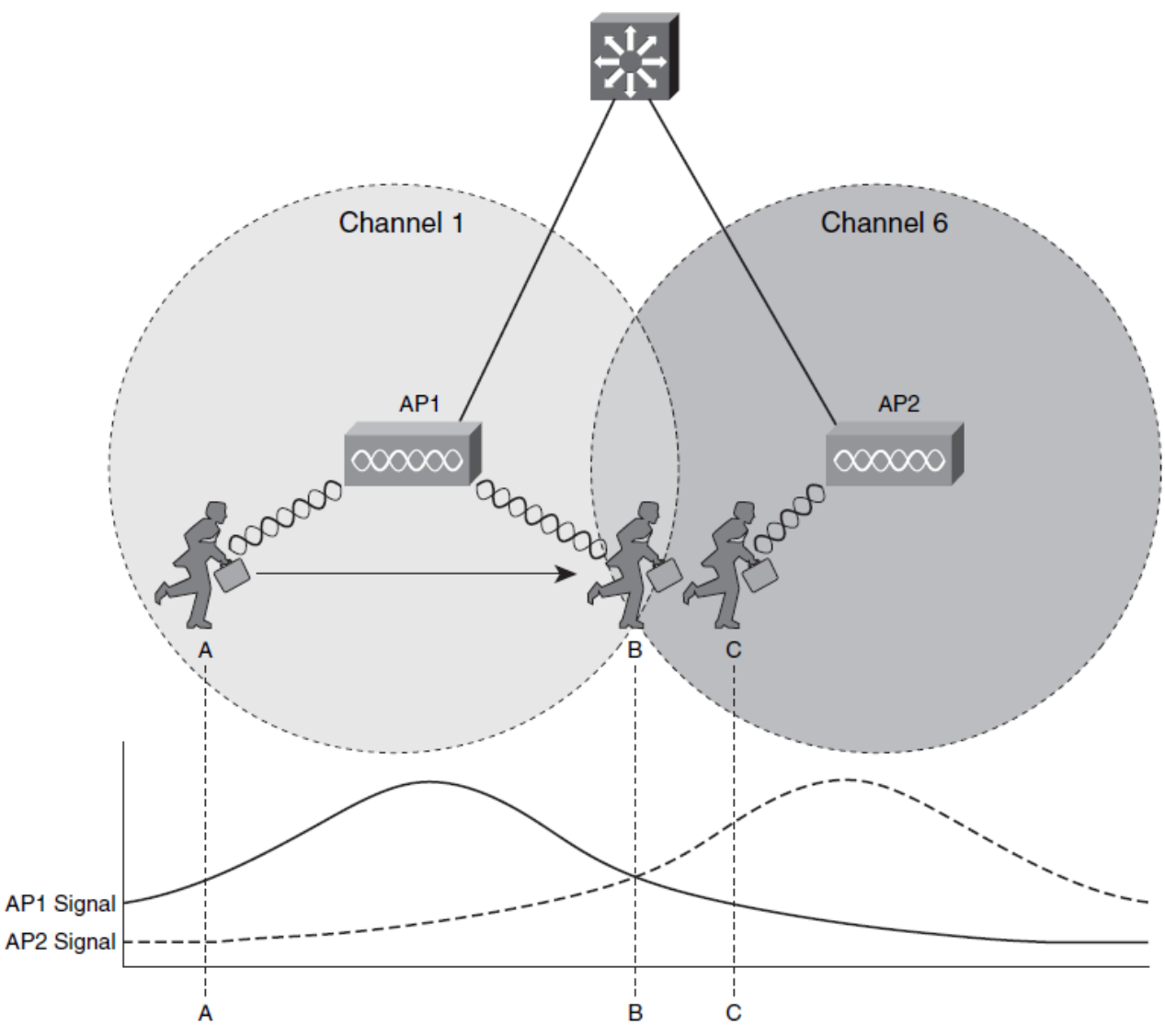

 **Roaming** = transfer of client association between APs

- **Directed by client**
- **AP** assists only in proprietary roaming solutions

### Roaming criteria

- **Signal quality,** strength, lost, errors during transmission, interferences, etc.
- **Searching for AP** 
	- Active: channel range scan by sending probes
	- **Passive: waiting for** beacon frames

# **Basic Communication Properties ①**

### **Half-duplex**

- **Communication happened on one channel**
- Only device could transmit at the moment, other devices could receive

### **Shared medium**

**All devices in the one cell share same channel** 

#### **Undirect proportion between speed and distance from AP**

 Speed of each device is affected by distance from AP, quality of medium and channel interferences

#### **Different speeds on same channel**

 Devices with slower speed hold others back and decreases overall network speed

## **ACK Transfer**

- Devices cannot transmit and receive at the same time same frequency for transmitting and/or receiving
- **Hence, receiver must acknowledge every received frame**

# **Basic Communication Properties ②**

- Wireless bridges usually don't allow client association with them
- **Pair of wireless bridges associate themselves reciprocally**

- APs and wireless bridges are L2 devices behaving similarly as switches
- WLAN creates typically one broadcast domain one IP range block

Some advanced APs could operate with multiple SSID where every SSID belongs to different 802.1Q VLAN

# **WLAN Communication Principles**

- WLAN clients must "hear each other" but (with exception to IBSS) data are transferred among them only through AP
- **-** "Hearing each other" is design requirement based on used method how to access shared medium
	- **Carrier Sense Multiple Access with Collision Avoidance (CSMA/CA)**
	- **If could happened that two clients are** so distant to each other that they don't hear each other BUT they both "hear" same AP
	- This so called **hidden node problem**  is solved with RTS/CTS mechanism

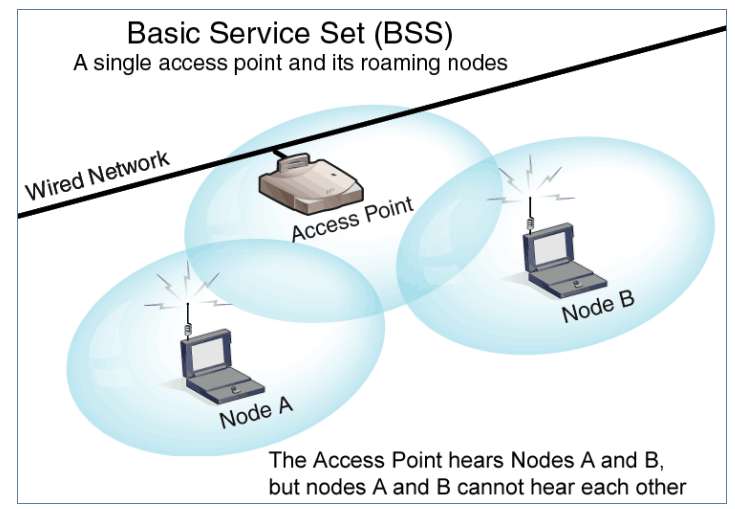

## **CSMA/CA**

## **In CSMA/CA there exist two scenarios:**

#### 1. **No client is transmitting**

- After last transmitted period there must follow period of radio silence – so called **DCF Interframe Space (DIFS)**
- **IF somebody start to transmit during DIFS THEN client delays its** own transmission
- ELSE after DIFS times out THEN client starts transmitting and waits for acknowledgement

#### 2. **Other client is transmitting**

- $\blacksquare$  Client has to wait for  $=$  time until ongoing trasnmission ends  $+$ random amount of time
- *But how could client guess for how long it should wait?*
	- **EITHER all stations hear each other**
	- **OR RTS/CTS mechanism is used where RTS/CTS messages** also contain prediction of transmission time

# **IEEE 802.11 RTS/CTS**

Add-on to CSMA/CA (not its replacement)

## **Request To Send (RTS)**

 Control frame where station informs receiver that it wants to send data and signalize about possible amount of time for this data transfer

## **Clear To Send (CTS)**

- Control frame where receiver acknowledges receiving of RTS message and signalize its own prediction of time required for transfer
- **This message exchange instructs all stations in the** proximity of transmitter and receiver to hold on communication and keep DIFS

# **WLAN Frames**

#### **Management frames**

- Used for WLAN announcing and managing client association
- **Includes:** 
	- **Beacons announced by AP with WLAN and its parameters**
	- Association, reassociation and disassociation of clients
	- **Authentication of clients**

#### **Control frames**

- Used for fist stage of AP-Client association and other controlling issues
- **Includes:** 
	- Probe request (from client) and probe responses (from AP)
	- **RTS and CTS messages**

#### **Data frames**

**Generally all frames carrying any data** 

# Security in WLANs

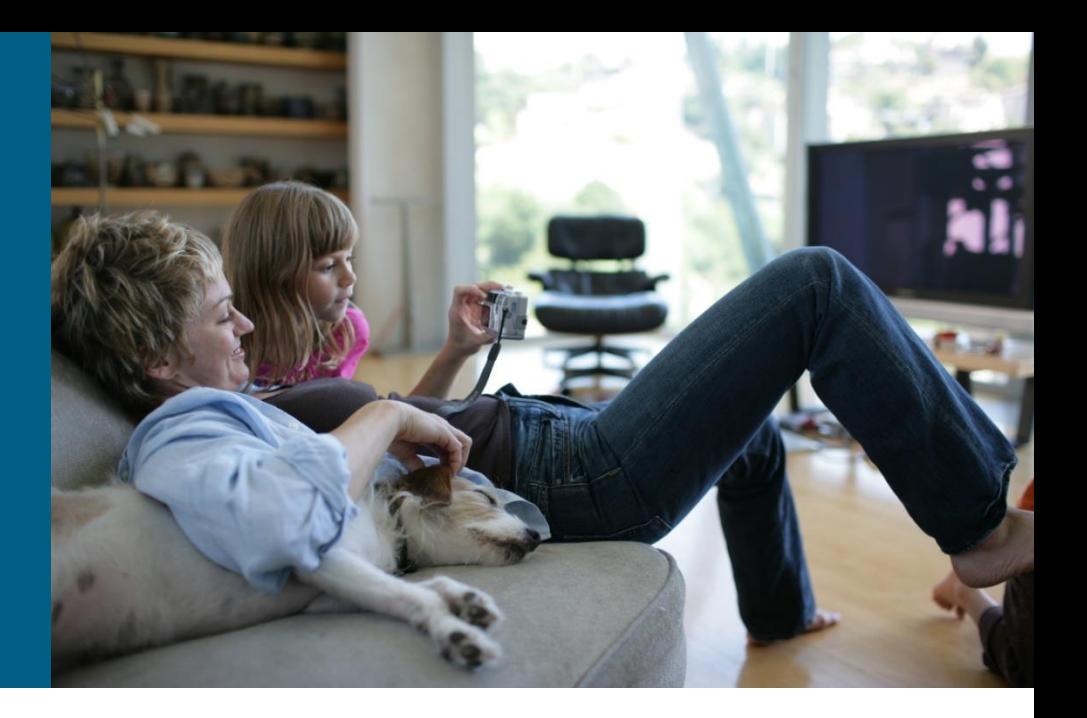

# **Security in WLANs**

WLAN security considers following issues:

- **Users and network authentication**
- Data transfer confidentiality
- Protection against unauthorized extensions to network infrastructure
- **Example 2 Ferry Active network devices protection**
- By design WLAN is similarly unsecured as LAN without further configuration
- Wireless character network often make tracing of attacks a much more difficult task and it discourage deploying of WLANs

# **User Authentication (1)**

- **IEEE 802.11b contains only simple support for user** authentication
- Two types of authentication:
	- **Open System**
		- No authentication at all, resp. client request and is automatically granted access to network

#### **E** Shared Key

- **AP sends towards a client challenge, client deciphers it with** password and sends it back to AP. IF AP is able to decipher with the same password clients response THEN AP considers user to be authenticated
- Uses static WEP key
- Password used for authentication is also used for data transfer confidentiality
- *This procedure has considerable cryptographic issues, hence it's not recommend it to use Shared Key authentication anymore*

# **User Authentication ②**

- Using Shared Key authentication only threatens overall network security
	- Whenever attacker sniffs initial AP-client authentication messages then the attacker is capable to get password with proper passwork quickly
	- <http://www.youtube.com/watch?v=uZ5nwjnZVoc>
- **This problem is solved by newer authentication** mechanisms based on EAP and RADIUS protocols
- Standard IEEE 802.11i covers currently the most deployed security mechanism in WiFi networks – **WPA2**

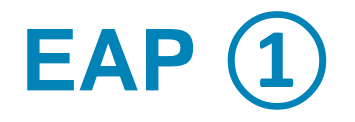

## **Extensible Authentication Protocol (EAP)**, [RFC 3748](http://tools.ietf.org/html/rfc3748)

- Generic protocol (framework) for variety of authentication messages exchange between client (supplicant) and point requiring authentication (authenticator)
- If provides basic format of data structures that could be used for any kind of authentication – not an implementation
- Advantage is that authenticator doesn't have to understand concrete authentication type – it just bridges dialog between supplicant and authentication server

[RFC 4017](http://tools.ietf.org/html/rfc4017): "EAP Method Requirements for Wireless LANs"

Covers EAP for WiFi environment

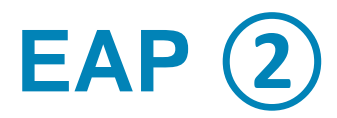

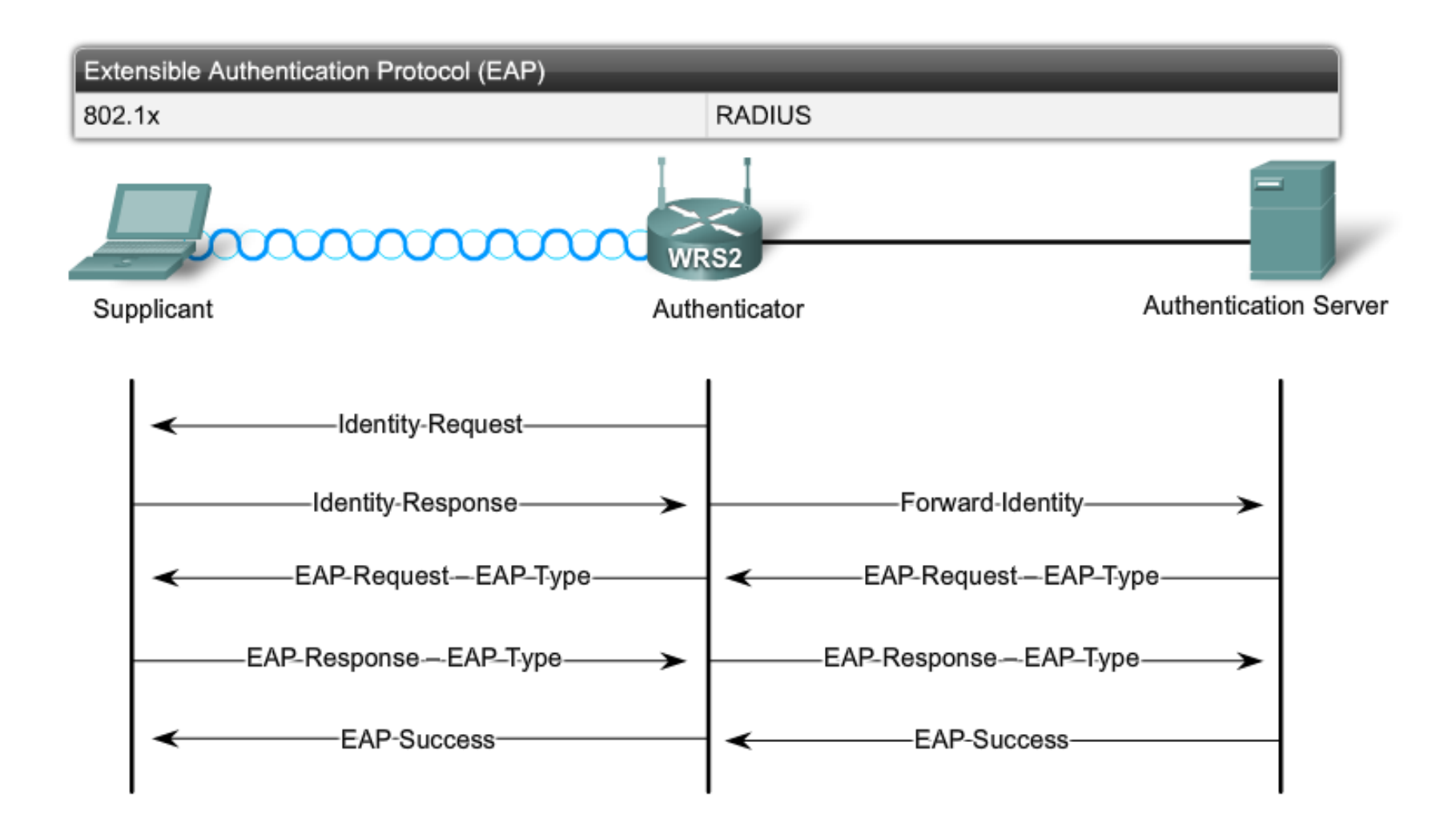

# **EAP – Nowadays Used Variants ①**

Various EAP methods use different credentials for authentication

## **LEAP (Lightweight EAP)**

- **Cisco implementation of challenge-response protocol**
- Username/Password based authentication

## **PEAP (Protected EAP)**

- **Two-phase authentication scheme**
- **If requires certificate on server side**
- In the first phase is built secure TLS connection between supplicant and authentication server (verified by TLS certificate)
- If in the second phase user is additionally authenticated

# **EAP – Nowadays Used Variants ②**

## **EAP-TLS (EAP-Transport Layer Security)**

- **Mutual authentication of both client and server**
- **If requires two certificates one on clients and one on servers side**
- **Secure TLS connection is build between them and both are** authenticated and verified based on their certificates
- For multi-vendor environment is suitable to use PEAP or EAP-TLS
- **There are plenty of others mostly unused EAP variants** 
	- EAP-MD5, EAP-PSK, EAP-TTLS, EAP-IKEv2, EAP-FAST, EAP-SIM, EAP-AKA, EAP-AKA', EAP-GTC, EAP-EKE

# **RADIUS ①**

- Open standard specified in IETF [RFC 2865](http://tools.ietf.org/html/rfc2865)
- Uses TCP/UDP on ports 1812 and 1813
- Provides AAA services between Network Access Serverom (client) and RADIUS server
- **If allows to client to pass additional configuration** information to server in form of attribute-value pairs

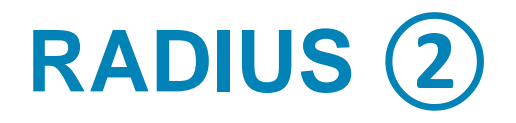

- EAP messages from client (supplicant) are encapsulated into RADIUS messages on AP (authenticator) and are sent to RADIUS server
- Whenever RADIUS server needs additional information then it sends RADIUS message wrapped around EAP messages to AP and following that AP pass it to client

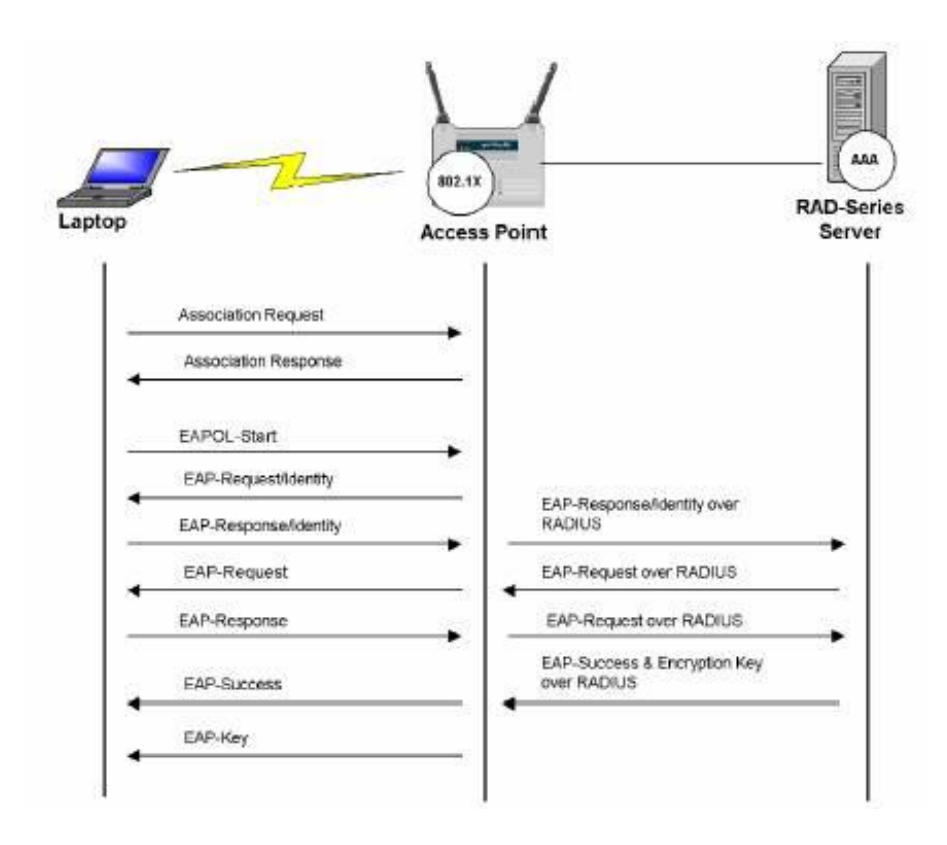

# **Network Authentication**

- Network authentication is needed similarly as user authentication – *Why?*
	- Because it's more than easy to target area put AP with strong signal and same SSID and then lure and associate all possible clients – **Rogue AP**
- For network authentication are suitable EAP methods where server authenticate itself by certificate (PEAP, EAP-TLS, EAP-TTLS, etc.)
- *Unfortunately weak spot of whole process are ordinary users habits*
	- *Typically they completely ignore warning about wrong server certificate and just mindlessly click OK*

# **Data Confidentiality**

- ■It is necessary to realize that...
	- …we can not detect passive sniffing of radio transmission
	- …radio signal can not be easily bounded
	- ...we have to focus on data confidentiality IF traffic is sniffed THEN attacker should not be able to read it or use it
- **Solution is to encrypt all traffic**
- First attempt to solve this problem is IEEE 802.11b/g cipher implementation called WEP

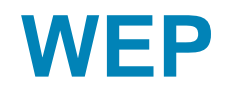

## **Wired Equivalent Privacy (WEP)**

- Symmetric cipher using RC4 algorithm
- Standard formerly used only WEP 64 (40-bitový key + 24 bit IV vector) but usual implementation WEP 128 uses 104-bit long keys
- **Proprietary implementations have even longer keys**
- Key is static and it same as key for optional authentication
- WEP proofs itself vulnerable for variety of attacks which practically lead to disappearance of this security implementation

## **WPA**

■ Replacement for WEP is...

### **WiFi Protected Access (WPA)**

- **Encryption is done by RC4 algorithm with 128-bit long basic key and** 48-bit long IV vector
- Key is dynamically changed by **Temporary Key Integrity Protocol (TKIP)**
- Hence each frame is ciphered with different WPA key derivate from basic key
- **Frame could also carry control checksum which is also encrypted** (MIC – Michael algorithm)

## **WPA2**

■ Successor of WPA is...

### **WiFi Protected Access 2 (WPA2)**

- **Standardized in IEEE 802.11i**
- Uses Advanced Encryption Standard (AES) or so called Rijndael encryption algorithm
- **Instead of TKIP it uses CCMP for key management**
- Currently there are no effectively working attacks against WPA2
- Unfortunately because of difference in encryption algorithm deploying of WPA2 is usually connected with changing WLAN infrastracture – devices with performance are needed

### **Unauthorized Extension to Network Infrastructure**

#### ■ Attacker could…

- …associate itself with our AP even out of the intended signal coverage (outside of the building)
- …install its own Rogue AP
- Users could also connect their own WiFi APs or routers to the company network and let it operate with some default (and usually obscure and unsecured) settings
- Solution is not trivial and consists of many safeguard factors
	- **List of allowed clients MAC addresses**
	- **Authentication**
	- APs capable of preventive scans to monitor unauthorized APs

Methods for controlling wireless LAN access:

- 1. SSID broadcasts from access points are off
- 2. MAC Address filtering is enabled
- 3. WPA2 Security implemented

CAUTION: Neither items 1 or 2 are considered valid security measures

## **Active Network Devices Protection**

Administrative access and interfaces should be secured

- **APs are manageable devices and hence could be remotely** configured
- *How rare are active network devices with default manufacturers username and password?*
- It is mandatory to at least...
	- **...change access passwords and privileges**
	- …use limited IP range of source addresses for access whenever it's possible
- *No matter how well device is used there's no security benefit when it lacks appropriate configuration!*

# **Recommended WiFi Security Settings**

- 1. Enable data encryption
	- **The best is to use WPA2 or at least WPA**
	- **But using of WEP is at any rate better than to have open unsecured network**
- 2. Change default usernames, passwords and access privileges
	- **Those usernames and relevant passwords are well-known and could be easily abused by** attackers
- 3. Change default network name (SSID)
	- **Default names only point out to vaguely secured WLAN networks**
	- **Don't use to evident SSID names (e.g. XYZCompany-Store)**
- 4. Disable printers and file sharing in case you don't need them
	- **You block exploitation of relevant information in case that attacker successfully break into and** access the network resources
- 5. Chose place for AP appropriately signal should cover only allowed area
	- Sector antennas are good choice and place them into the corner of room
	- **Some APs allow to change power of emitting signal hence set them appropriately that access** could be possible only from secure distance
- 6. Place firewall between WLAN and LAN where only necessary services should be allowed (web, mail, etc.)
	- Only safe services could be exploited in the case of successful attack

Autonomous and **Lightweight** Access Points

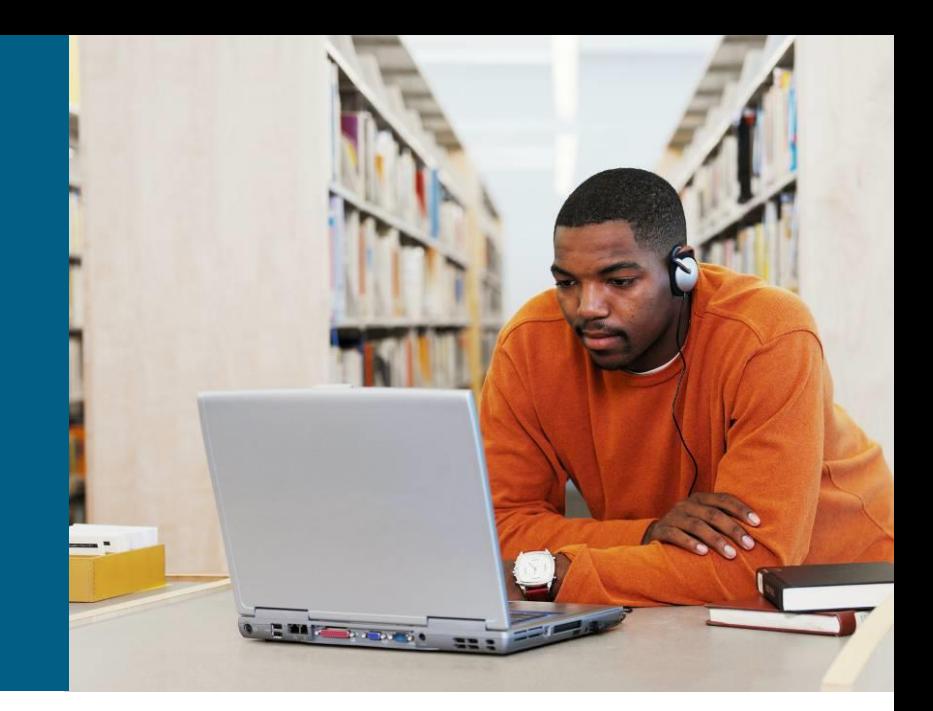

# **Cisco WLAN Implementations**

Cisco offers two types of WLAN solutions:

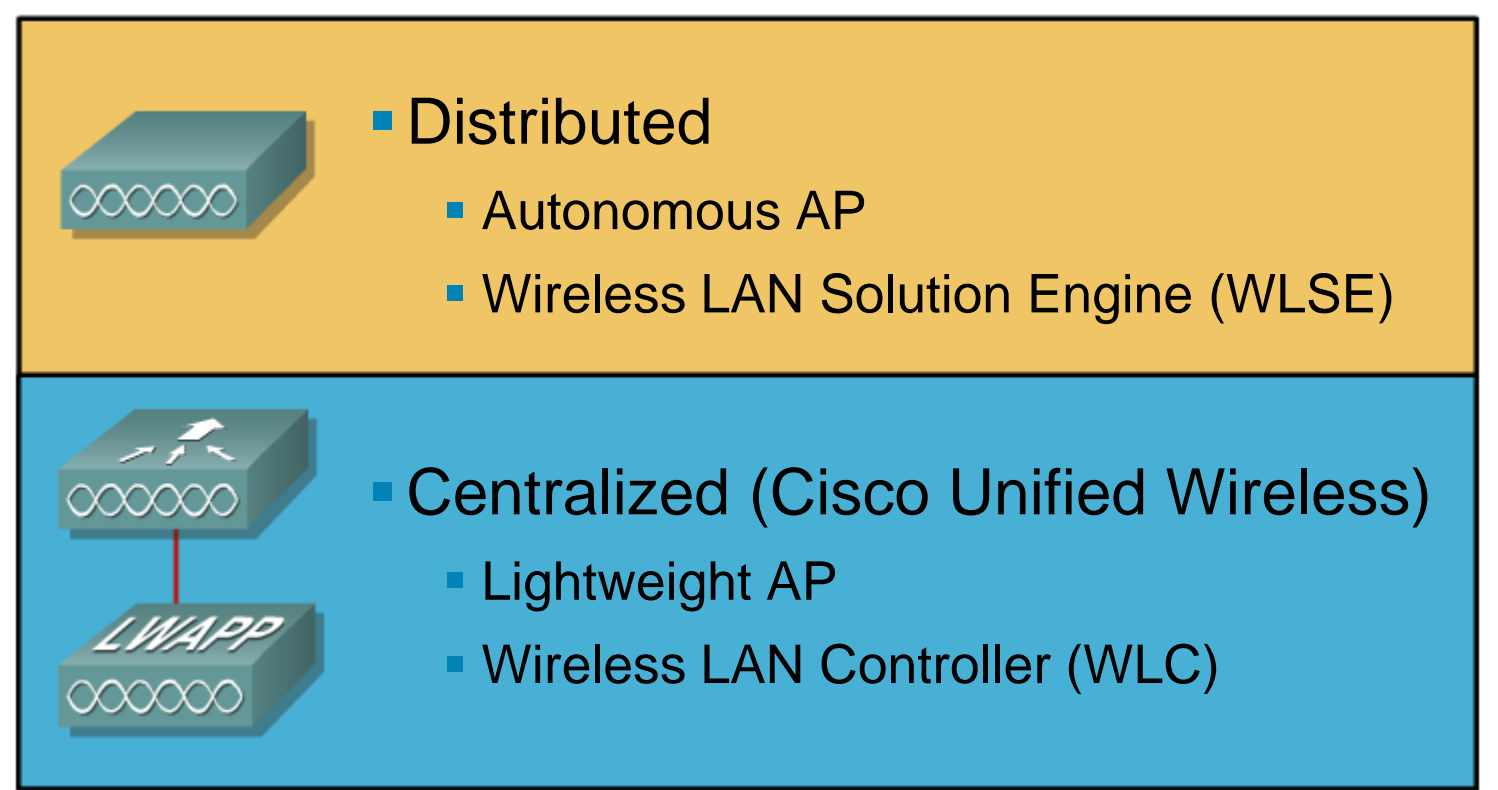

**But all aproaches require PoE or external power source** 

# **Components of Distributed Solution**

- **Autonomous AP**
- **Wireless Domain Services (WDS)**
	- **Optional**
- **Wireless LAN Solution Engine (WLSE)** 
	- **Management**
	- **Optional**

## **Access Control Server (ACS)**

■ Optional

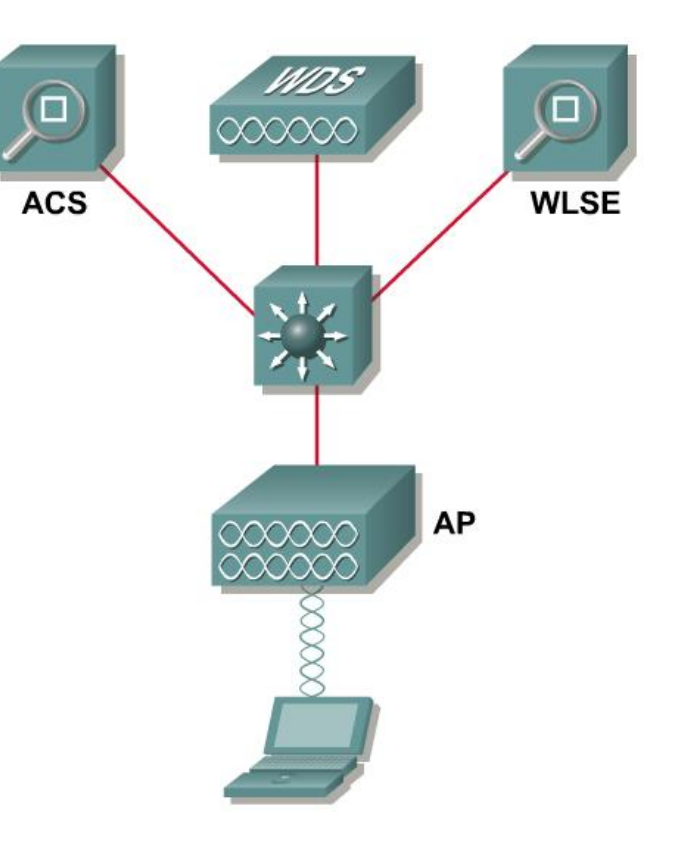

# **Centralized Solution**

### *Idea is as follows*

- Remove some logic from AP and pass it to some centralized point in the network and this point would provide (share) it to lightweight APs
- Among those responsibilities are RF management, association and roaming, security and authentication, QoS
- APs would act only as forwarded antennas which pass all traffic to central point – they remain only 802.11 real-time operations and cyphering
- **This innovative idea was invented by Airespace company in** year 2002 and later it was bought by Cisco in the 2005
- Solution based on this principles has two base components
	- **Lightweight APs**
	- Controllers

# **Components of Centralized Solution**

- **Lightweight Aps (LAP)**
- **Wireless LAN controller (WLC)** 
	- **Mandatory**
- **Wireless Control System (WCS)** 
	- Optional
	- **Manager of multiple WLCs**
- **Location appliance**
	- Optional

## **Access Control Server (ACS)**

■ Optional

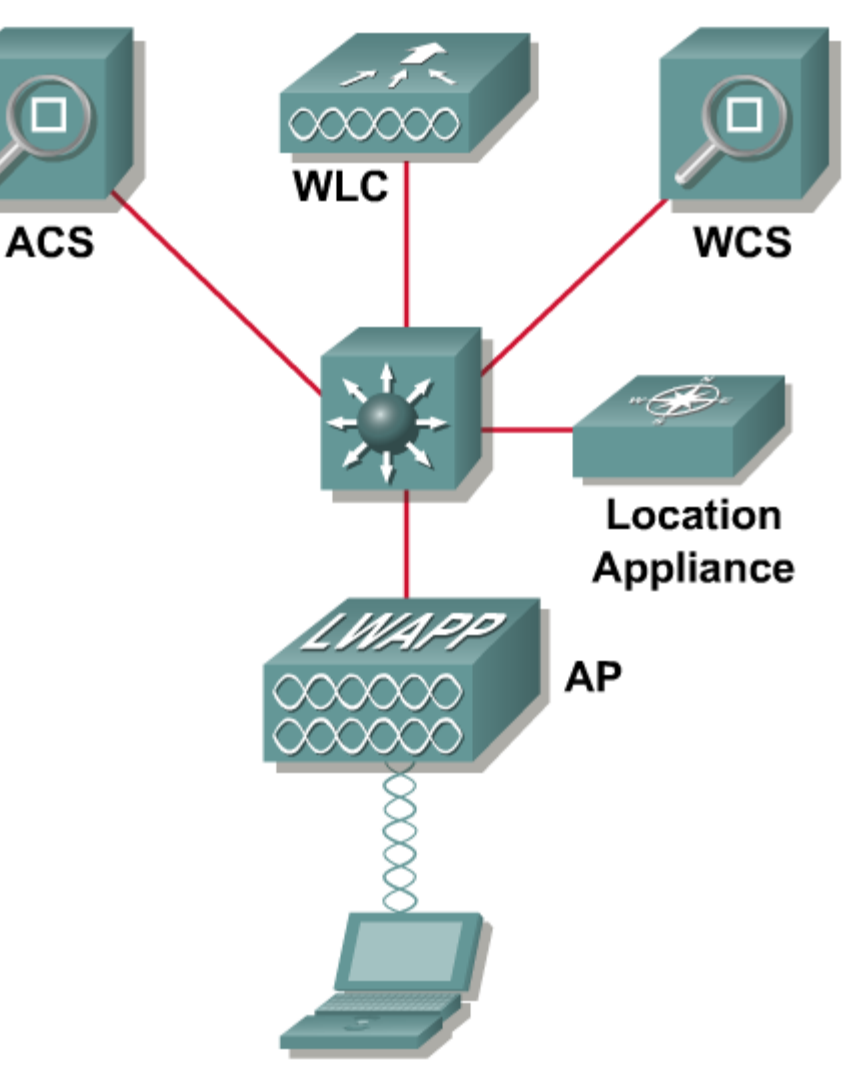
## **Operation of Centralized Solution**

Zero configuration of **Lightweight AP (LAP)** 

- All settings are acquired through DHCP server and subsequent communication with WLC
- Setup of the new LAP is just about installing it on the wall and plugging in network cable
- Controller has all necessary settings for all available LWAPs belonging to its management domain
	- **Any change to WLAN settings is done on this central point**
	- Central point is aware about whole LAP infrastructure and could revise its operation
	- **Controller is point where WLAN frames are fully processed**

# **WLC Functionalities**

- **Dynamic management and allocation of channel** 
	- WLC defines which channel would LAP use
- Optimization of transfer performance
	- WLC sets each LAP transfer performance according to signal coverage and quality

#### **E** Self-Healing

- **IF one LAPs shuts down THEN signal coverage of other LAPs is increased to** overcome problem
- **Flexible roaming**
- **Dynamic load-balance**
	- Client association is distributed among LAPs according to their load
- RF monitoring
- **Security management** 
	- WLC could enforce client a politic where configuration parameters must be acquired through DHCP server

## **WLC Platforms**

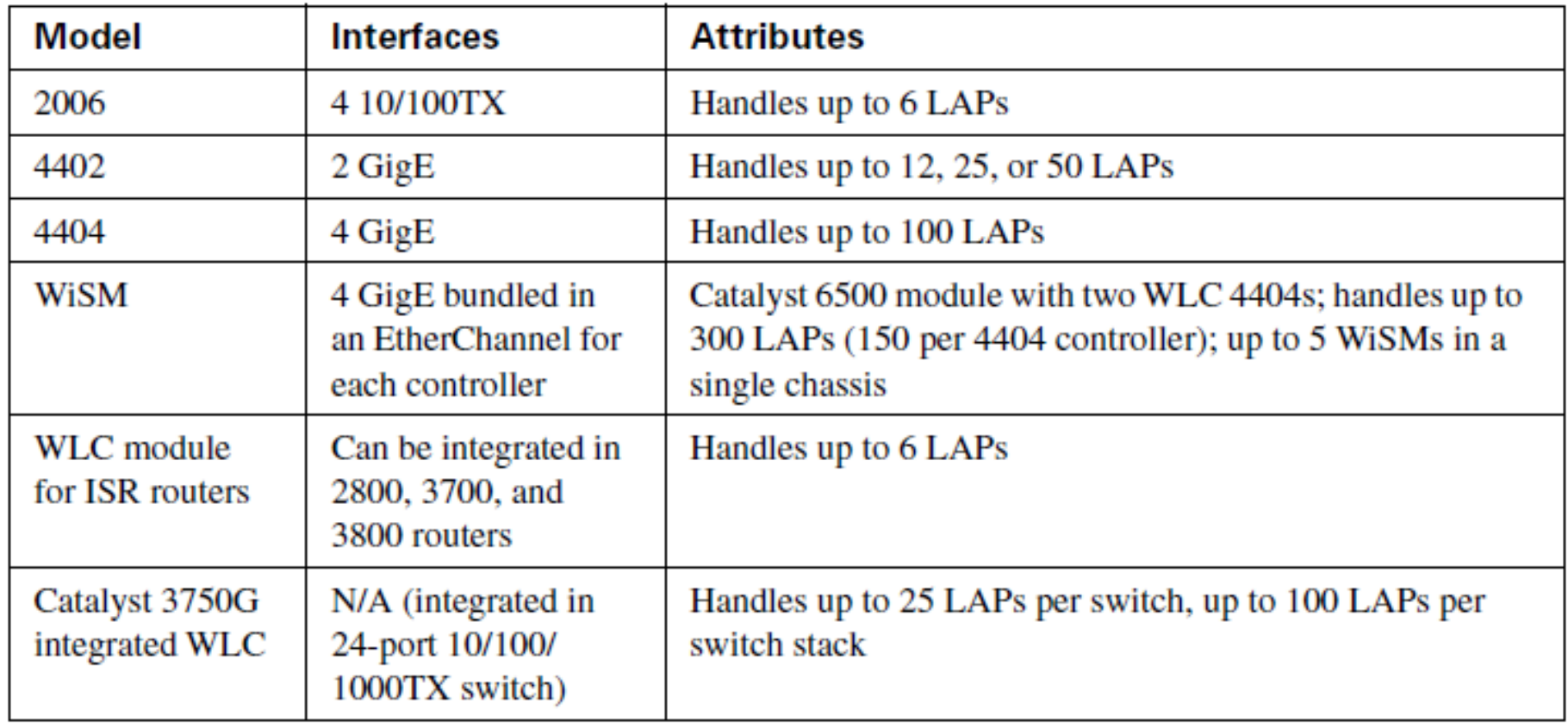

# **LAP Functionality**

#### **Booting up LAP**

- 1. LAP gets all necessary configuration via DHCP (including own IP address, IP address of WLC, etc.) – **L3 LWAPP mode**
- 2. LAP sends join request to first WLC in the list
	- **IF join reply is not received THEN LAP tries another WLC**
- 3. WLC ensures that LAP uses right firmware
	- **IF not THEN new firmware is uploaded to LAP**
- 4. WLC and LAP create two LWAPP tunnels one for management, one for data transfers

#### **Wireless data transfer**

- 1. LAP receives wireless frame from client
- 2. LAP encapsulates frame into LWAPP and sends it via UDP to WLC for further processing
- 3. WLC decapsulate frame from UDP/LWAPP segment and process it as ordinary AP
	- Same thing works vice versa in opposite direction

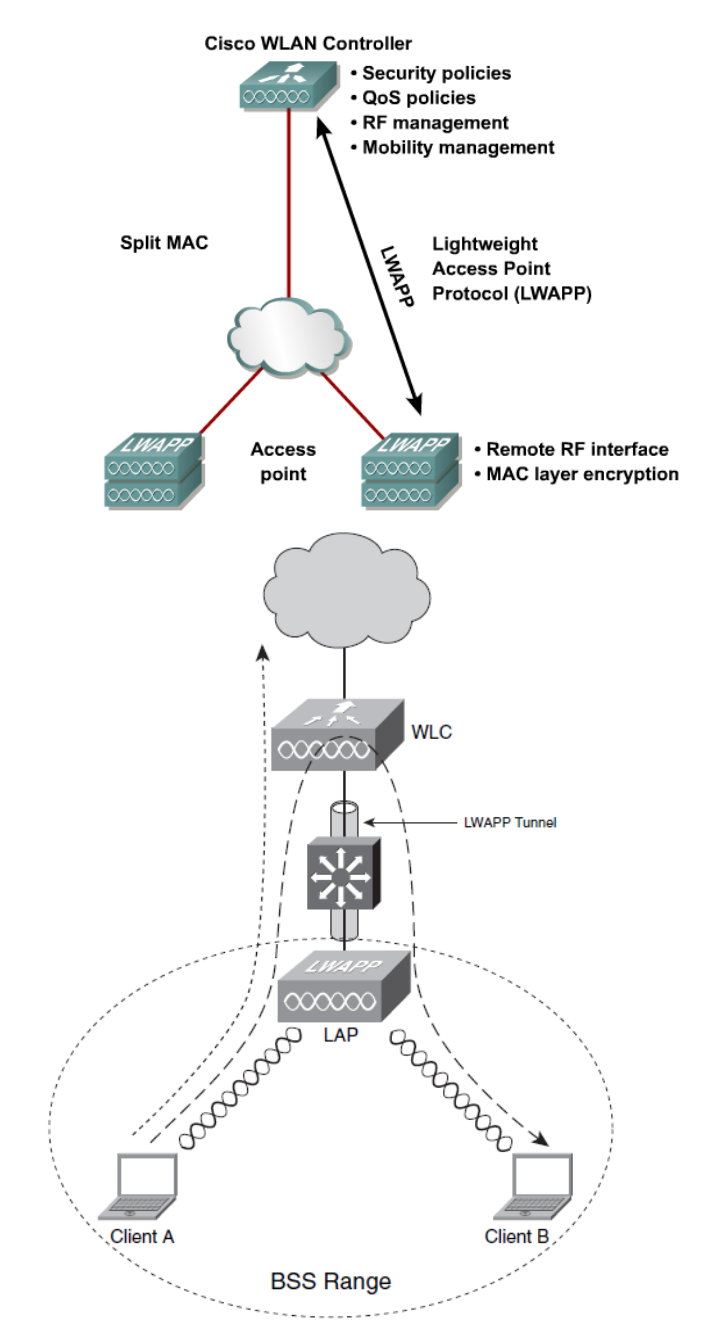

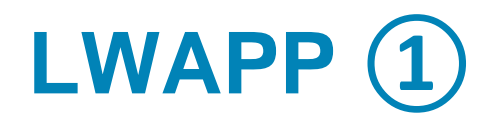

### **Lightweight Access Point Protocol a.k.a LWAPP**

- LAP and WLC communicate via LWAPP
	- Although LWAPP is proprietary protocol, it is described in [RFC 5412](http://tools.ietf.org/html/rfc5412)
	- **LWAPP** is predecessor for open standard CAPWAP in [RFC](http://tools.ietf.org/html/rfc5415) [5415](http://tools.ietf.org/html/rfc5415)
- LWAPP has two message types
	- Control: used for supervising of LAP by WLC, they are cyphered with AES
	- Data: inside is encapsulated ordinary wireless client communication, confidentiality is optional (WEP, WPA or WPA2)
- **-LAP provides only real-time functions where WLC provides** all other functions

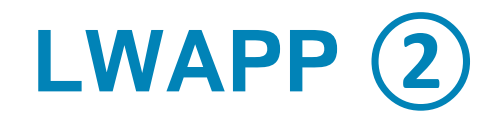

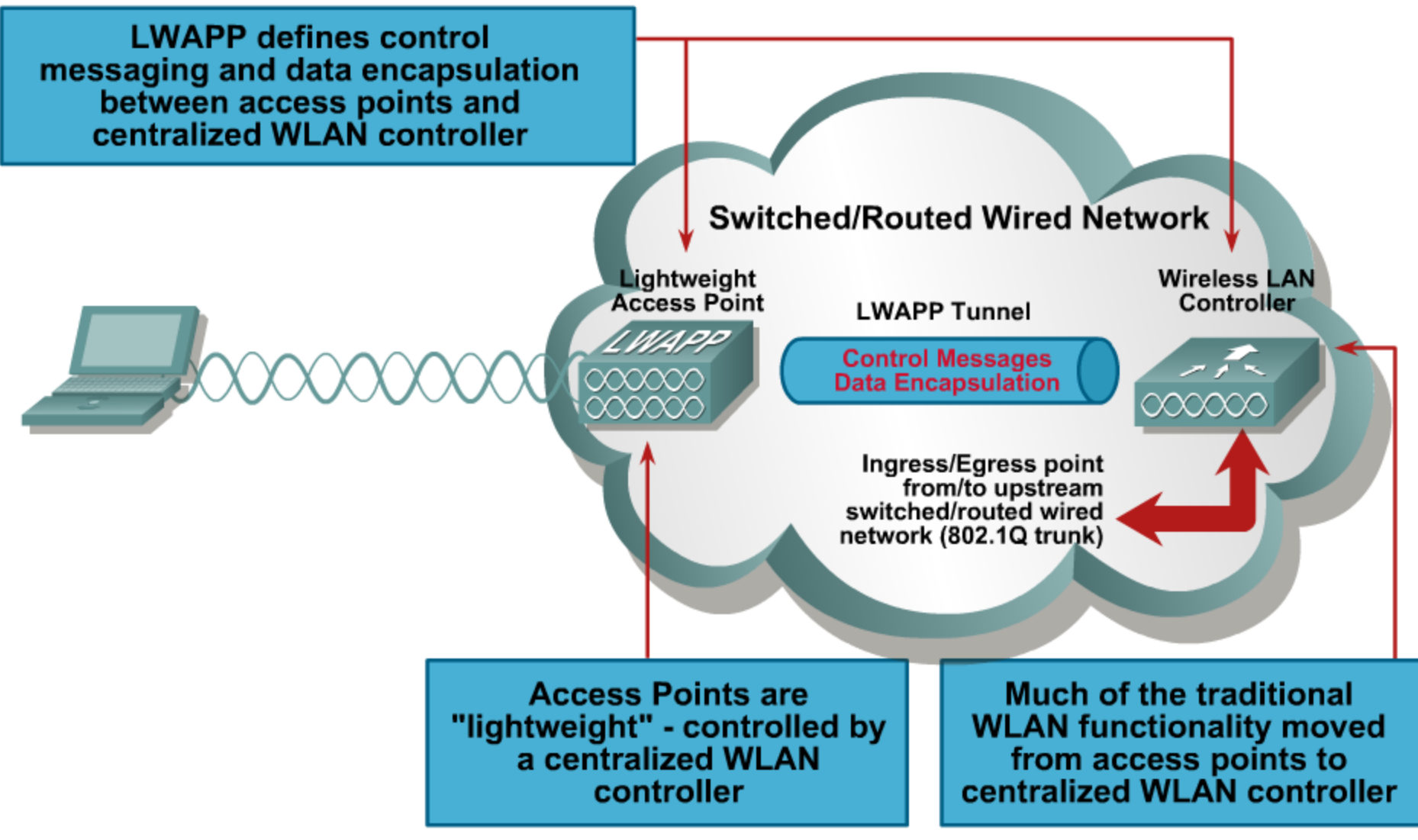

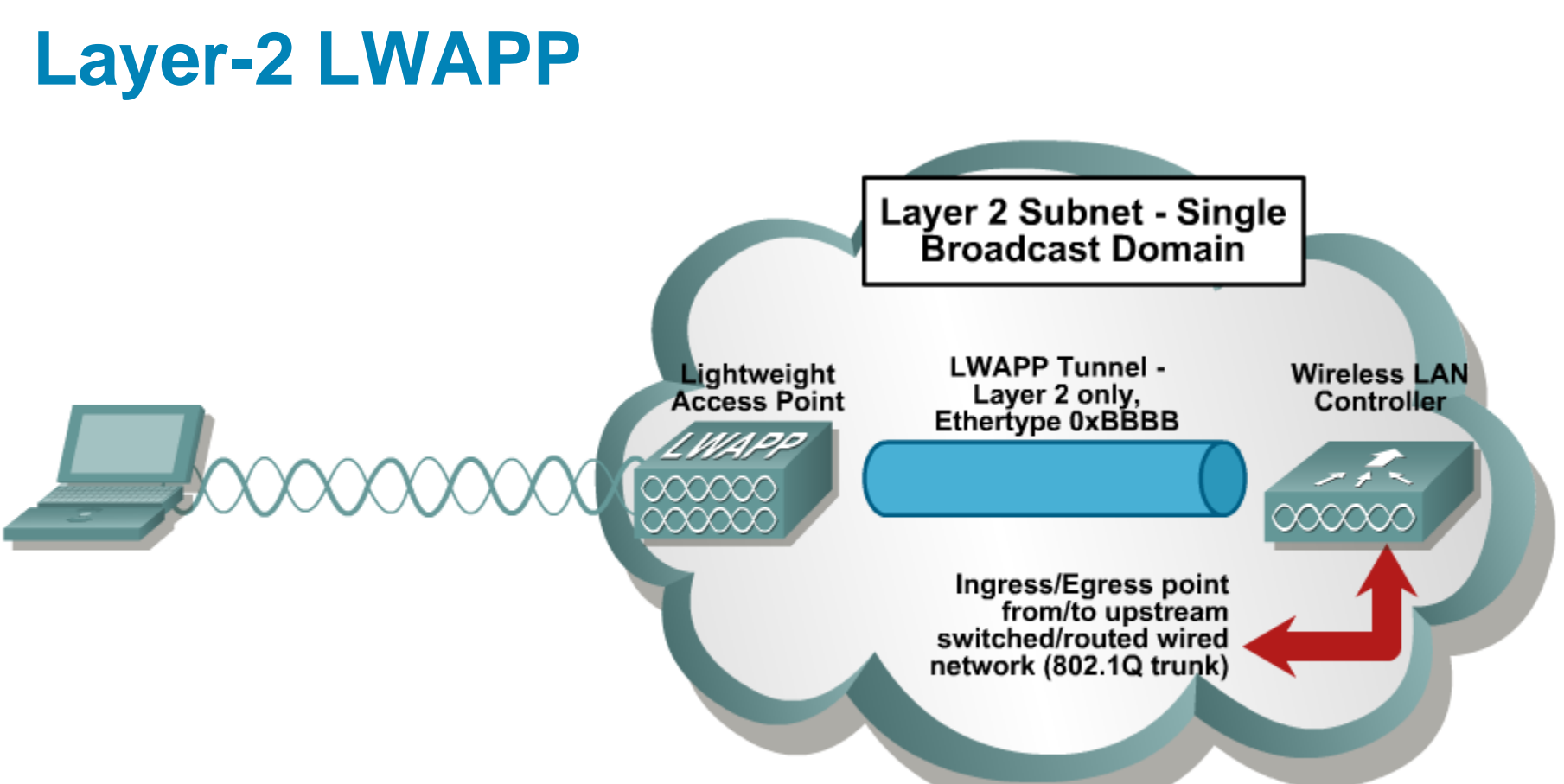

- LAP doesn't need IP address
- WLC must be present in any IP subnetwork where LAPs are present
	- **Ethernet frame directly wraps around LWAPP segment**
- L2 LWAPP was first attempt in centralized solution, but nowadays it's not implemented or supported anymore

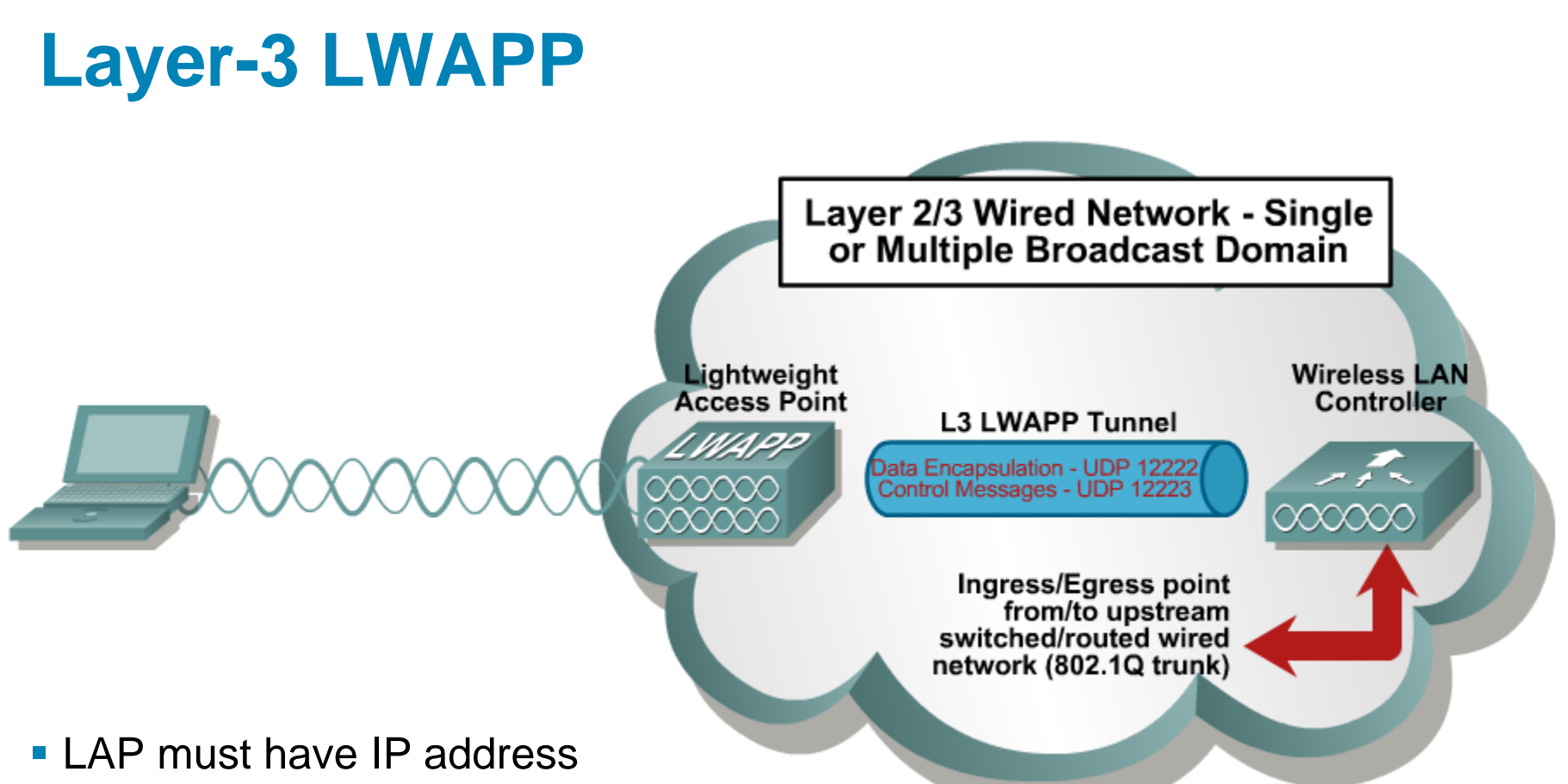

- IP address is assigned by WLC via DHCP
- LAP could communicate with WLC independently on its IP subnetwork location
	- LWAPP is usually encapsulated into UDP/IP packets on port 12222 (for data messages) and 12223 (for control messages)
- L3 LWAPP is more flexible than L2 LWAPP

## **Roaming**

- **LWAPP allows roaming very easily** 
	- **For users infrastructure between LAP and WLC seems hidden**
	- **Data traffic is tunneled onto WLC**
	- Wherever user resides in network, to WLC tunneled data leaves from this point with IP address of WI C.
- According to on which layer roaming occurs there exist two types
	- Layer2 roaming: Inter Access Point Protocol
	- Layer3 roaming: Mobile IP, creates tunnel between Foreign Agent (local router) and Home Agent (user natively belongs to this router when accessing network)

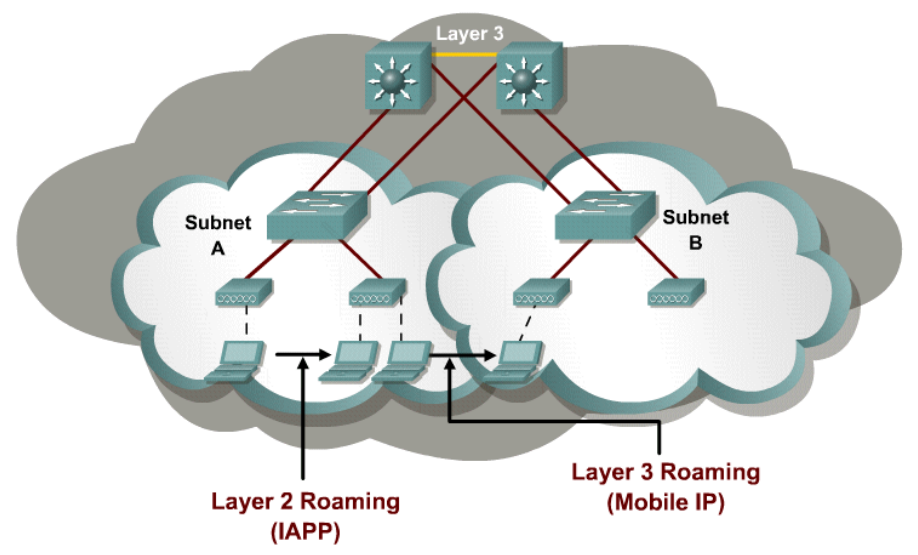

## **Comparison of Solutions**

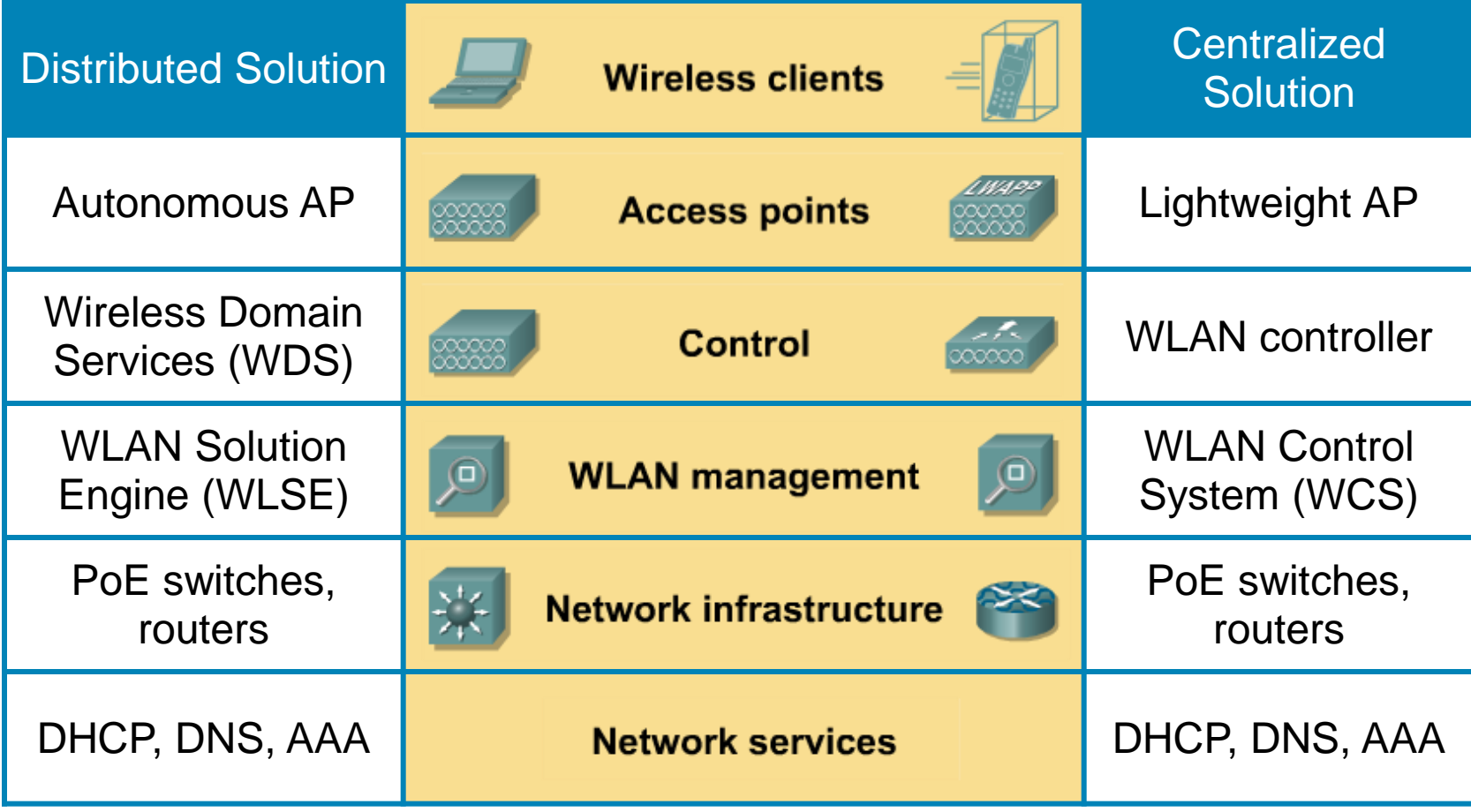

# **WLC Interfaces**

- **Management**
	- **Static IP interface for in-band management of** WLC (HTTPS, SSH)

#### **AP Manager**

Interface with static IP which all LAP connect to<br>
- endpoint for LWAPP tunnel

#### **Virtual**

**Unique IP address per mobility group used for** communication between the access point and the controller for mobility, DHCP relay, Web authentication, and IP Security (IPSec)

#### **F** Service port

- Used for out-of-band management, including initial setup of the WLAN controller
- **Distribution system port**
	- **Uplink trunk interface to distribution switch**

#### **Per-SSID Interface**

- Carries the data traffic into different VLANs.
- One user interface is configured per VLAN, the SSIDs are mapped to the VLANs

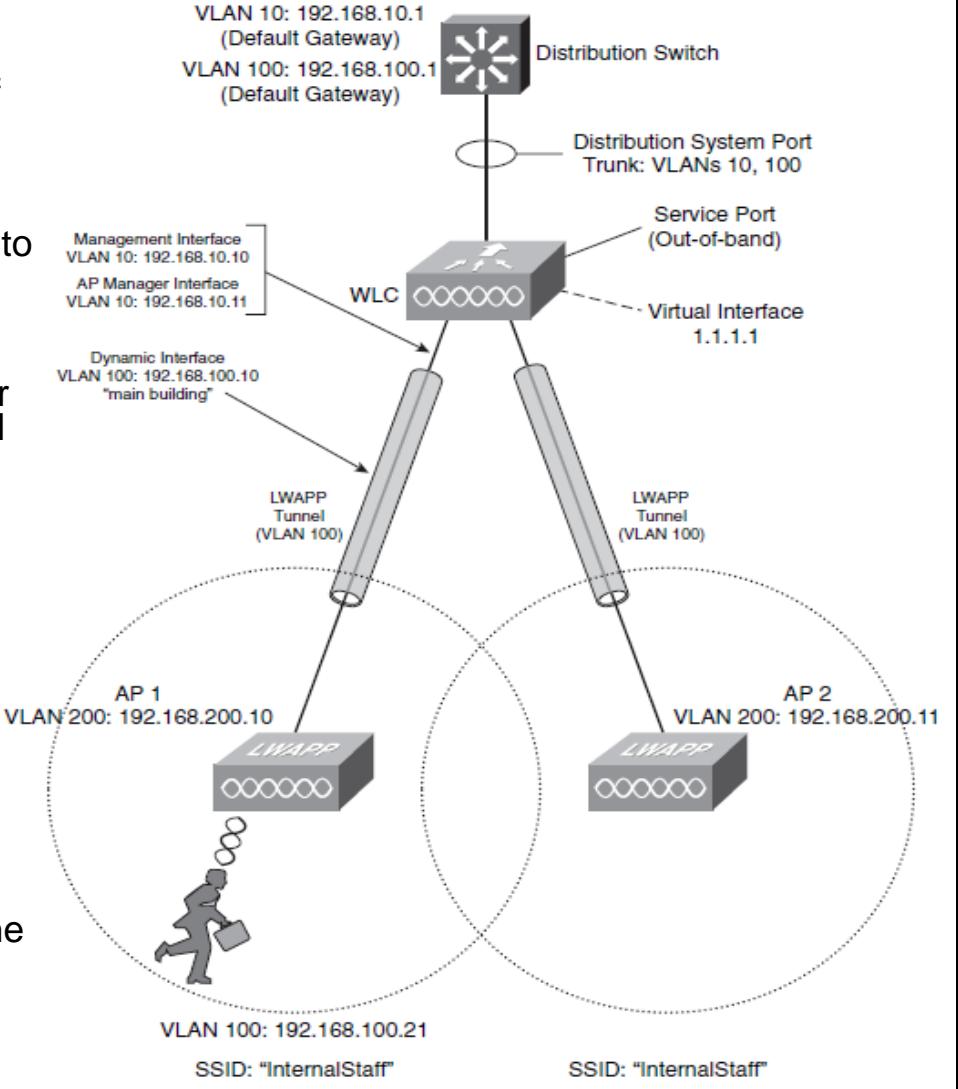

## **DHCP Server Configuration for LWAPP**

**Switch(config)# ip dhcp pool lap-pool Switch(dhcp-config)# network 192.168.10.0 255.255.255.0 Switch(dhcp-config)# default-router 192.168.10.1 Switch(dhcp-config)# dns-server 192.168.100.100**

```
! Format of option 43 for Cisco LAP 1000 and 1500 series:
Switch(dhcp-config)# option 43 ascii "192.168.1,10,192.168.1.11,192.168.1.12"
```
**! Format of option 43 for other Cisco LAP: Switch(dhcp-config)# option 43 hex f10cc0a8010ac0a8010bc0a8010c**

- **Legend:** 
	- **0xf1**: type of record
	- **0c**: length of data part in B (three 4 B long IP = 12 B)
	- **c0a8010a**: IP address 192.168.1.10
	- **c0a8010b**: IP address 192.168.1.11
	- **c0a8010c**: IP address 192.168.1.12

### **Resetting WLC Configuration**

**(Cisco Controller) > clear config Are you sure you want to clear the configuration? (y/n) y**

**Configuration Cleared! (Cisco Controller) > (Cisco Controller) > clear ap-config Incorrect input! Use 'clear ap-config <Cisco AP>'**

**(Cisco Controller) > reset system**

# **Scenario Topology**

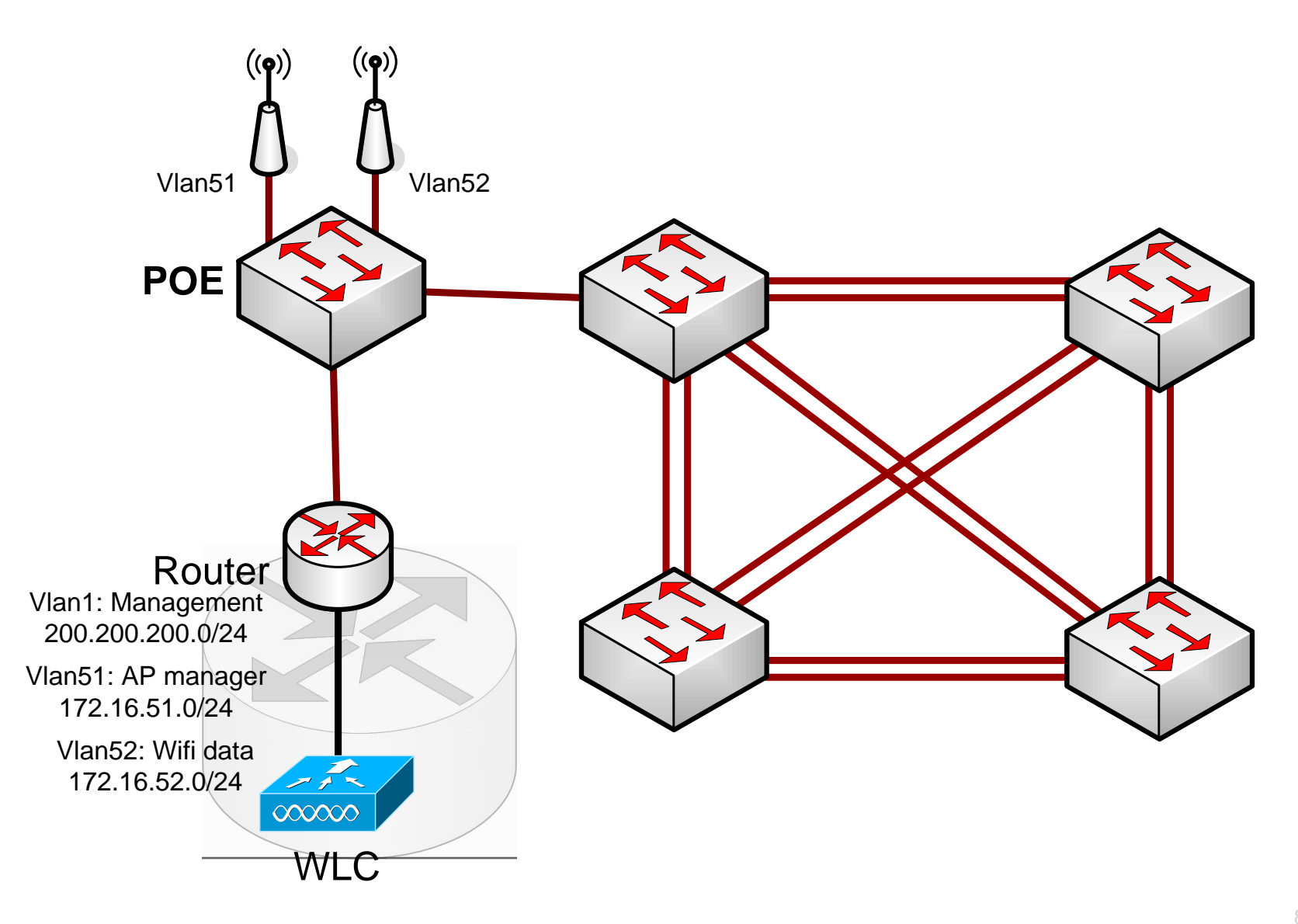

# **Configuring NM-WLC**

```
Router WLAN Contorller TRUNK
```

```
wlc(config)# ntp master
wlc(config)# int wlan-controller 1/0
wlc(config-if)# ip address 200.200.200.1 255.255.255.0
wlc(config-if)# no shutdown
wlc(config-if)# ^Z
wlc# service-module wlan-controller 1/0 session
Trying 200.200.200.1, 2066 ... Open
User:admin
Password:*****
(Cisco Controller) >
```
# **Configuring Router (1)**

**wlc(config)# int wlan 1/0 wlc(config-if)# ip add 200.200.200.1 255.255.255.0 wlc(config-if)# int wlan 1/0.51 wlc(config-subif)# description AP manager interface wlc(config-subif)# encapsulation dot1Q 51**

**If the interface doesn't support baby giant frames maximum mtu of the interface has to be reduced by 4 bytes on both sides of the connection to properly transmit or receive large packets. Please refer to documentation on configuring IEEE 802.1Q vLANs.**

**wlc(config-subif)# ip add 172.16.51.1 255.255.255.0**

```
wlc(config-subif)# int wlan 1/0.52
wlc(config-subif)# description WiFi LAN interface
wlc(config-subif)# encapsulation dot1Q 52
wlc(config-subif)# ip add 172.16.52.1 255.255.255.0
wlc(config-subif)# no shut
```
# **Configuring Router ②**

```
wlc(config)# int fa 0/0
wlc(config-if)# no shut
wlc(config-if)# int fa 0/0.1
wlc(config-if)# encapsulation dot1q 1 native
wlc(config-if)# ip address ...
```
**wlc(config)# ip dhcp pool 51 wlc(dhcp-config)# network 172.16.51.0 /24 wlc(dhcp-config)# default-router 172.16.51.1**

**wlc(config)# ip dhcp pool 52 wlc(dhcp-config)# network 172.16.52.0 /24 wlc(dhcp-config)# default-router 172.16.52.1**

# **Configuring WLC ①**

```
wlc# service-module wlan-controller 1/0 session
Trying 200.200.200.1, 2066 ... Open
Enter Administrative User Name (24 characters max): admin
Enter Administrative Password (24 characters max): *****
Management Interface IP Address: 200.200.200.2
Management Interface Netmask: 255.255.255.0
Management Interface Default Router: 200.200.200.1
Management Interface VLAN Identifier (0 = untagged): 0
Management Interface Port Num [1]:
Management Interface DHCP Server IP Address: 200.200.200.1
AP Manager Interface IP Address: 172.16.51.2
AP Manager Interface Netmask: 255.255.255.0
AP Manager Interface Default Router: 172.16.51.1
AP Manager Interface VLAN Identifier (0 = untagged): 51
AP Manager Interface Port Num [1]:
AP Manager Interface DHCP Server (200.200.200.1): 172.16.51.1
Virtual Gateway IP Address: 1.1.1.1
Mobility/RF Group Name: netlab
Network Name (SSID): netlab
Allow Static IP Addresses [YES][no]:
```
# **Configuring WLC ②**

**Configure a RADIUS Server now? [YES][no]: no Warning! The default WLAN security policy requires a RADIUS server. Please see documentation for more details.**

```
Enter Country Code (enter 'help' for a list of countries) [US]: CZ
Enable 802.11b Network [YES][no]:
Enable 802.11a Network [YES][no]:
Enable 802.11g Network [YES][no]:
Enable Auto-RF [YES][no]:
```
**Configure a NTP server now? [YES][no]: Enter the NTP server's IP address: 172.16.51.1 Enter a polling interval between 3600 and 604800 secs: 3600**

**Configuration correct? If yes, system will save it and reset. [yes][NO]: yes Configuration saved! Resetting system with new configuration...**

# **Configuring WLC ③**

**Initializing memory. Please wait. 256 MB SDRAM detected BIOS Version: SM 02.00 BIOS Build date: 09/17/02 System Now Booting ...**

**Booting from disk..., please wait.**

**Cisco Bootloader Loading stage2...**

 **Cisco Bootloader (Version 3.2.171.6)**

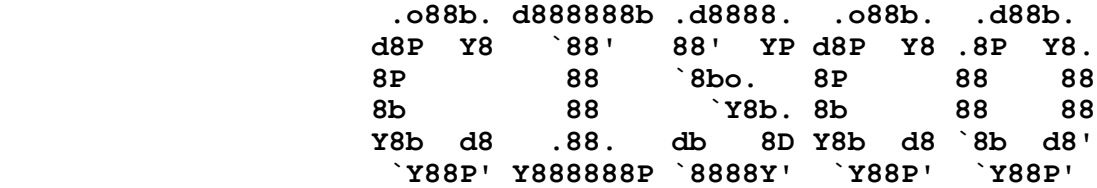

**Booting Primary Image... Press <ESC> now for additional boot options... Detecting hardware . . . .**

**Cisco is a trademark of Cisco Systems, Inc. Software Copyright Cisco Systems, Inc. All rights reserved.**

**Cisco AireOS Version 3.2.171.6 Initializing OS Services: ok Initializing Serial Services: ok Initializing Network Services: ok Starting ARP Services: ok Starting Trap Manager: ok Starting Network Interface Management Services: ok Starting System Services: ok**

# **Configuring WLC ③**

```
Starting Crypto Accelerator: Not Present
Starting Fast Path Hardware Acceleration: ok
Starting Switching Services: ok
Starting QoS Services: ok
Starting FIPS Features: Not enabled
Starting Policy Manager: ok
Starting Data Transport Link Layer: ok
Starting Access Control List Services: ok
Starting System Interfaces: ok
Starting LWAPP: ok
Starting Certificate Database: ok
Starting VPN Services: ok
Starting Security Services: ok
Starting Policy Manager: ok
Starting Authentication Engine: ok
Starting Mobility Management: ok
Starting Virtual AP Services: ok
Starting AireWave Director: ok
Starting Network Time Services: ok
Starting Broadcast Services: ok
Starting Logging Services: ok
Starting DHCP Server: ok
Starting IDS Signature Manager: ok
Starting RFID Tag Tracking: ok
Starting RBCP: ok
Starting Management Services:
    Web Server: ok
    CLI: ok
    Secure Web: ok
(Cisco Controller)
Enter User Name (or 'Recover-Config' this one-time only to reset configuration to factory 
defaults)
```
**User:**

# **Configuring WLC ⑤**

**! Enable telnet management (Cisco Controller ) > config network telnet enable**

**! Enable web management (Cisco Controller ) > config network webmode enable**

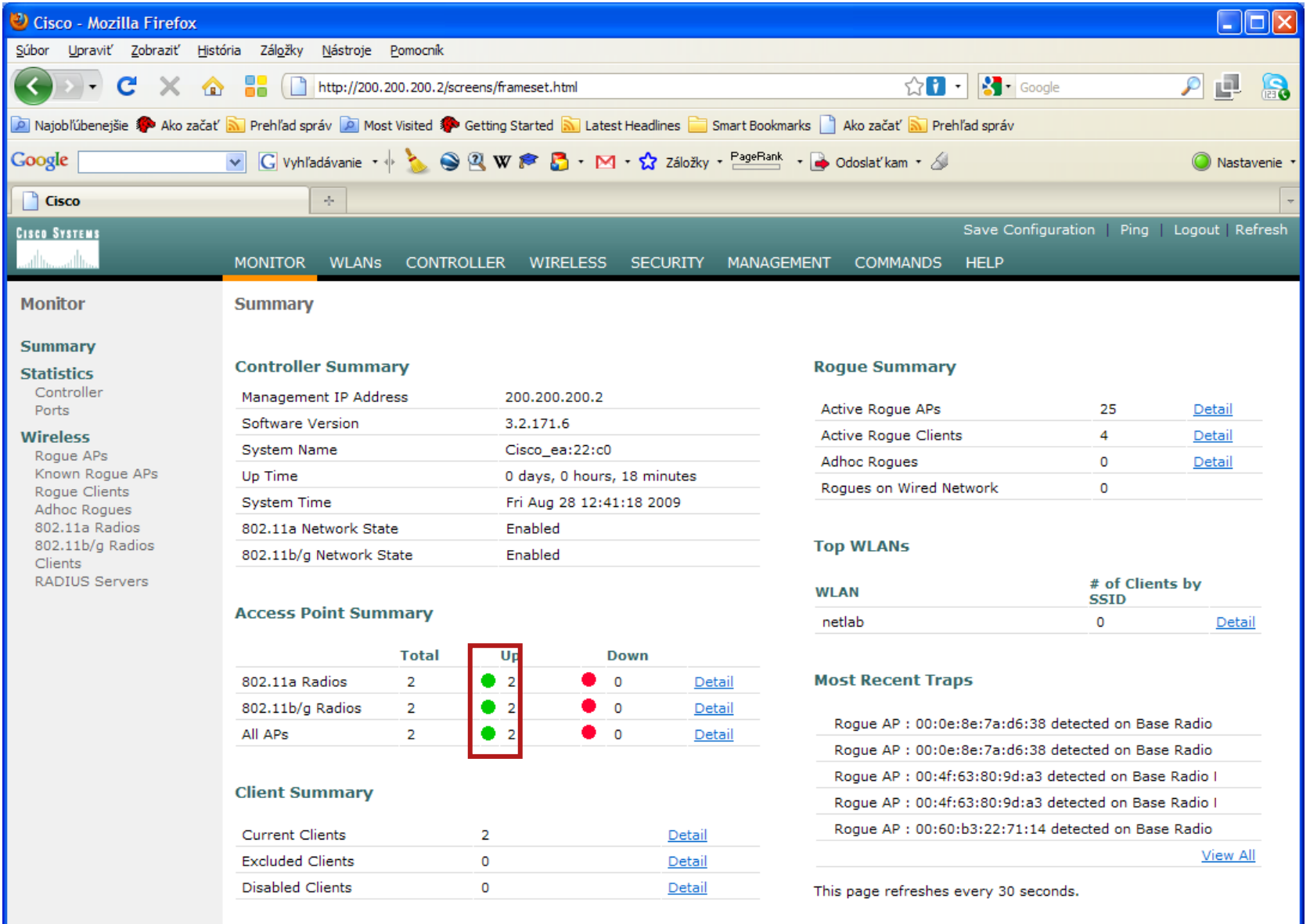

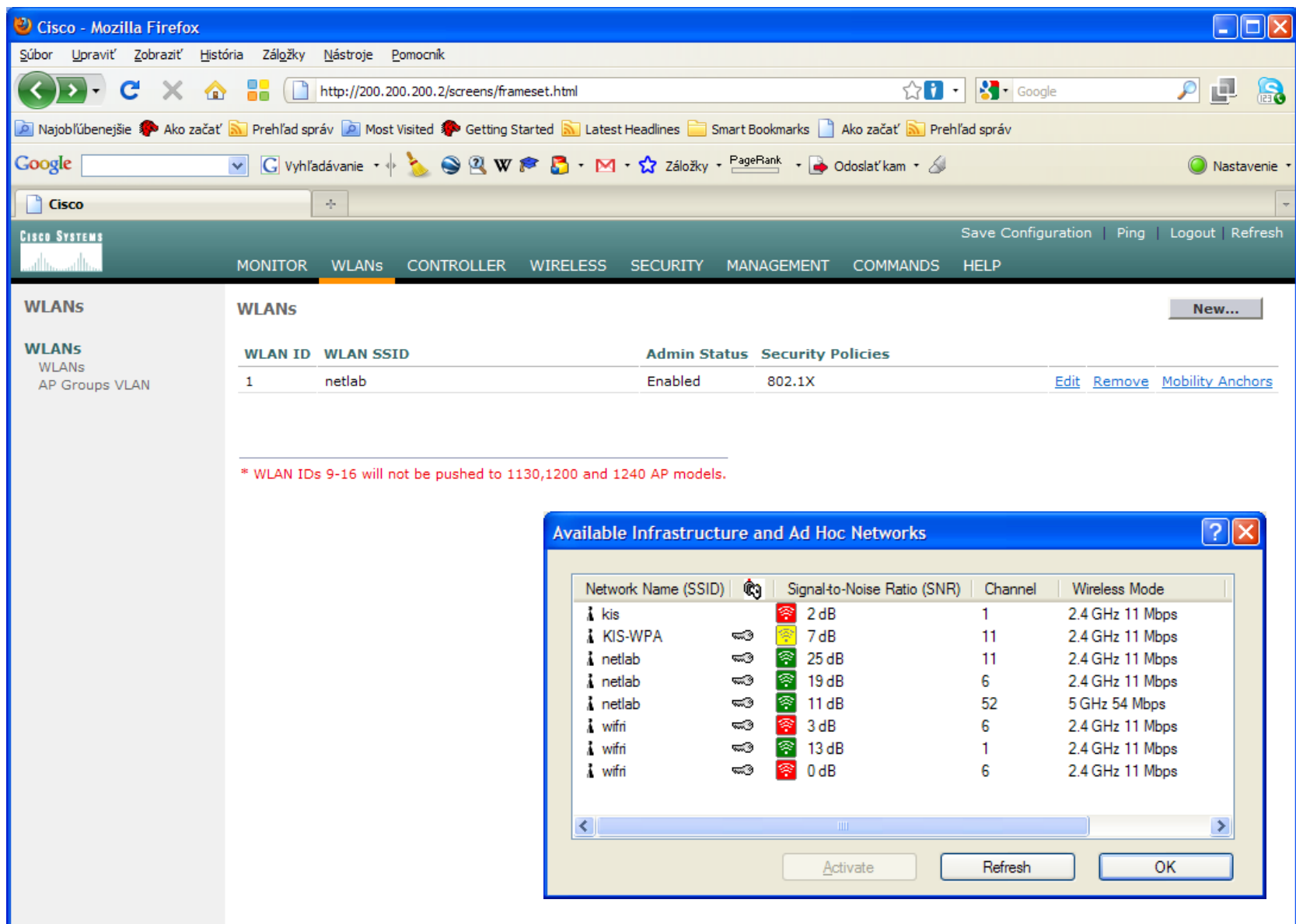

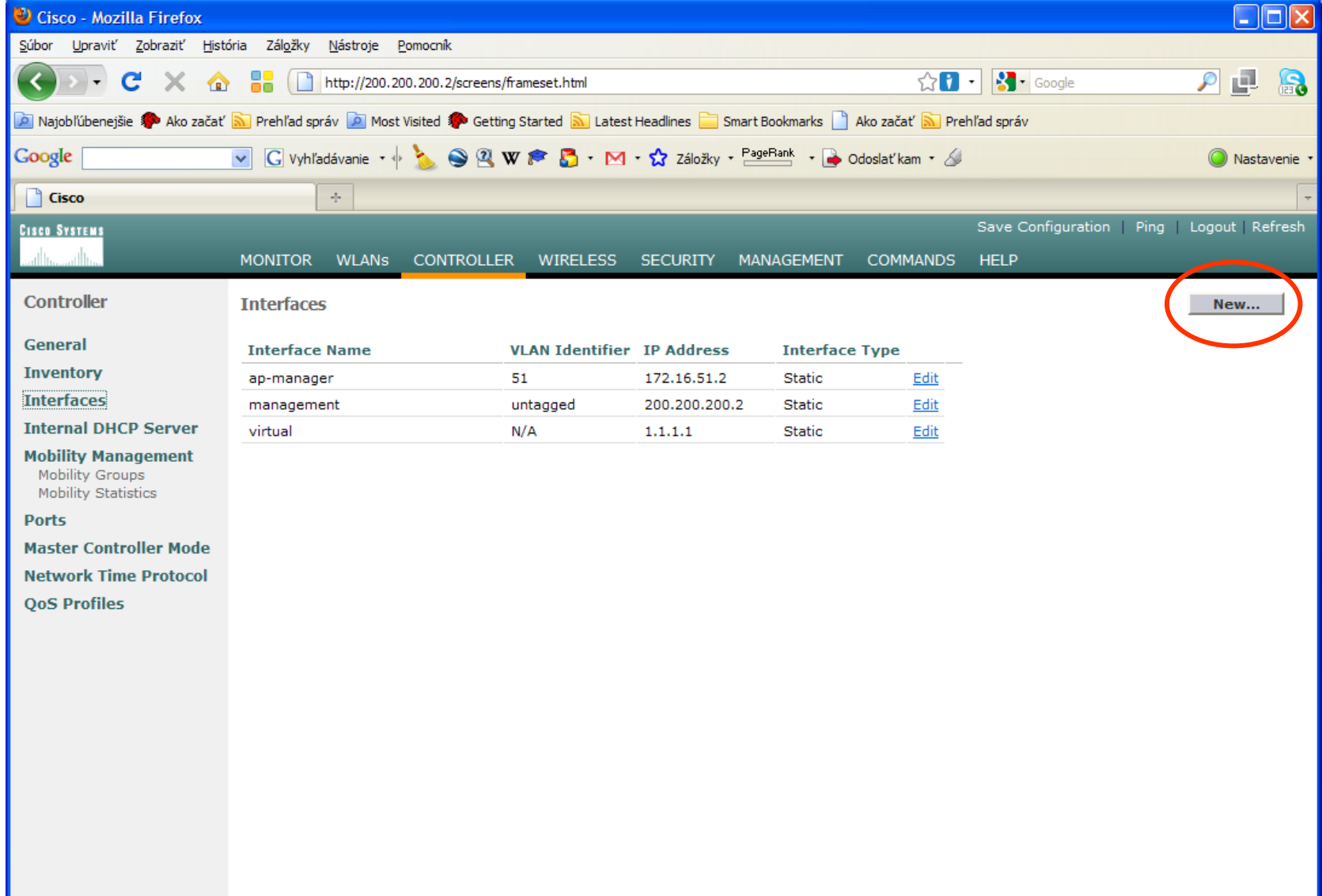

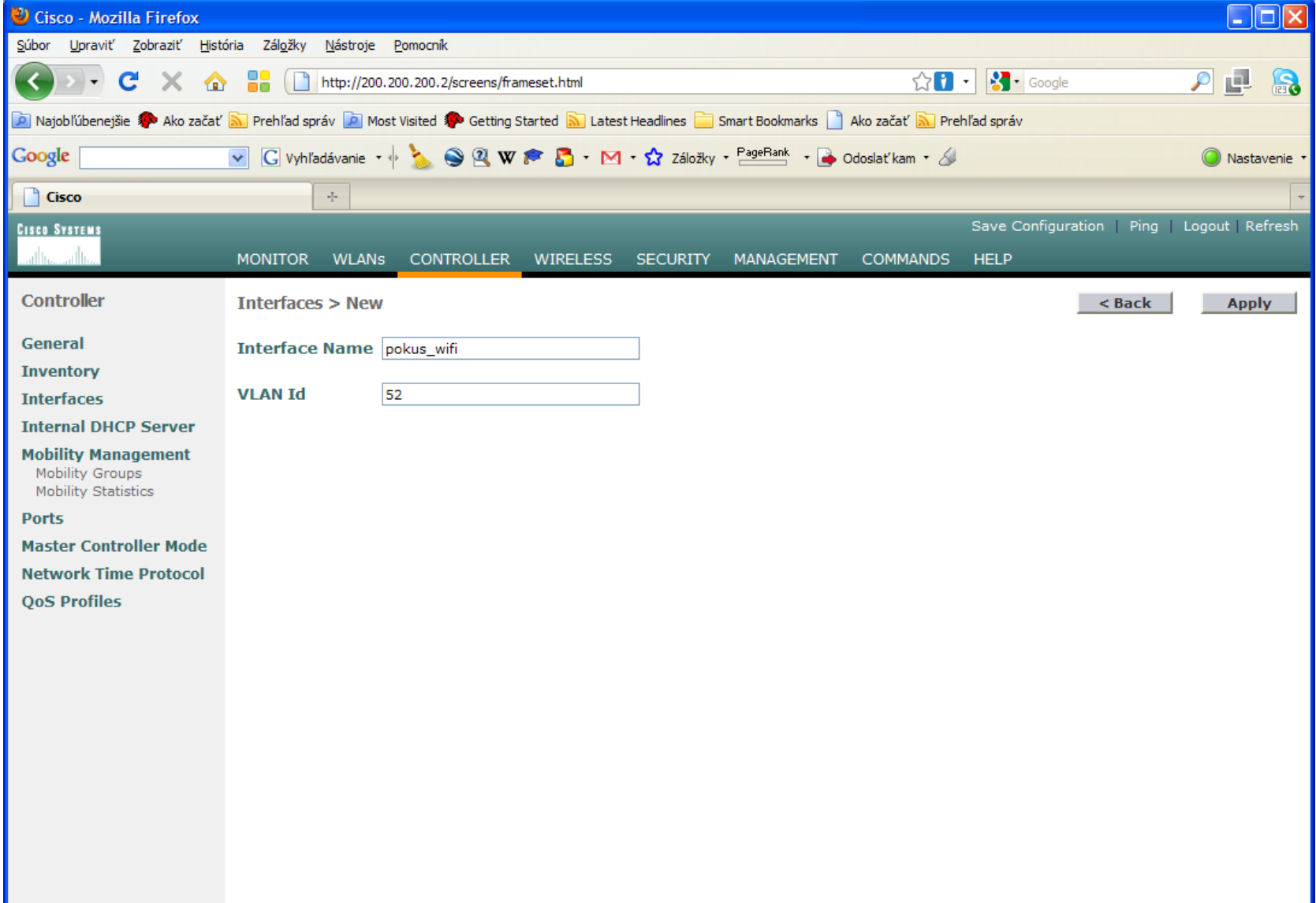

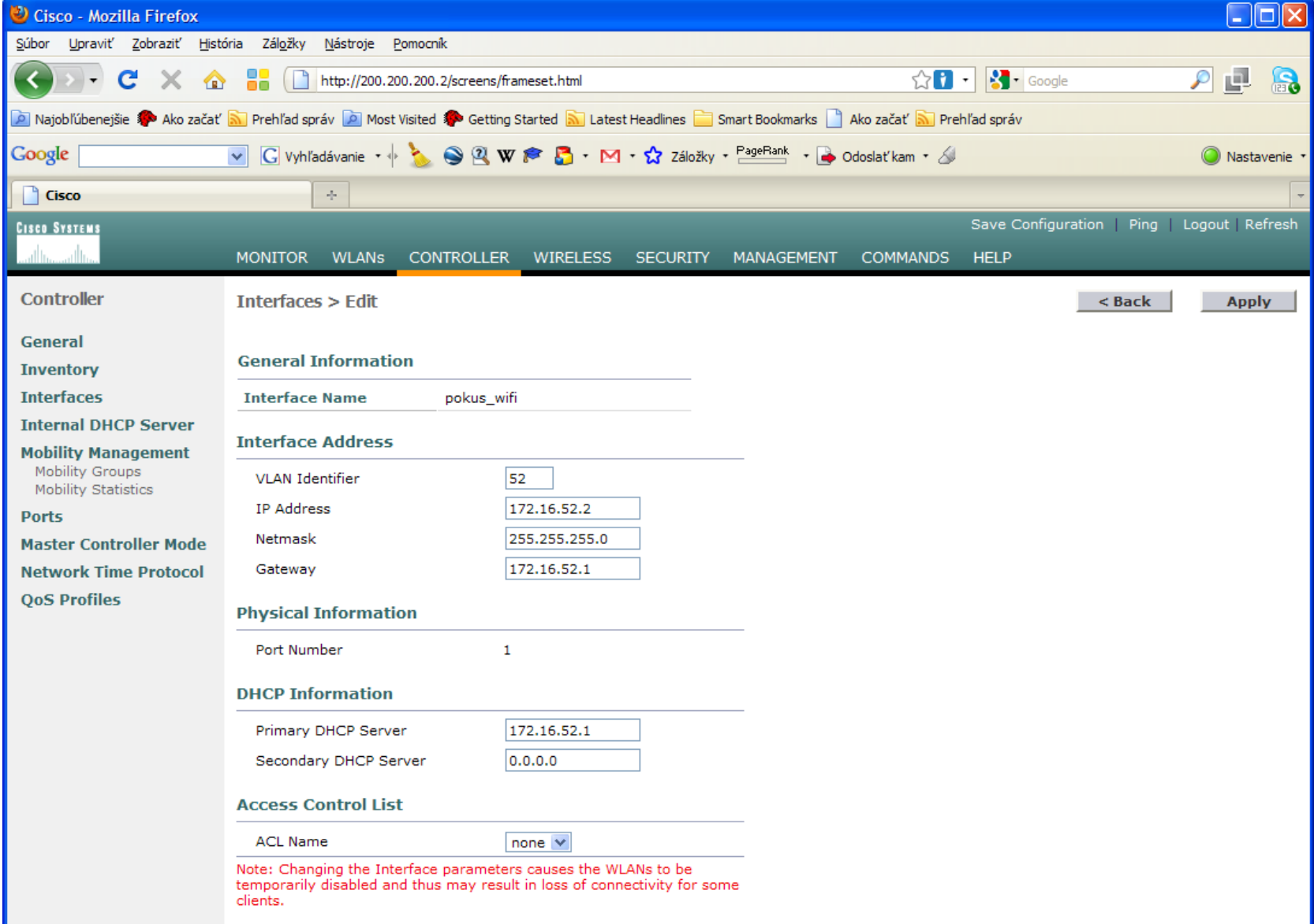

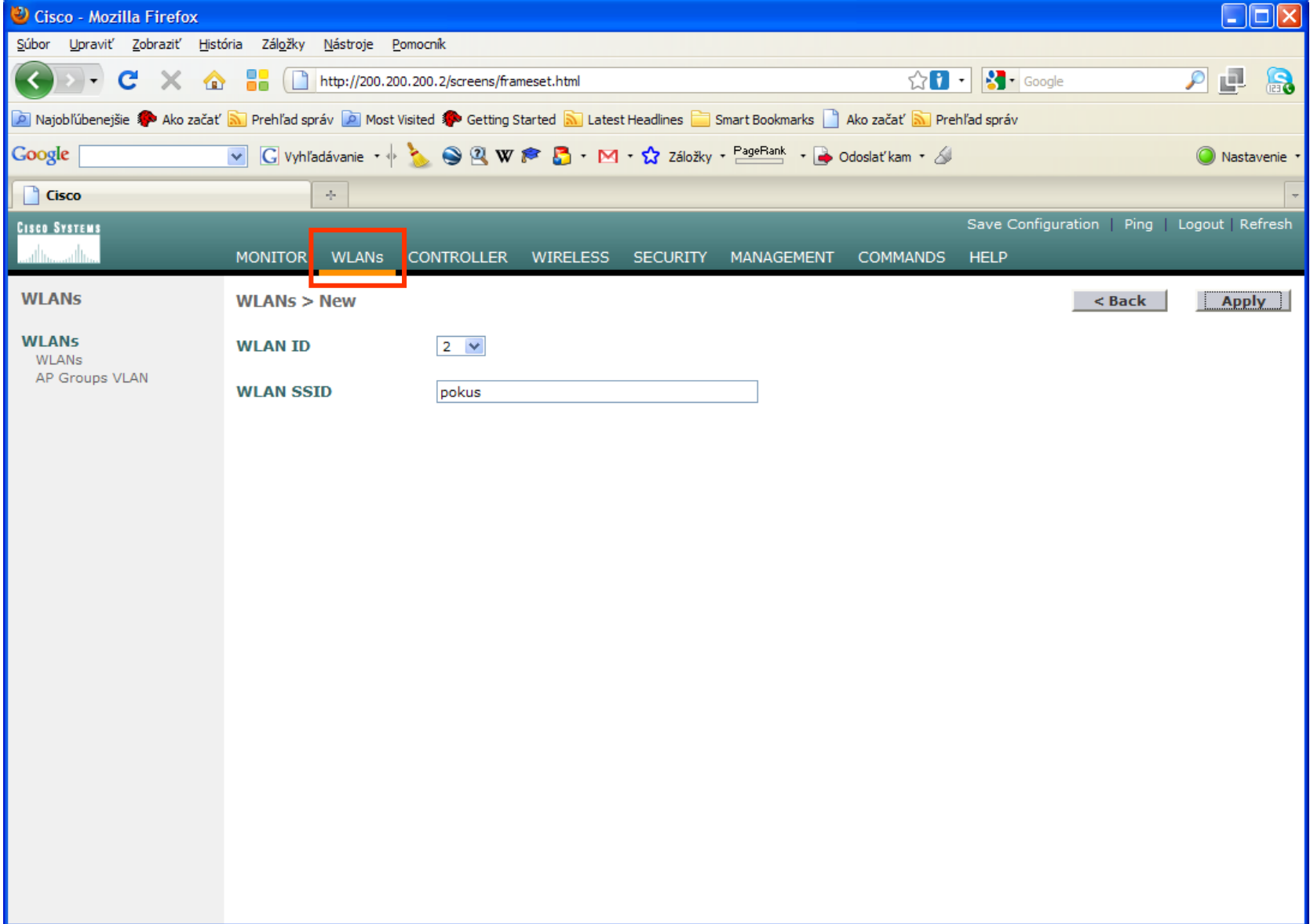

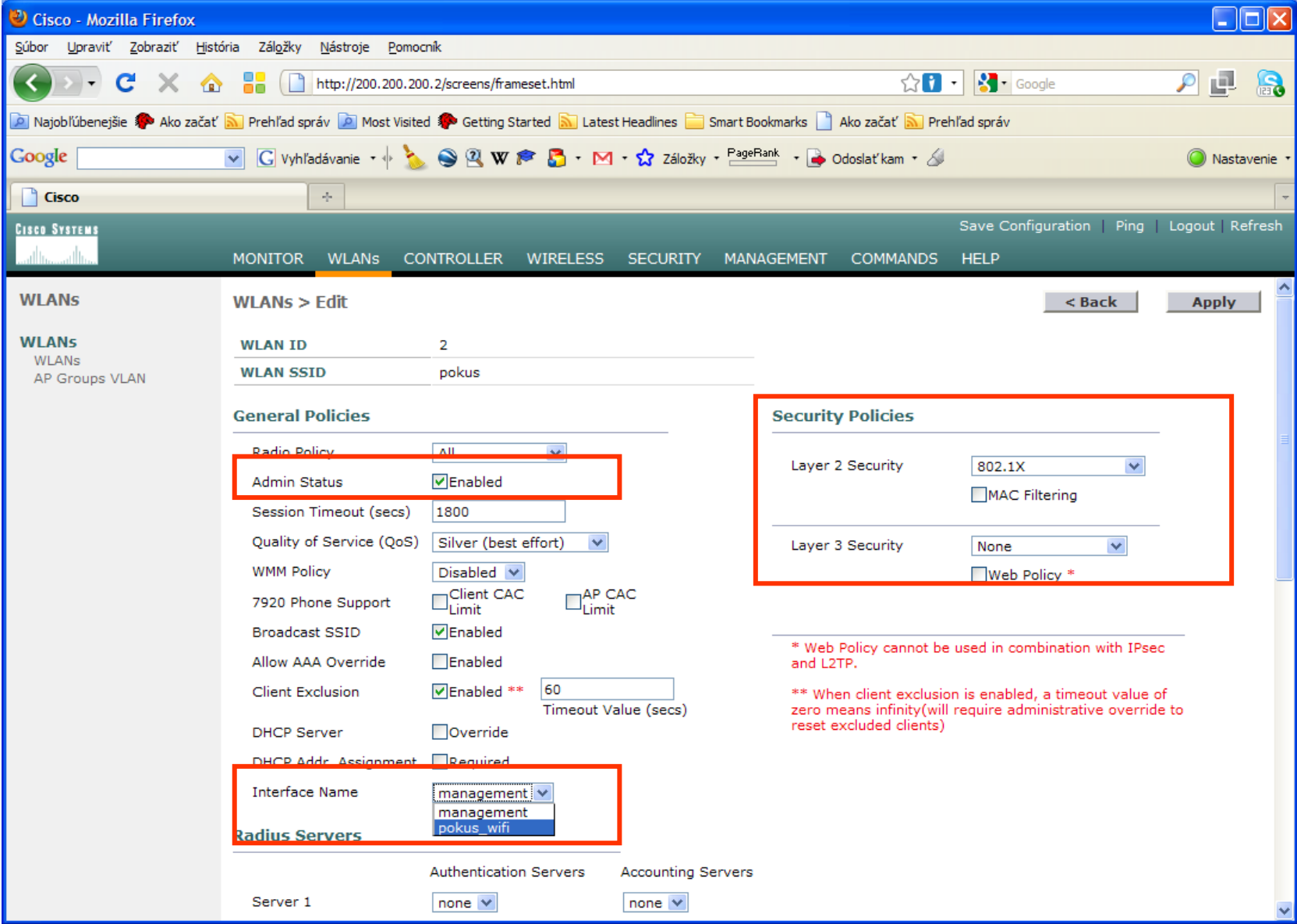

 $101$ 

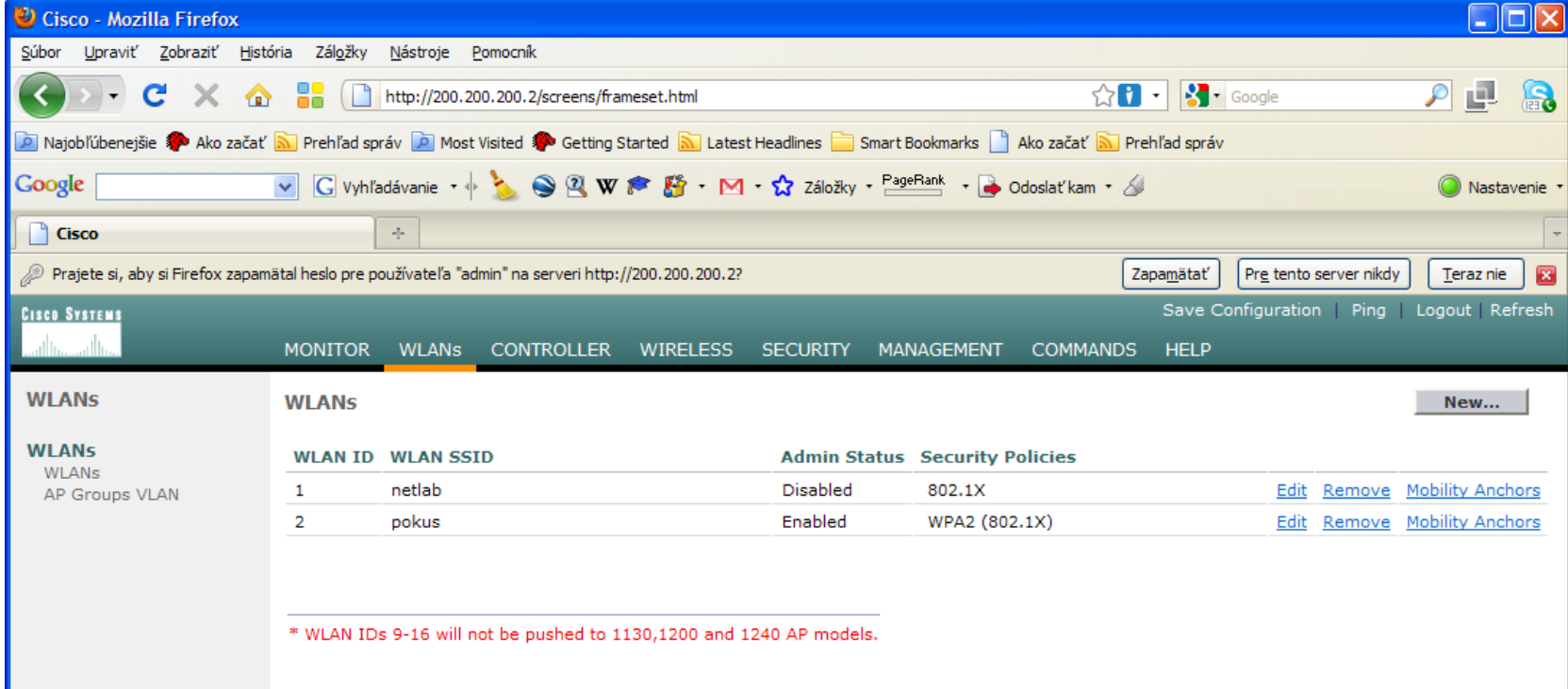

# Cisco Solution

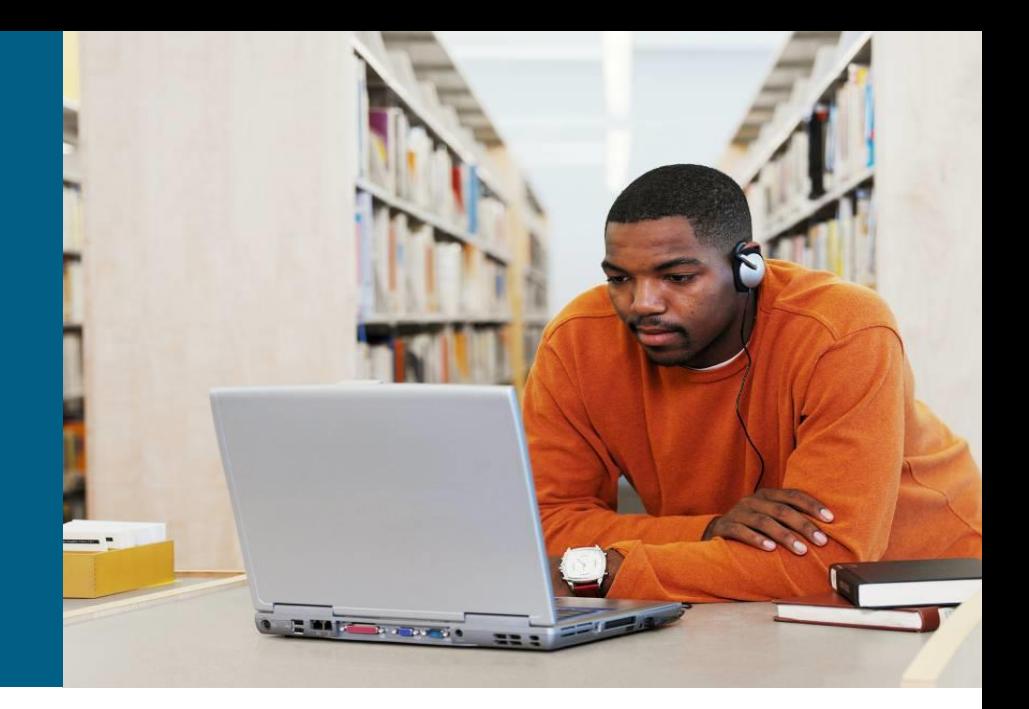

### **Access Points**

- CISCO Aironet 521 AP
- CISCO Aironet 1130AG AP
- CISCO Aironet 1140 AP
- CISCO Aironet 1230AG AP
- CISCO Aironet 1240AG AP
- CISCO Aironet 1300/1400 AP
- CISCO Aironet 1500 AP
- CISCO Aironet Power Injector

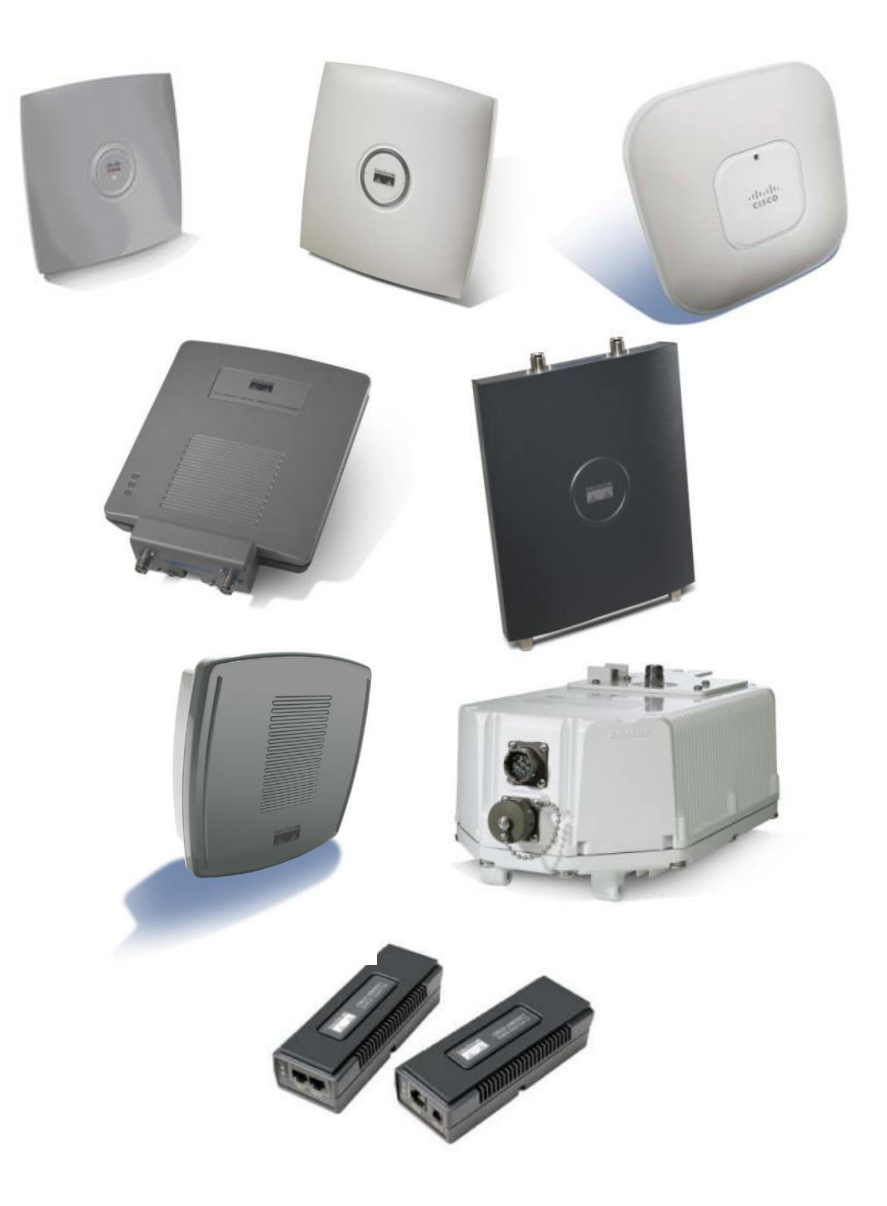

## **Client Side**

**CISCO Aironet 350 WLAN Adapters** 

#### **Utilities:**

- **ADU** = Aironet Desktop Utility
- ACM = Aironet Client Monitor
- ACAU = Aironet Client Administration Utility

#### CISCO 7921G IP Phone

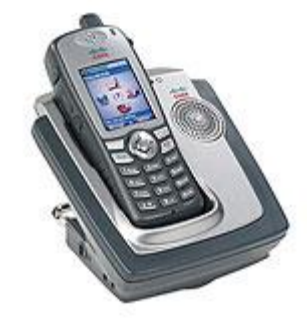

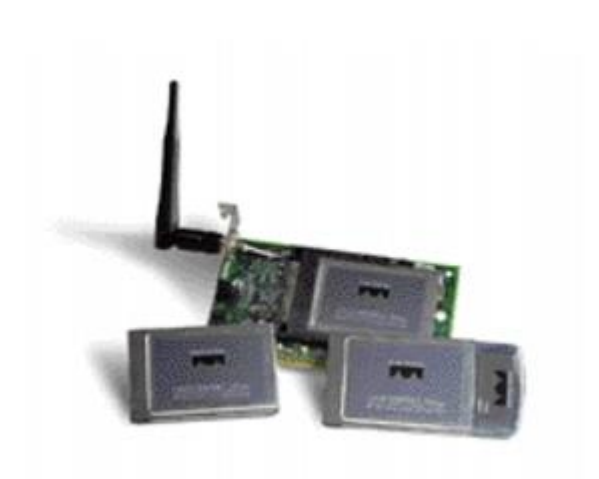

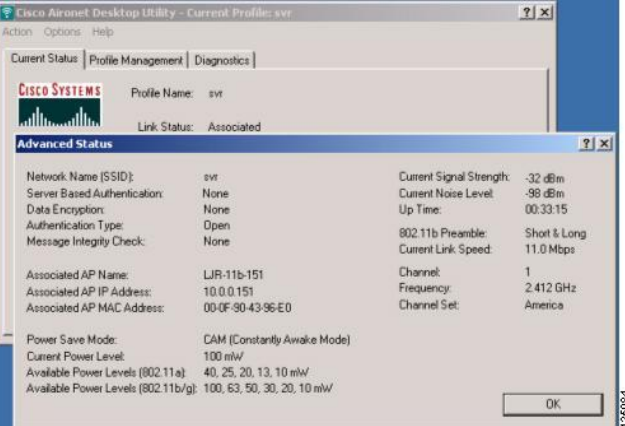

## **WLAN Controllers**

### CISCO Aironet WLC 2100 Series

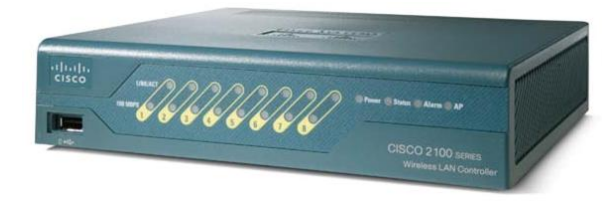

### CISCO Aironet WLC 4400 Series

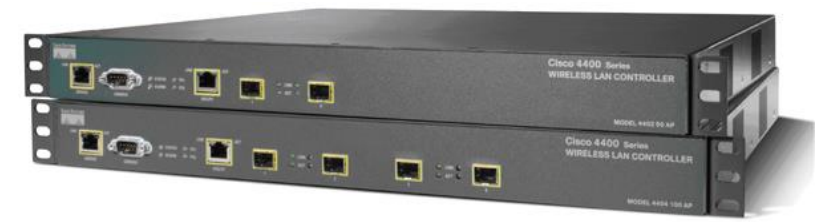

CISCO Aironet WLC 5500 Series

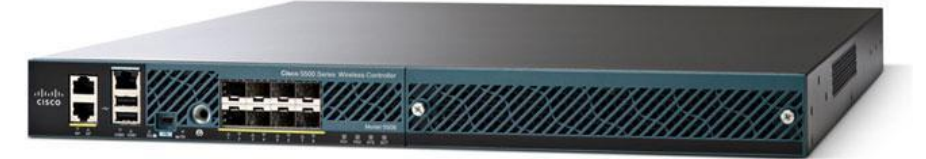

CISCO NM-AIR-WLC\*

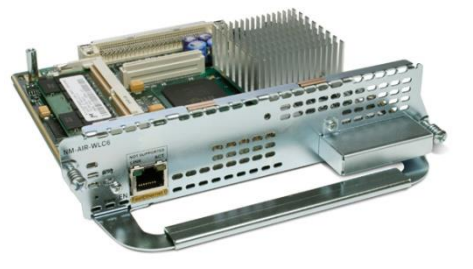

### **Unified Wireless Network**

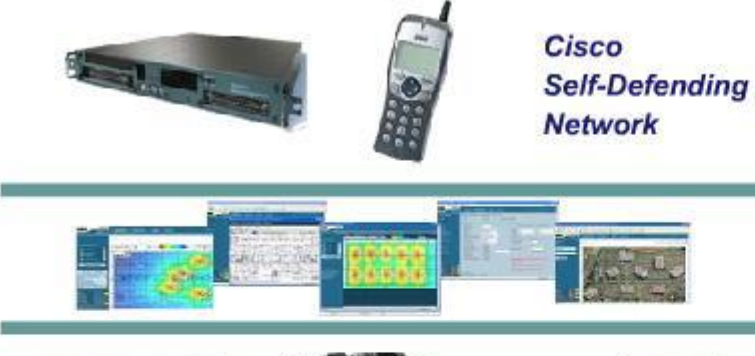

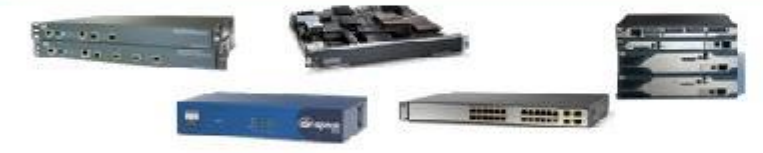

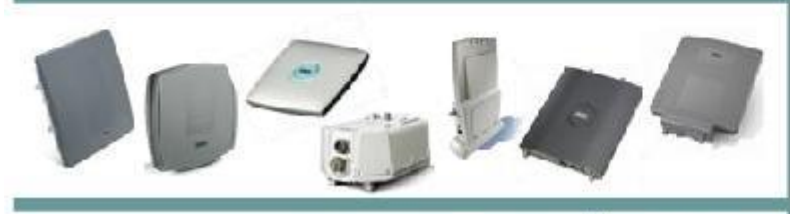

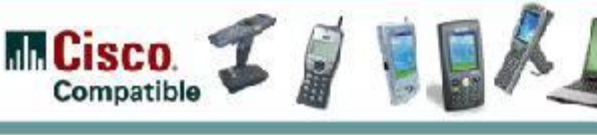

#### **Unified Advanced Services**

Unified built-in support of leading-edge applications not an afterthought. Cisco Wireless Location Appliance, Cisco WCS, SDN, NAC, Wi-Fi phones, and RF firewalls.

**World-Class Network Management** World Class NMS that visualizes and helps

secure your air space, WCS.

#### **Network Unification**

Seamless network infrastructure across a range of platforms. Cisco 4400 and 2000 Wireless LAN Controllers. Future Cisco Catalyst 6500 Series WiSM, ISR, and 3750 integration.

#### **Mobility Platform**

APs dynamically configured and managed through LWAPP. Cisco Aironet Access Points: 1500, 1300, 1240AG, 1230AG, 1130AG, and 1000. Bridges: 1400 and 1300.

#### **Client Devices**

Secure clients that work out of the box. Cisco Compatible client devices & Cisco Aironet clients.

### **Where to go next?**

#### <http://www.cisco.com/en/US/products/hw/wireless/>

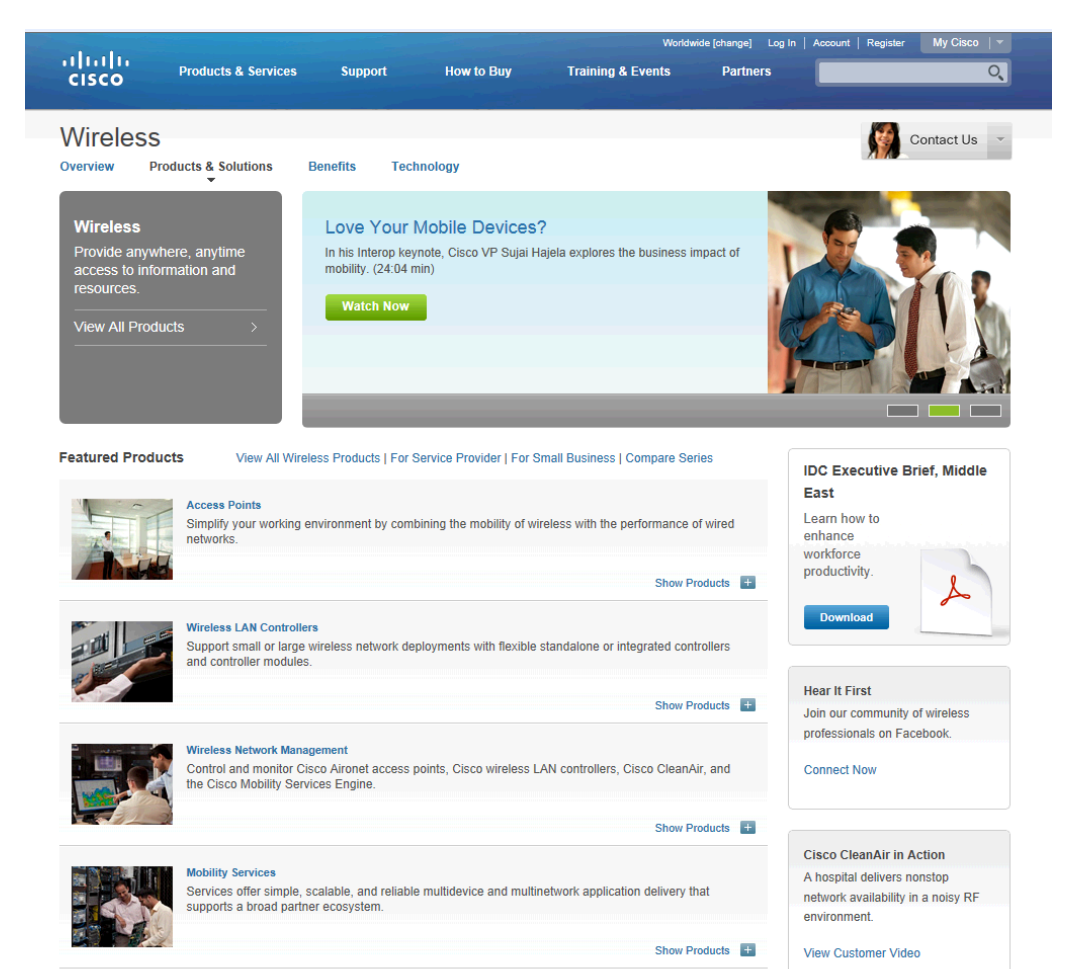

**Outdoor Wireless and Client Devices**
## Labs

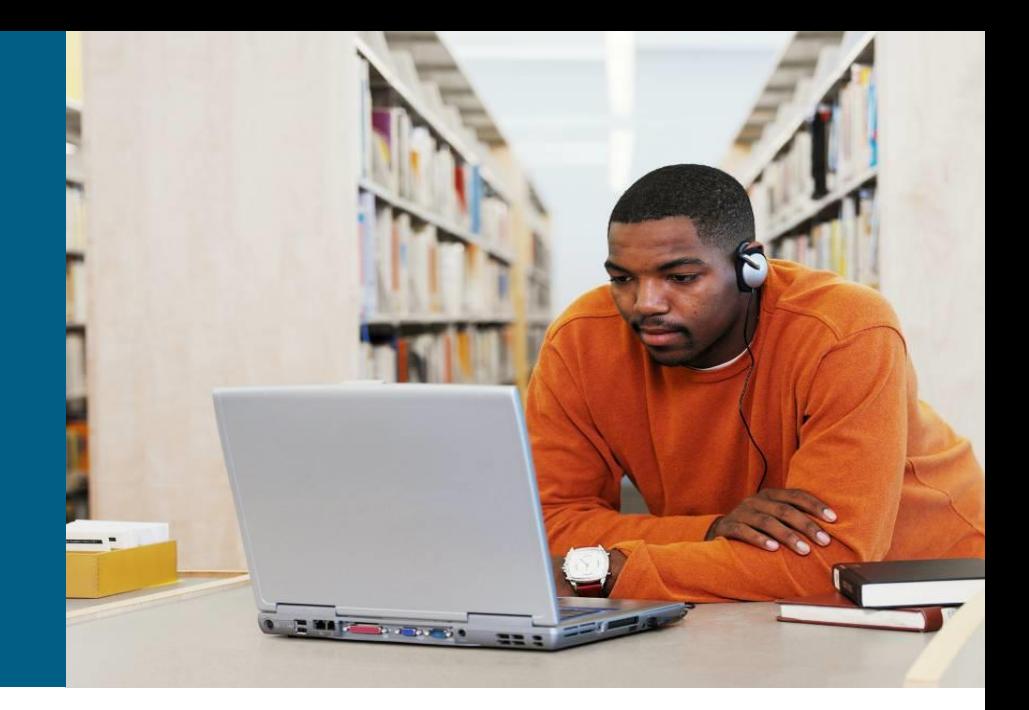

## **Variant 1**

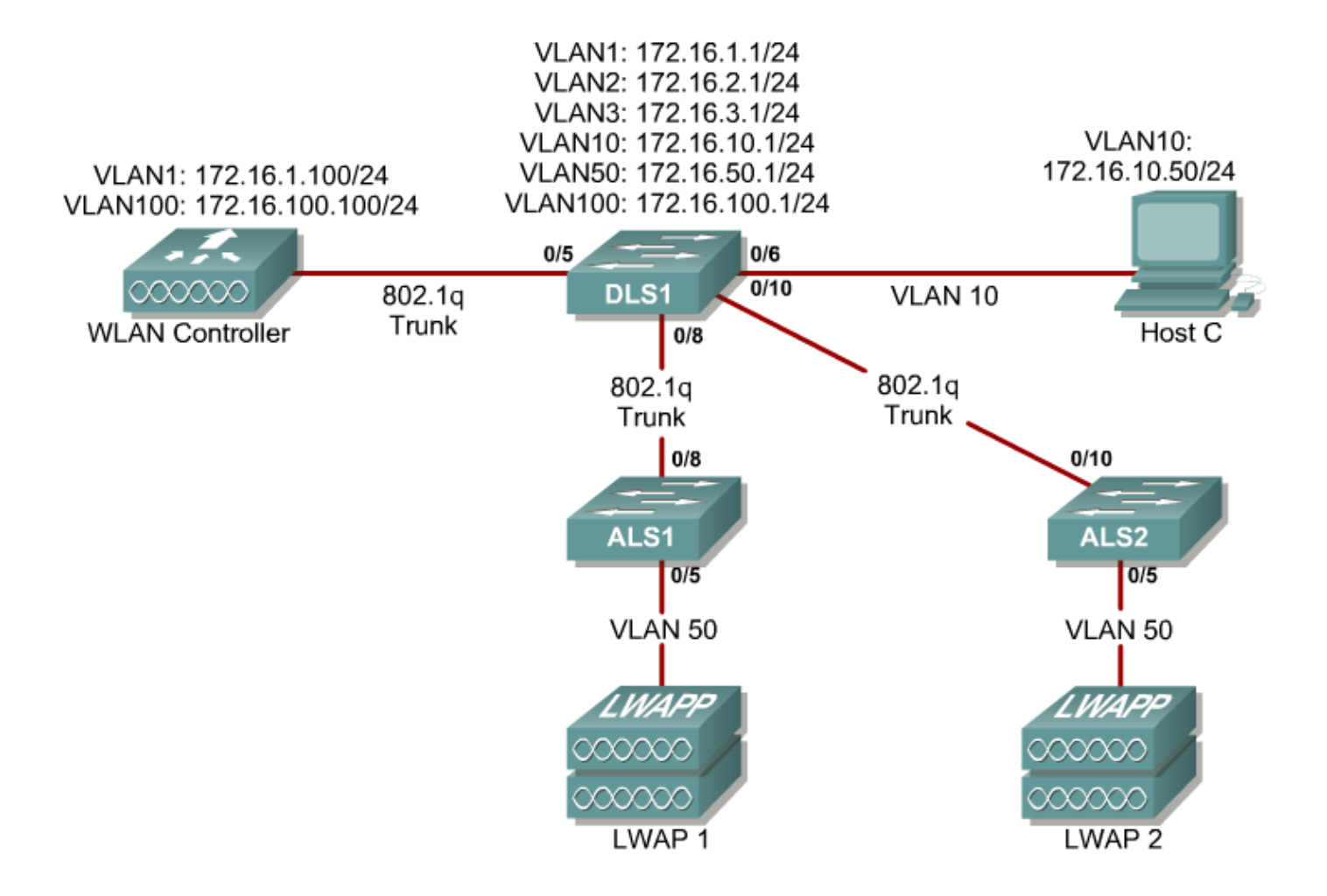

## **Variant 2**

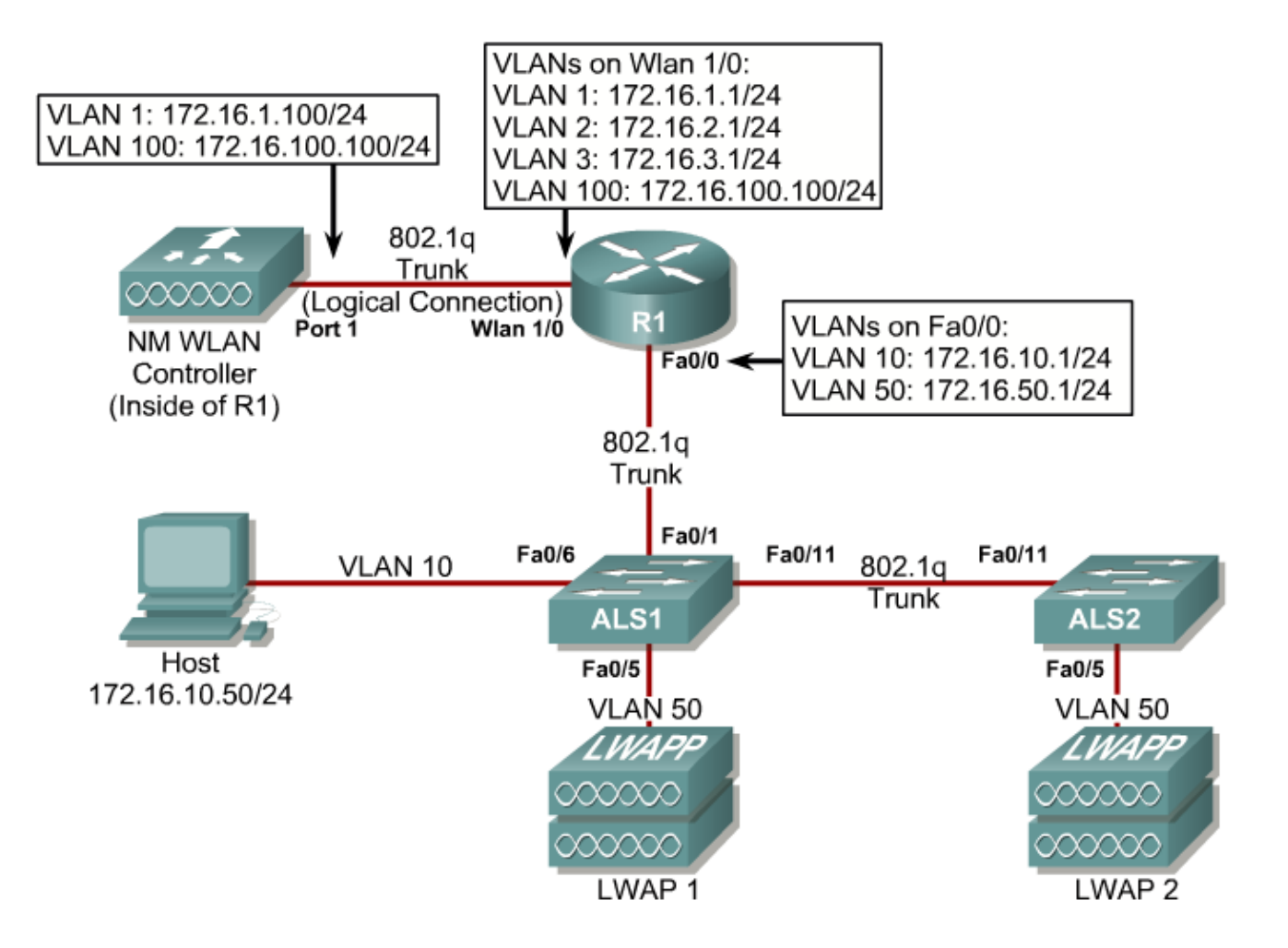

## CISCO

Slides adapted by *[Vladimír Veselý](mailto:ivesely@fit.vutbr.cz)* partially from official course materials but the most of credit goes to CCIE#23527 Ing. Peter Palúch, Ph.D.

The last update: 2013-08-02